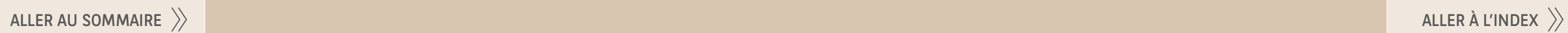

# Camp'Us<br>You

CAMPUS BNP PARIBAS

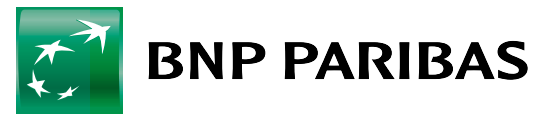

La banque<br>d'un monde<br>qui change

Nous sommes ravis de vous offrir la première édition de Camp'Us & You, conçu spécifiquement pour les organisateurs d'événements.

Pour répondre à vos besoins et vous accompagner dans toutes les étapes de votre projet, nous avons conçu ce document comme un véritable guide.

Camp'Us & You présente tous les services, prestations et conseils qui contribueront à la réussite de votre événement (journée d'étude, séminaire résidentiel ou formation…) organisé au Campus BNP Paribas Louveciennes.

[campusbnpparibas](https://www.facebook.com/campusbnpparibas/)  $\cdot$  f

Your personal planner est votre contact privilégié pour vous conseiller, vous orienter et répondre à vos attentes.

[reservation.campuslouveciennes@bnpparibas.com](mailto:reservation.campuslouveciennes%40bnpparibas.com?subject=)  $\boxtimes$ 

WWW [campus-louveciennes.bnpparibas](http://campus-louveciennes.bnpparibas)

-≜ Réception (rez-de-chaussée du Centre) 0130781212

Presécurité Poste de sécurité (rez-de-chaussée du Centre) 01 30 78 12 94

Ce document, que nous espérons exhaustif, est destiné à évoluer en fonction des nouveautés du Campus BNP Paribas Louveciennes, des innovations technologiques, de vos attentes...

N'hésitez pas à nous faire part de vos commentaires et suggestions à l'adresse suivante : [communication.campus@bnpparibas.com](mailto:communication.campus%40bnpparibas.com?subject=)

Suivez-nous sur ...

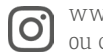

[www.instagram.com/campusbnpparibas/](http://www.instagram.com/campusbnpparibas)  [ou campusbnpparibas](http://www.instagram.com/campusbnpparibas)

Campus BNP Paribas Louveciennes 34 rue de Voisins 78430 Louveciennes

#### **8** 01 30 78 12 93

En accord avec notre démarche éco-responsable, nous avons limité les envois de ce document à un seul exemplaire papier par équipe. Une version électronique vous sera adressée sur simple demande.

<span id="page-2-0"></span>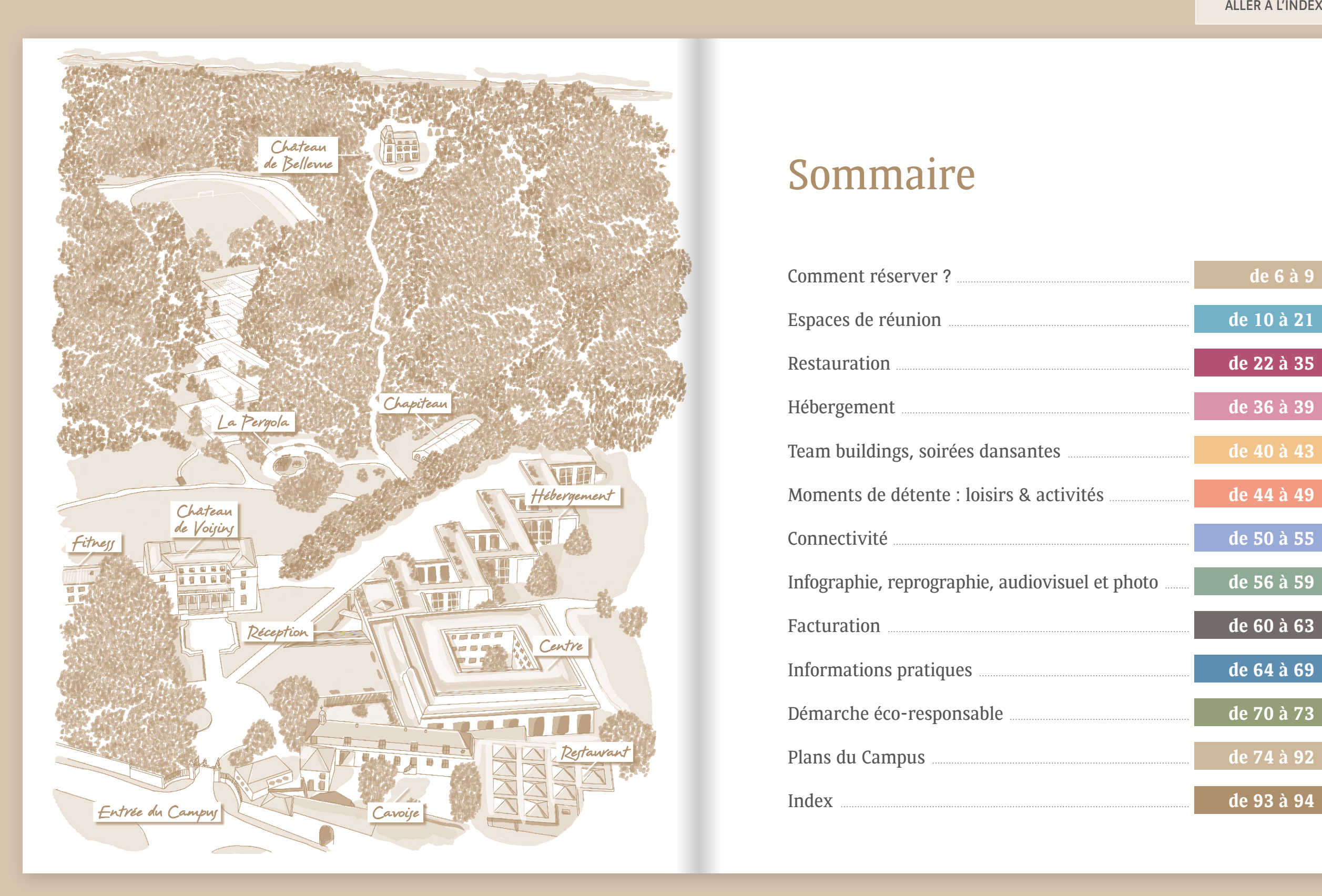

## Sommaire

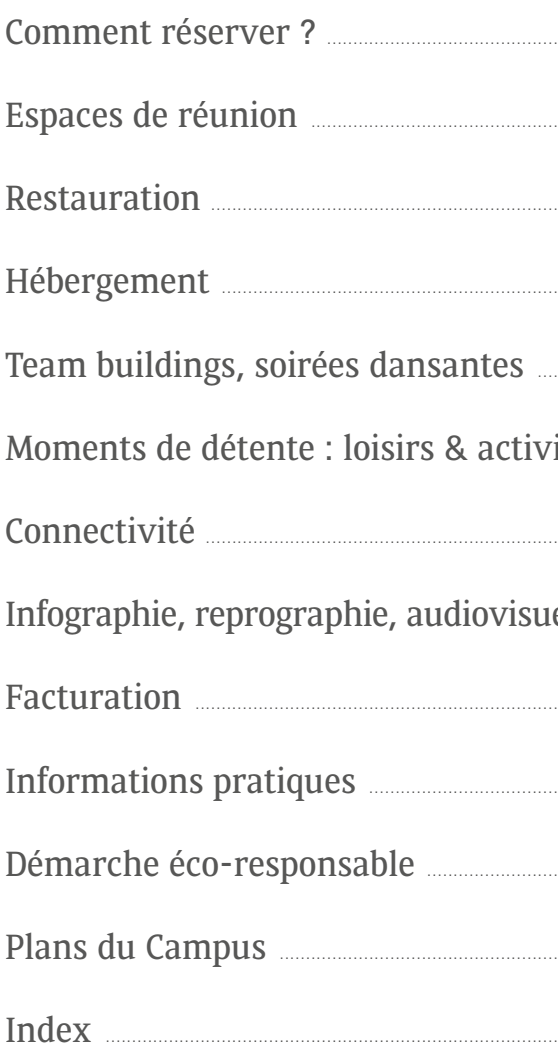

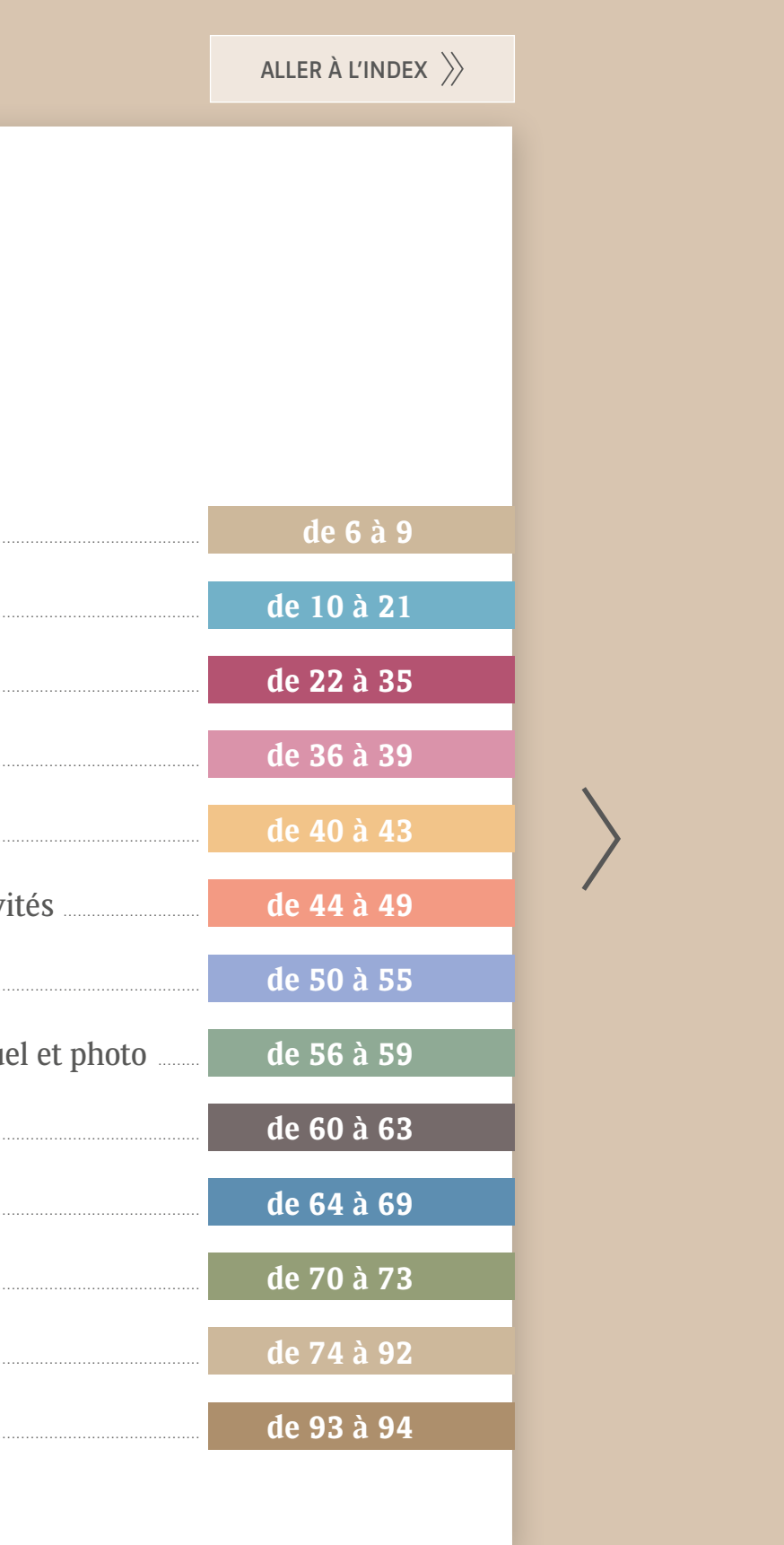

<span id="page-3-0"></span>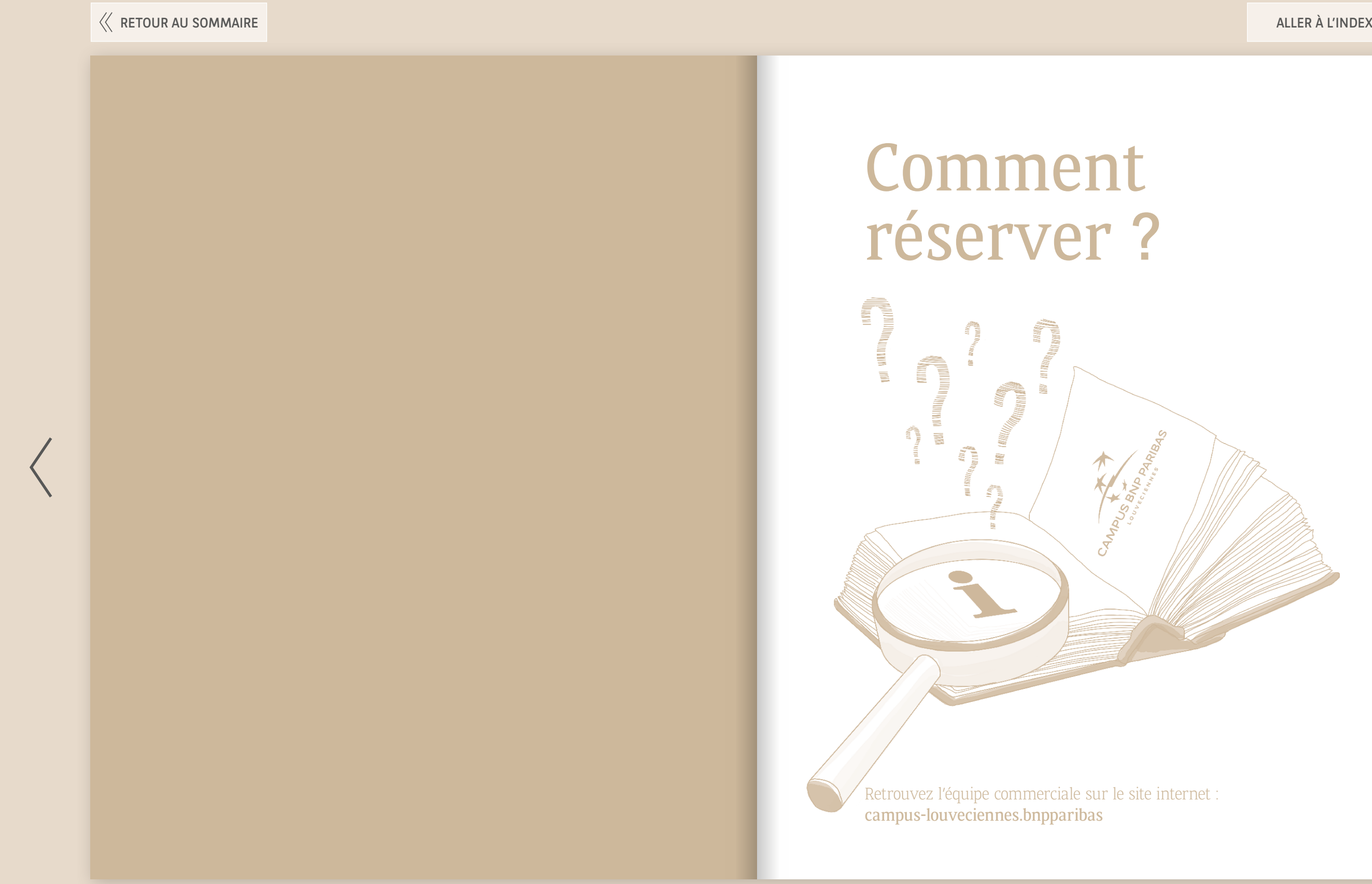

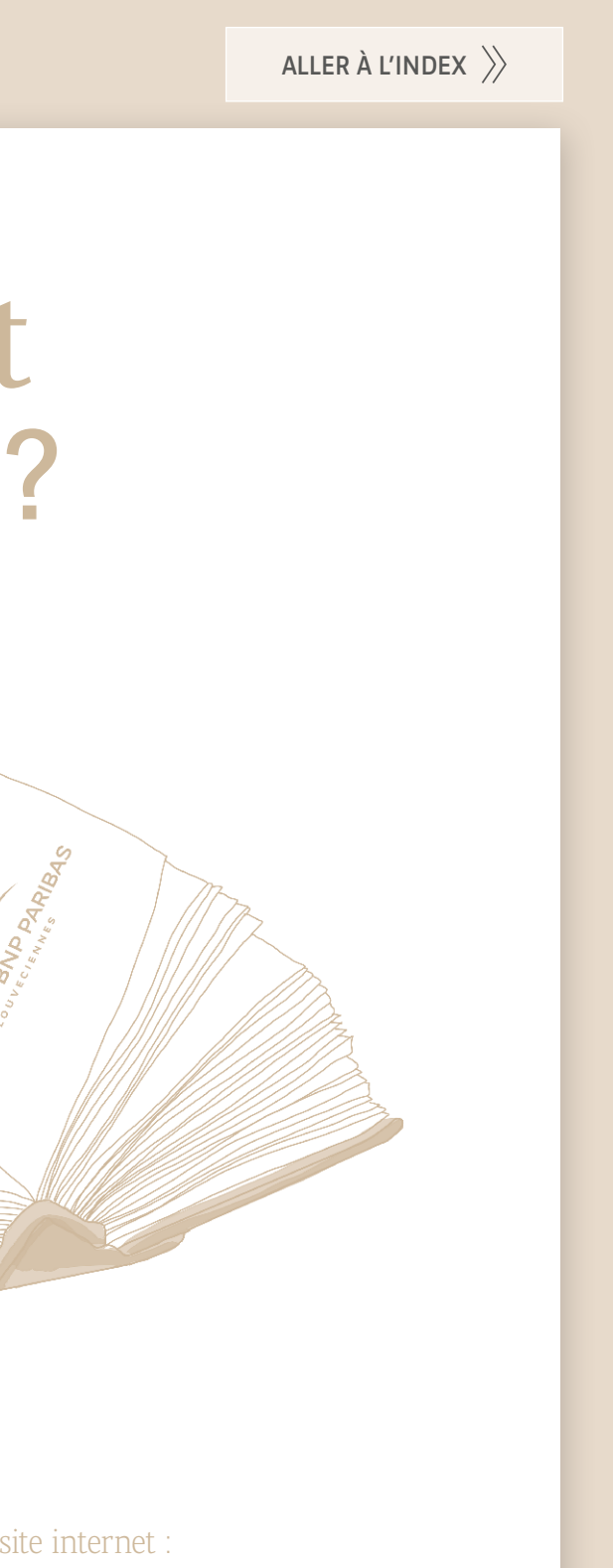

 $\Big\}$ 

Vous confirmez cette option dans le délai indiqué.

Le commercial vérifie la disponibilité des espaces aux dates souhaitées.

| Comment réserver ? |

| Comment réserver ? |

## Comment réserver ?

<span id="page-4-0"></span>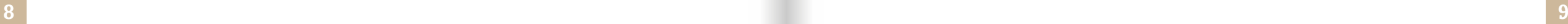

#### **Les espaces sont disponibles**  il pose une option

et vous envoie un devis.

 $\mathscr{C}$ 01 30 78 12 93

 $\boxtimes$ 

**Les espaces ne sont pas disponibles**  il vous propose une autre date et, si elle vous convient, pose une option et vous envoie un devis.

WWW [campus-louveciennes.bnpparibas](http://campus-louveciennes.bnpparibas)

#### Le commercial devient your personal planner pour organiser et vous conseiller sur votre événement

Vous envoyez par mail votre cahier des charges détaillé.

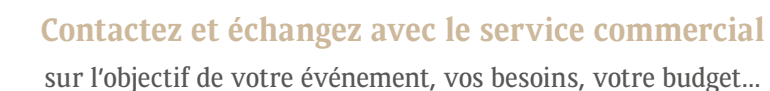

[reservation.campuslouveciennes@bnpparibas.com](mailto:reservation.campuslouveciennes%40bnpparibas.com?subject=) [PARIS RHG CAMPUS PLANIFICATION](mailto:reservation.campuslouveciennes%40bnpparibas.com?subject=) (pour les internes)

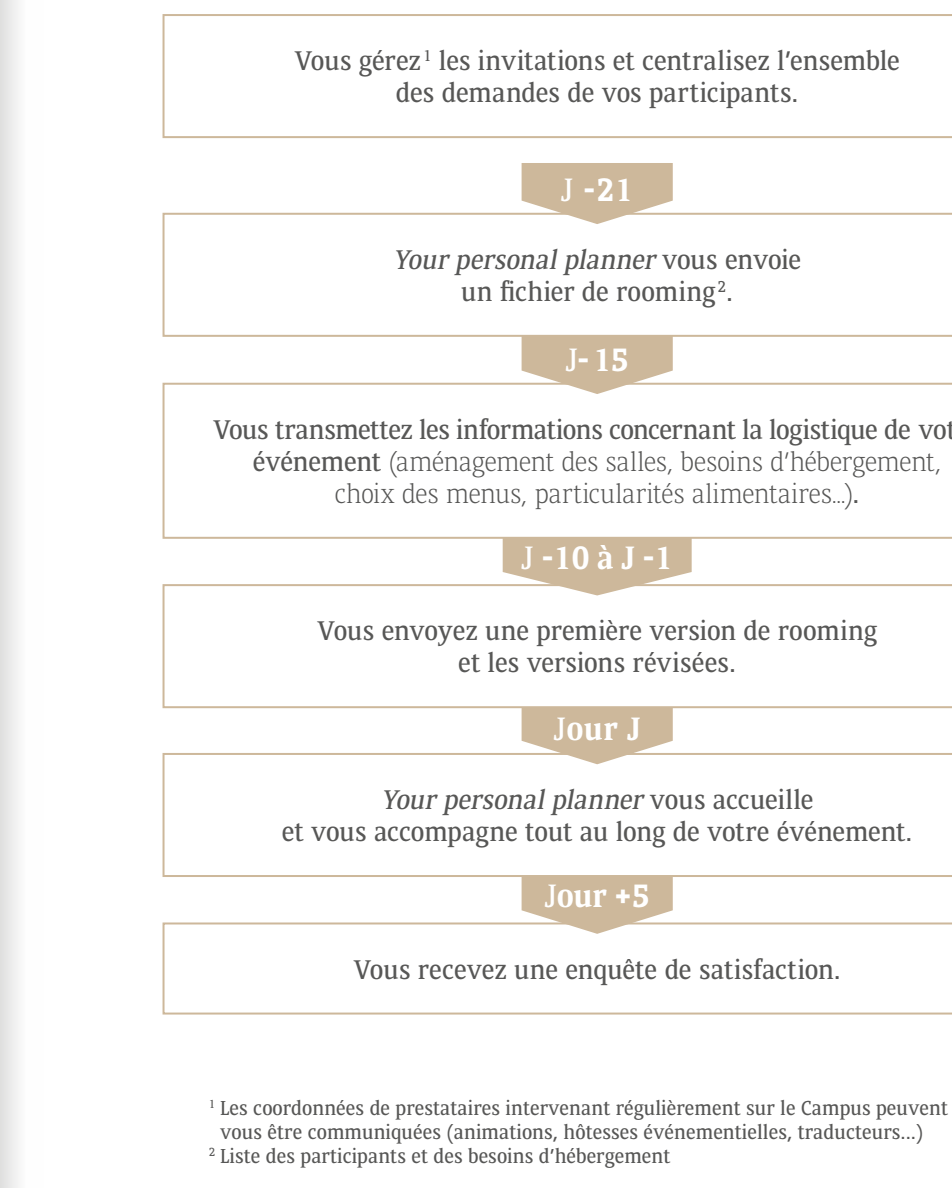

sez l'ensemble ants.

nvoie

t la logistique de votre ns d'hébergement, entaires...).

de rooming

cueille tre événement.

is faction.

<span id="page-5-0"></span>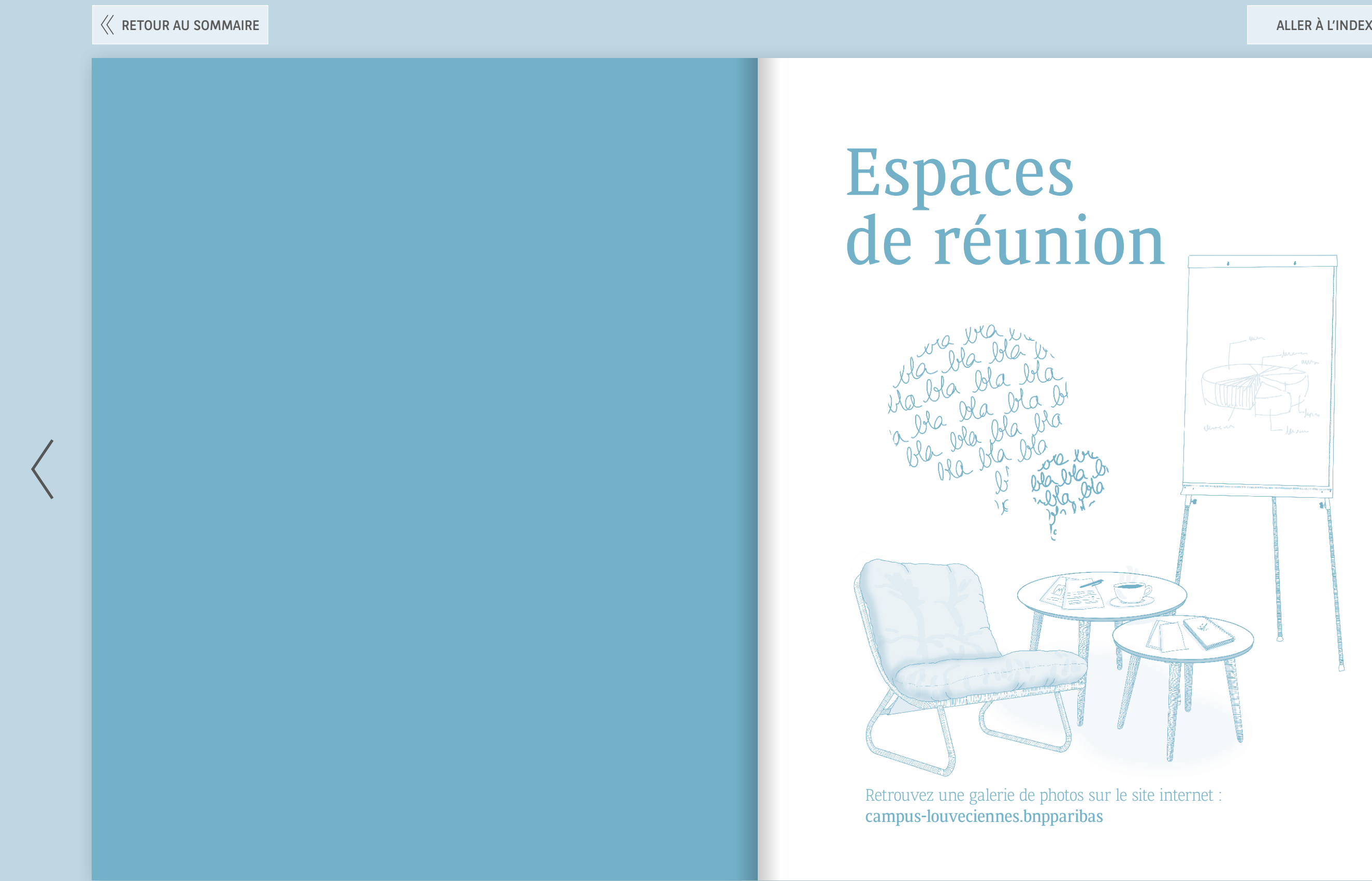

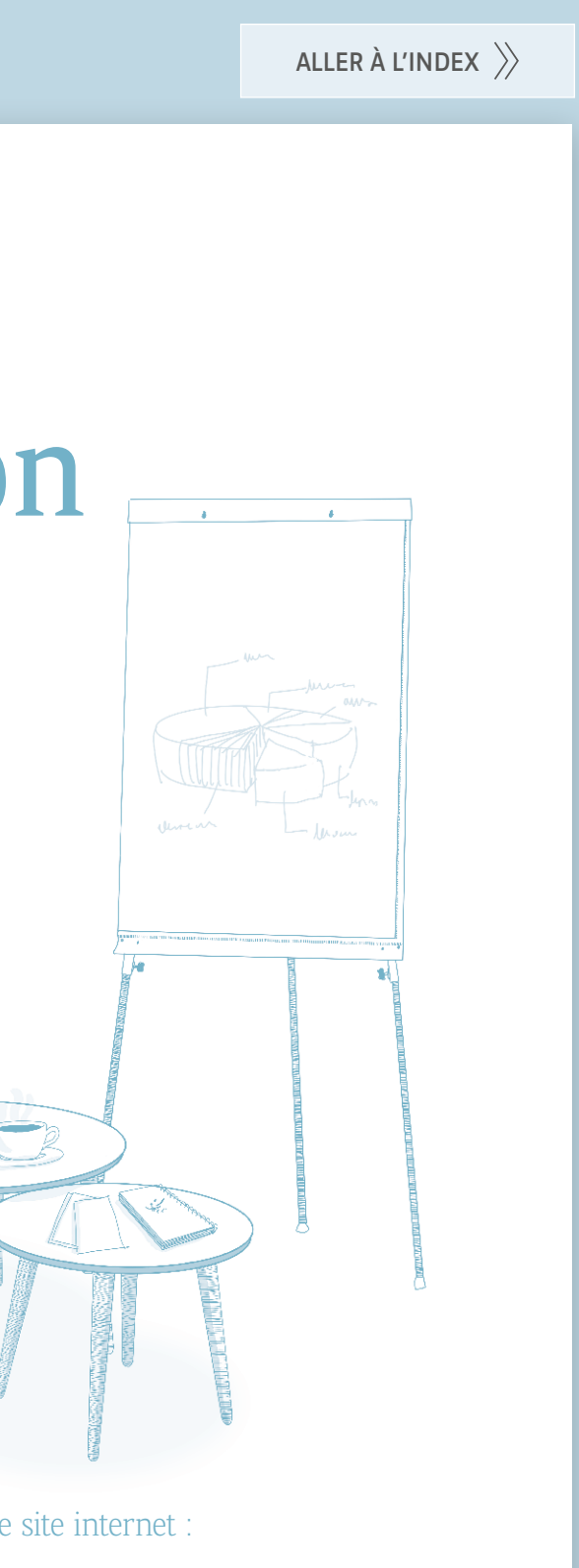

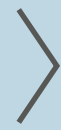

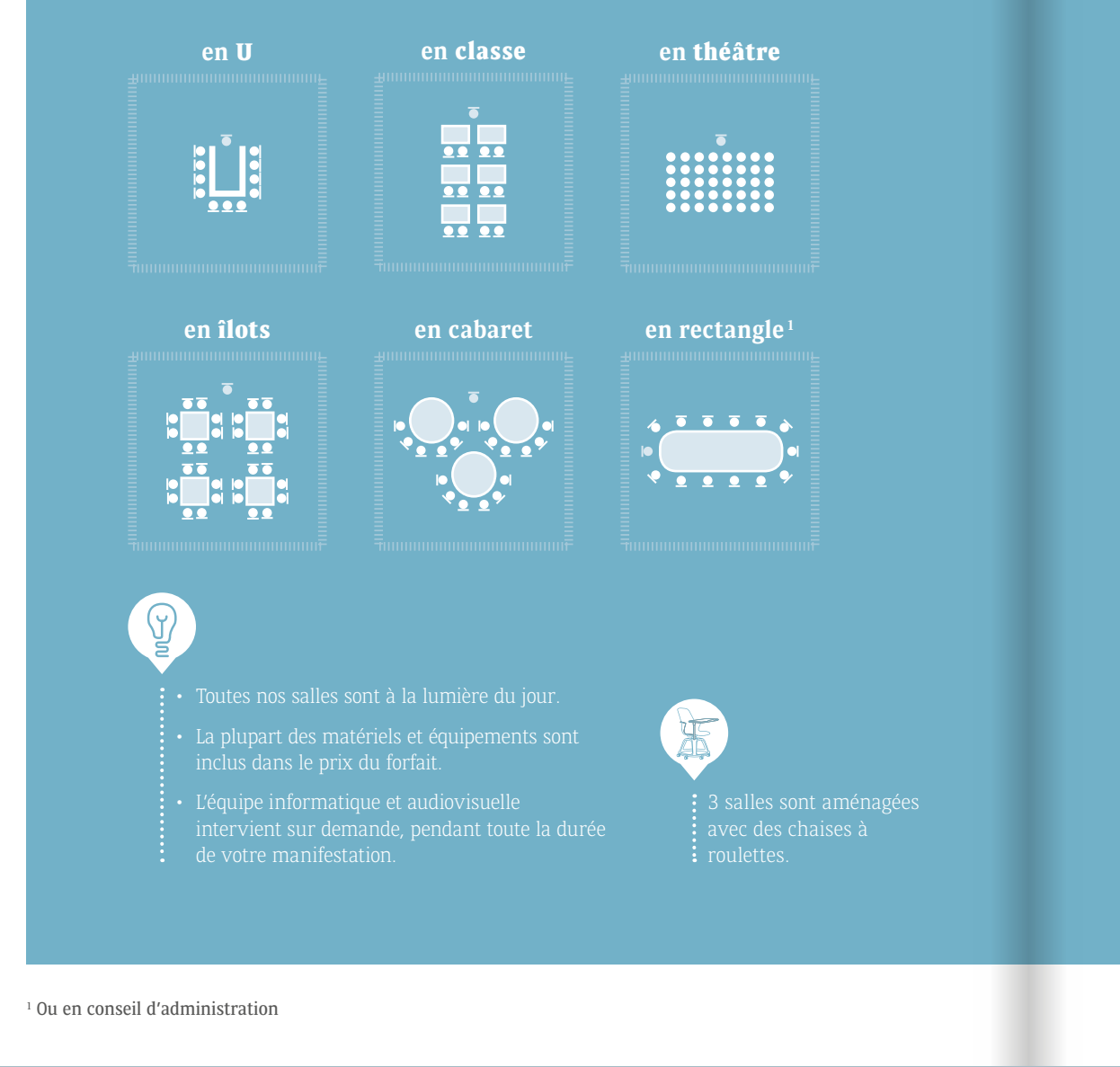

## $\circledcirc$  1 vidéoprojecteur 1 écran 1 ordinateur portable1 ٣١ (sans port USB) ClickShare2 de-chaussée et du patio  $\boxdot$

i d'affichage dans les salles

1 Voir pages 54-55

Espaces de réunion | Espaces de réunion |

2 Outil de partage de contenu de l'ordinateur vers l'écran de présentation 3 En supplément selon la taille du groupe

## <span id="page-6-0"></span>Aménagements possibles selon les salles

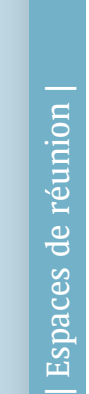

## Matériel & équipement dans toutes les salles

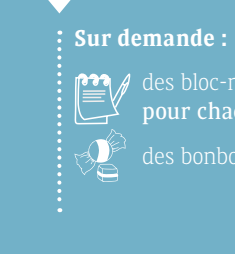

#### 1 ou 2 paperboard(s)

eau minérale

des bloc-notes et stylos  $\equiv$  $\sqrt{\frac{y}{\text{pour chaque participant}}^3}$ 

 $\mathbb{Q}^{\mathbb{S}^3}$  des bonbons dans la salle $^3$ 

**Un régisseur vous accompagne**  entre 8h et 19h son, lumière, jingle, <mark>..</mark>. pendant votre manifestation<sup>2</sup>.

## **L'Auditorium** Le Centre 286 300

2 vidéoprojecteurs (©≡

 $\frac{4}{\sqrt{2}}$ 2 écrans

## **Matériel & équipement**

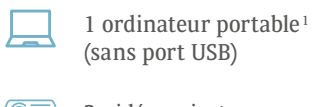

1 écran de retour

2 télécommandes de présentation avec pointeur laser

12 sorties micros : 8 micros HF, 2 micros Madonna, 2 micros-cravates

Un vestiaire et une bagagerie sont à votre disposition : face à l'auditorium

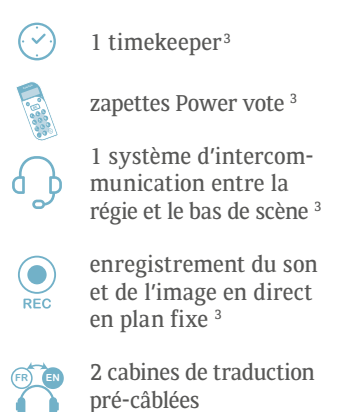

<span id="page-7-0"></span>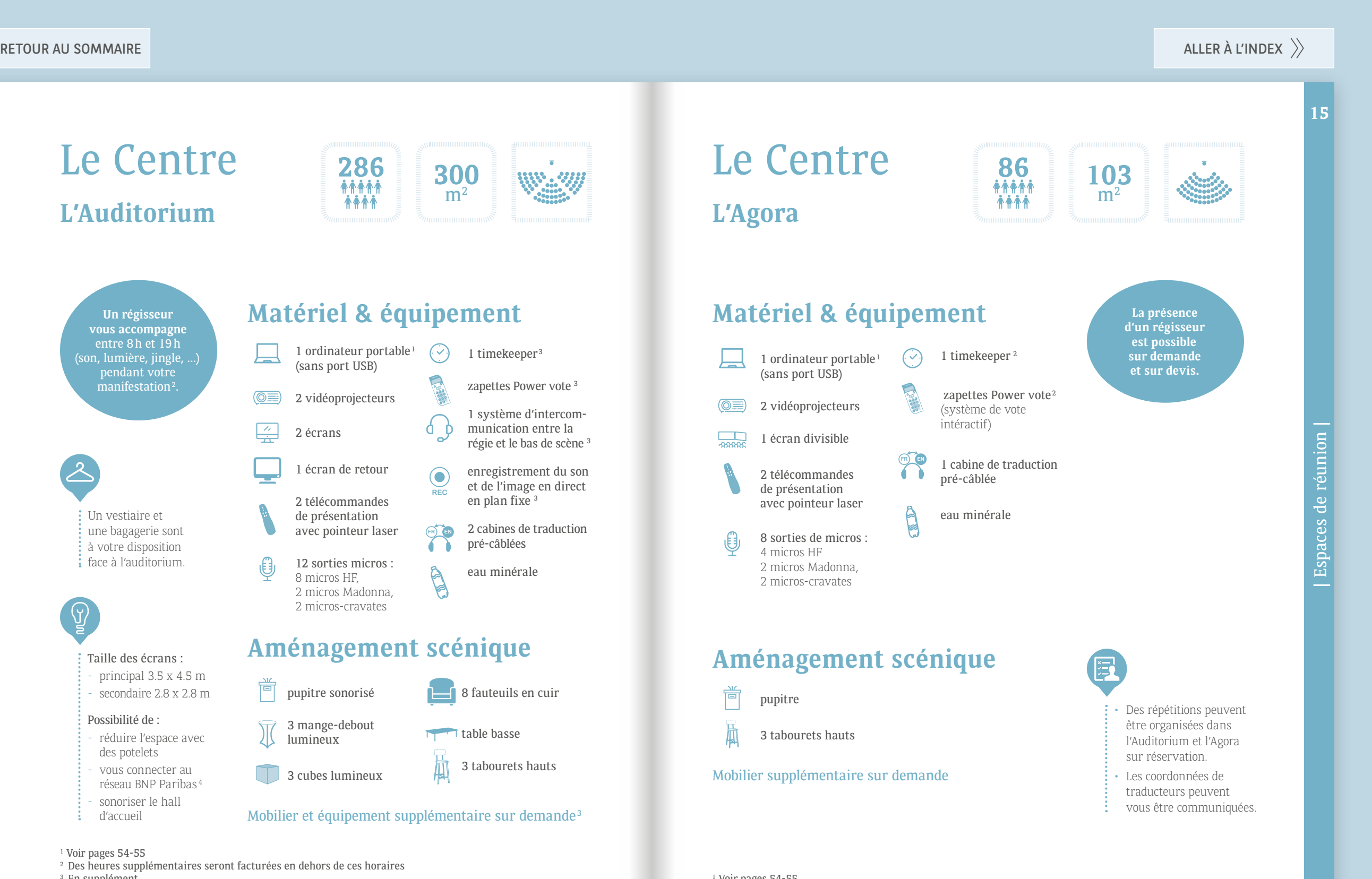

eau minérale

1 ordinateur portable<sup>1</sup> (sans port USB)

 $\circledcirc$  2 vidéoprojecteurs

- 1 Voir pages 54-55 <sup>2</sup> Des heures supplémentaires seront facturées en dehors de ces horaires <sup>3</sup> En supplément
- <sup>4</sup> De 2 à 6 connexions selon la salle

| Espaces de réunion |

Espaces de réunion

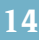

Le Centre

**L'Agora**

口

جيب

茼 pupitre 3 tabourets hauts

1 Voir pages 54-55 <sup>2</sup> En supplément

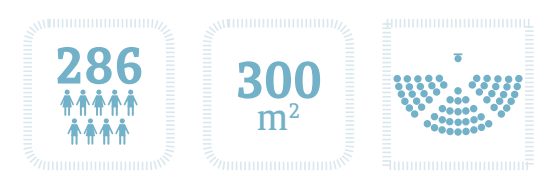

1 écran divisible

2 télécommandes

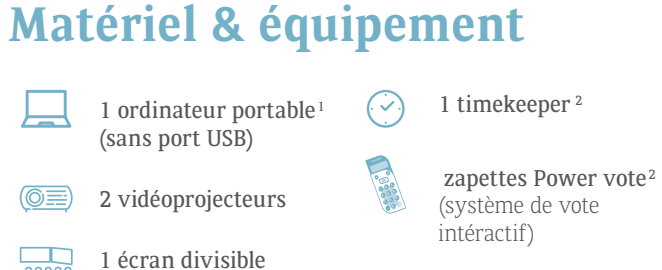

**7G <sup>8</sup><sup>H</sup> <sup>9</sup><sup>I</sup>**

#### pré-câblée de présentation avec pointeur laser  $\Delta$ eau minérale 8 sorties de micros : 4 micros HF 2 micros Madonna, 2 micros-cravates

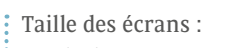

principal 3.5 x 4.5 m secondaire 2.8 x 2.8 m

#### Possibilité de :

- réduire l'espace avec des potelets
- vous connecter au
- réseau BNP Paribas <sup>4</sup>
- d'accueil
- 3 cubes lumineux
- 
- sonoriser le hall
- 

#### **Aménagement scénique**

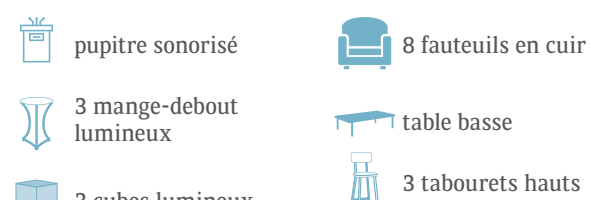

 $\beta$ 

Mobilier et équipement supplémentaire sur demande<sup>3</sup>

### **Aménagement scénique**

#### Mobilier supplémentaire sur demande

## Le Centre **Les salles classiques**

| Espaces de réunion |

**16**

 $\underline{\mathbb{P}}$ 1 machine Nespresso softs à volonté dans le réfrigérateur <u>y i</u> 1 bouilloire **DA** bar à thé bonbons

### **Matériel & équipement**

#### **Les salles insolites**

<span id="page-8-0"></span>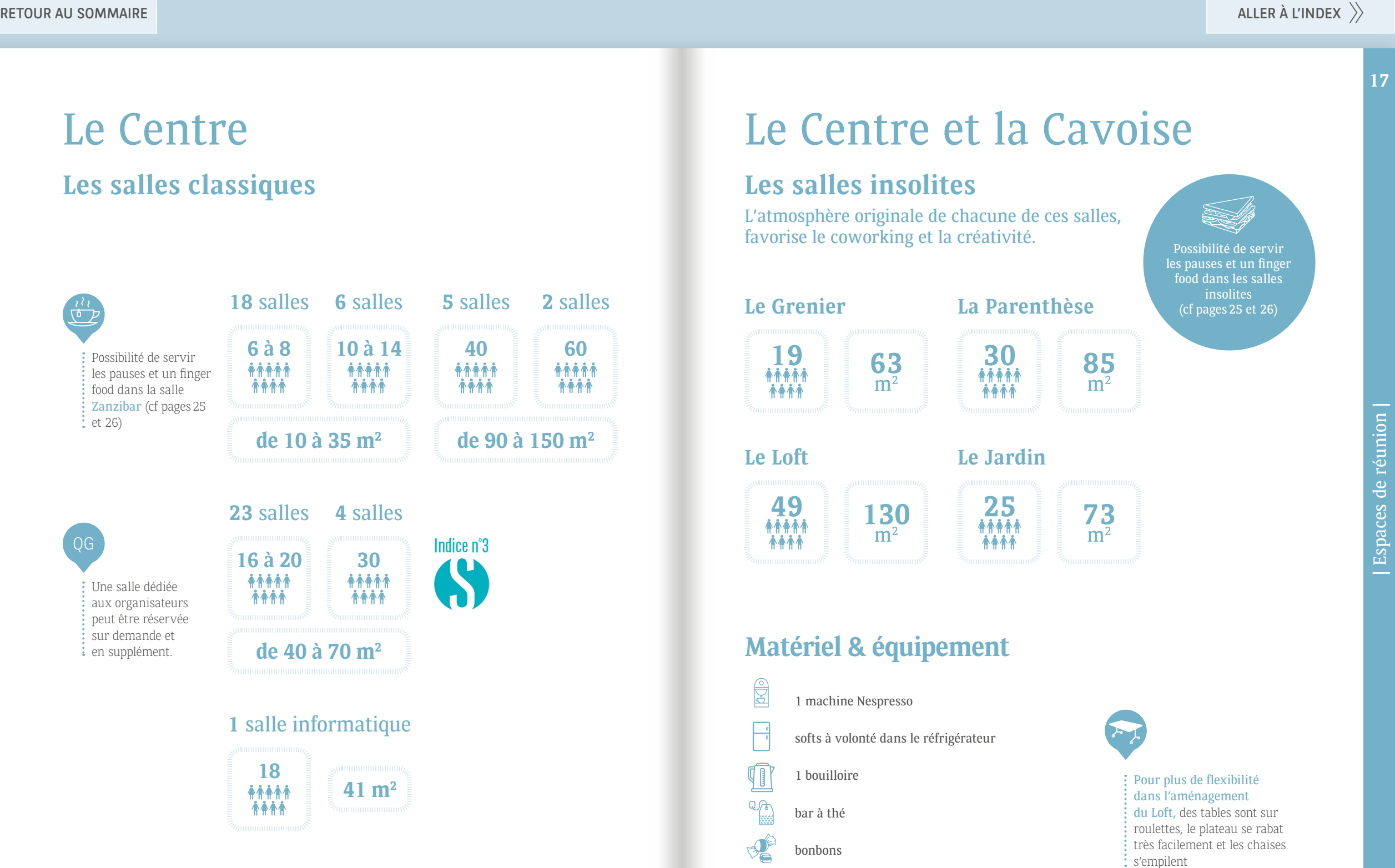

L'atmosphère originale de chacune de ces salles, favorise le coworking et la créativité.

介令介令

## Le Centre et la Cavoise

| Espaces de réunion |

**40 60**  $A + A$ 

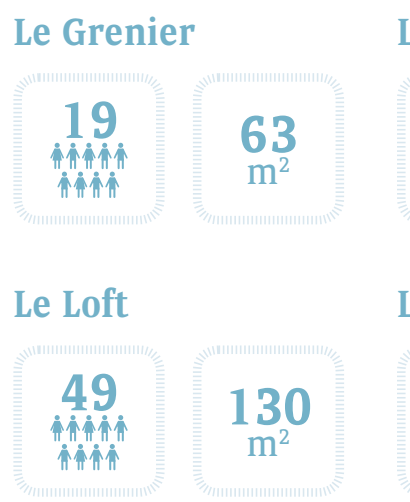

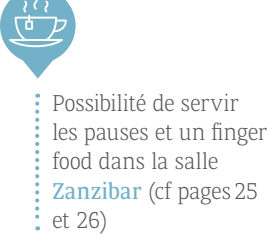

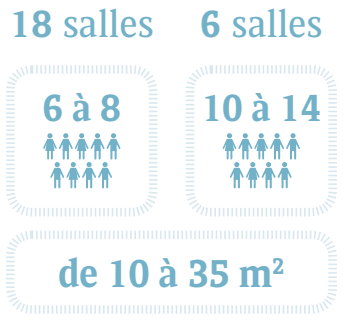

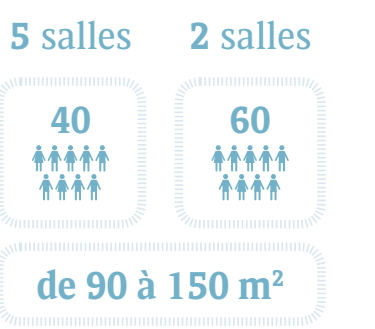

**de 90 à 150 m2**

#### **1** salle informatique

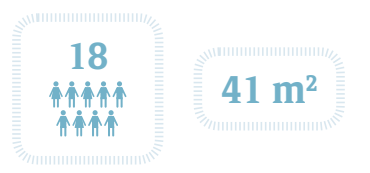

**de 40 à 70 m2**

**16 à 20**

介令介令

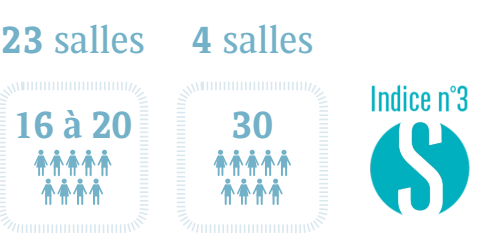

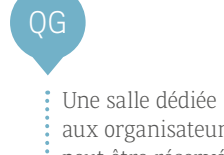

aux organisateurs peut être réservée sur demande et en supplément.

Salle **"Asie "**  $65$ <sub>m<sup>2</sup></sub> **19**<br>**MAM**<br>**MAM** 

Salle **"Afrique "**

 $\frac{70}{m^2}$ **27 70**

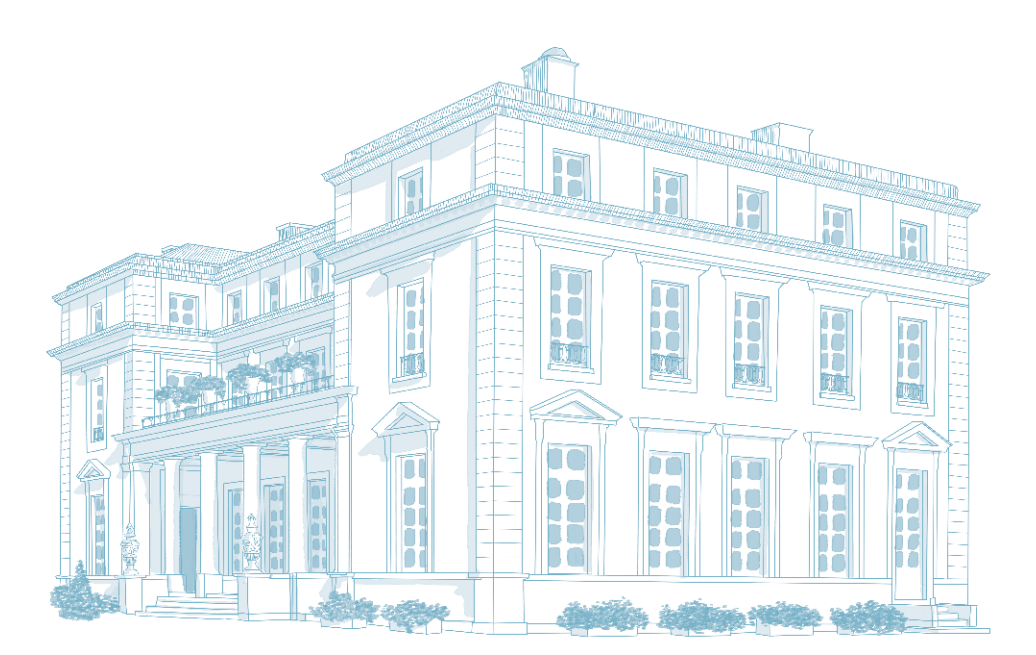

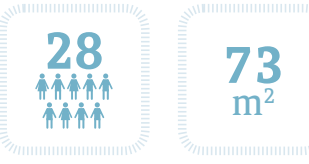

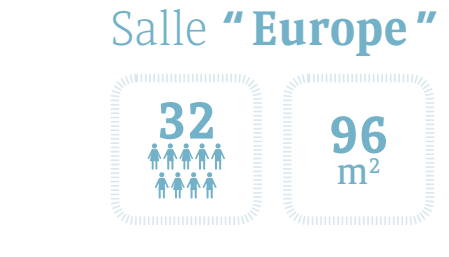

## Salle **"Amérique "**

<span id="page-9-0"></span>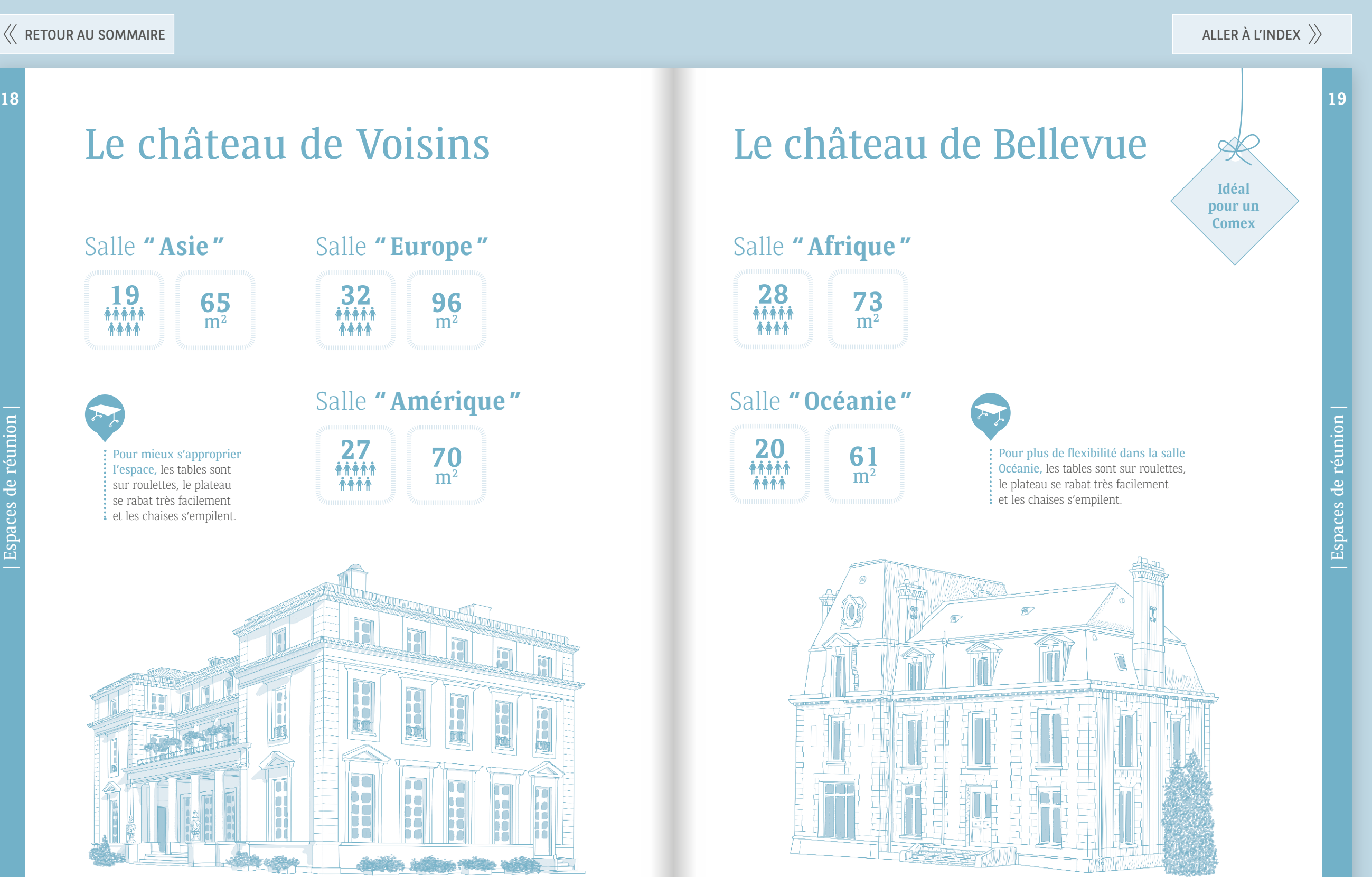

| Espaces de réunion |

Espaces de réunion

## Le château de Voisins<br>Le château de Voisins

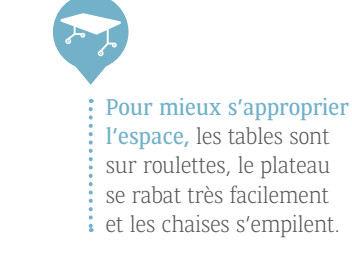

## Dans le parc

**Le Campus Village** 

Un espace en plein air, ouvert d'avril à juillet

#### **Le Chapiteau**

Son espace épuré offre, pour vos réunions, un choix d'aménagements quasi illimité, assurés par des prestataires extérieurs 1 .

<span id="page-10-0"></span>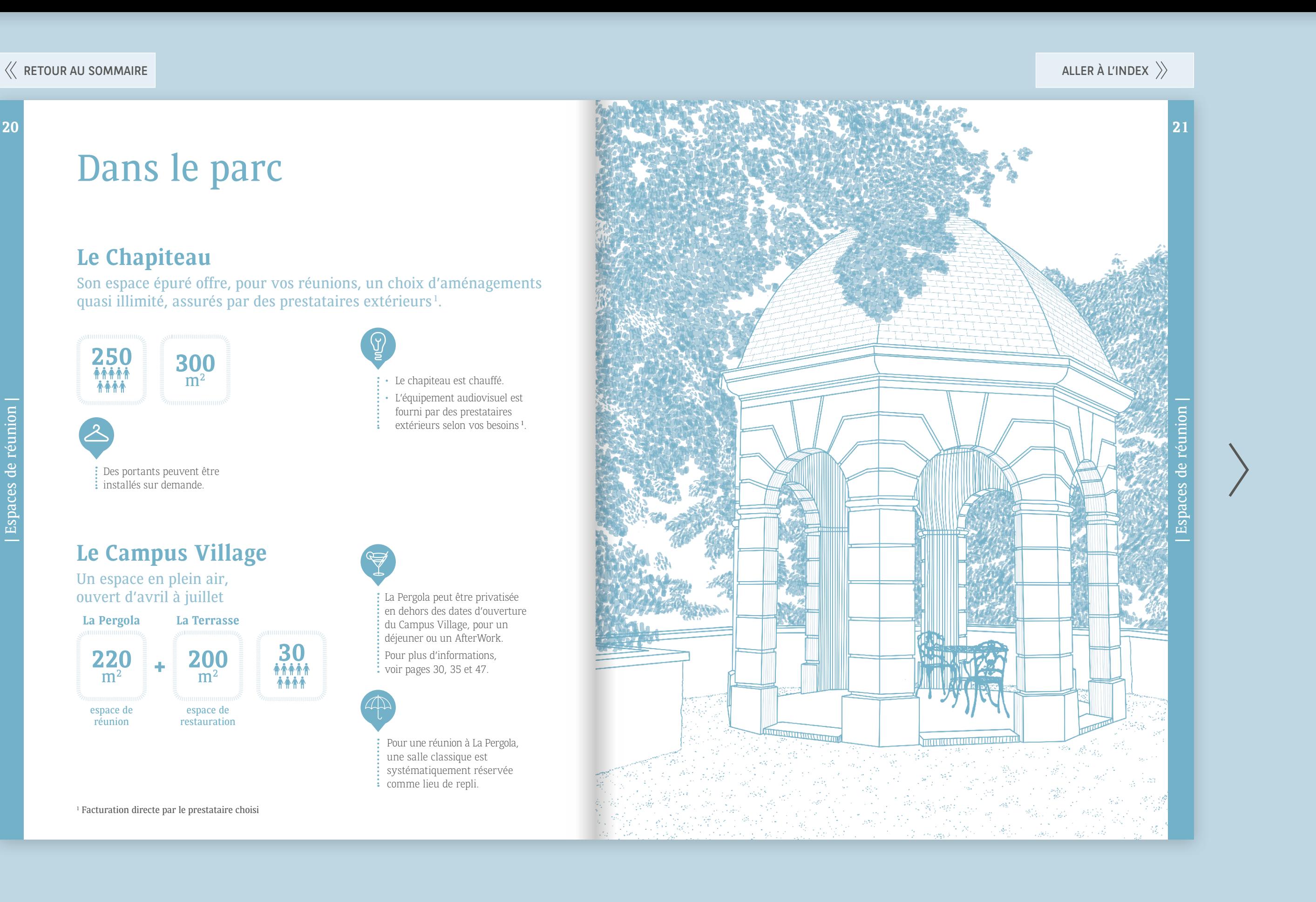

- Le chapiteau est chauffé.
- L'équipement audiovisuel est fourni par des prestataires
- extérieurs selon vos besoins 1 .

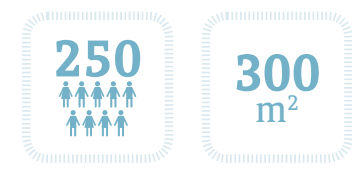

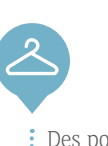

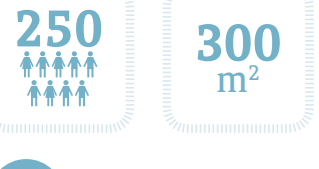

Pour une réunion à La Pergola, une salle classique est systématiquement réservée comme lieu de repli.

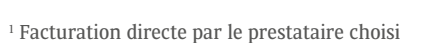

| Espaces de réunion |

Espaces de réunion

La Pergola peut être privatisée en dehors des dates d'ouverture du Campus Village, pour un déjeuner ou un AfterWork. Pour plus d'informations, voir page[s 30,](#page-15-0) [35](#page-17-0) et [47.](#page-23-0)

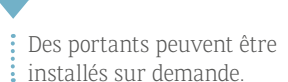

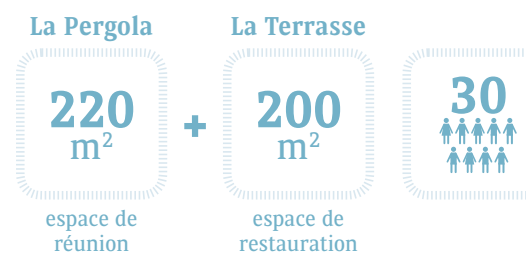

<span id="page-11-0"></span>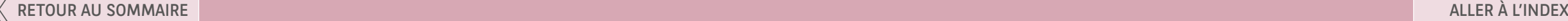

## Restauration

Retrouvez une galerie de photos sur le site internet : [campus-louveciennes.bnpparibas](http://campus-louveciennes.bnpparibas/photos)

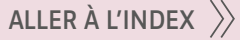

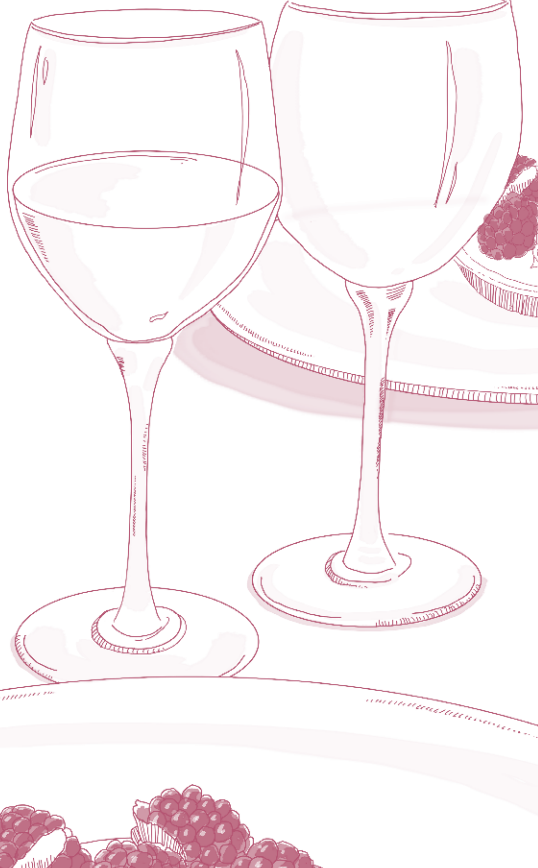

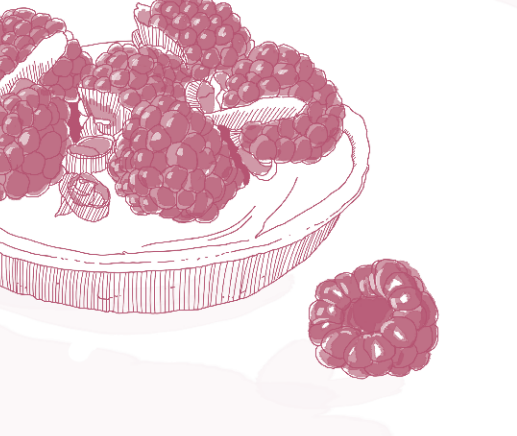

#### Le café d'accueil et les pauses sont servis :

- $\cdot$  dans les salles insolites<sup>1</sup> et la salle Zanzibar<sup>1</sup>, pour les réunions organisées dans l'une de ces salles
- dans le bar du Château de Voisins, pour les réunions organisées au Château de Voisins
- dans le hall du Château de Bellevue<sup>1</sup>, pour les réunions organisées au Château de Bellevue
- dans le Foyer, pour les réunions organisées dans les salles situées au 1<sup>er</sup> étage du Centre
- au Hanoï K-Phé<sup>1</sup>, pour les réunions organisées dans l'Agora
- au Lounge <sup>2</sup> , pour les réunions organisées dans toutes les autres salles du Centre
- dans le hall d'accueil du Centre, pour les réunions organisées dans l'Auditorium
- au Campus Village, pour les réunions organisées à La Pergola

<sup>1</sup> Avec machine Nespresso.

- $\vdots$  Le nom de l'événement est signalé sur chaque buffet<sup>2</sup>.
- Des animations culinaires (crêpes, cupcakes…) peuvent vous être proposées sur demande pendant les pauses.

| Restauration | Restauration

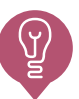

## <span id="page-12-0"></span>Le petit déjeuner

Café, thé, jus de fruits, fruits frais, mignardises sucrées et salées pour la pause du matin et uniquement sucrées pour la pause de l'après midi.

### $\triangle$  Horaires

Le petit déjeuner est servi uniquement pour les personnes hébergées  $\vdots$  sur place.

- de 10h00 à 11h00 (heure de fin de la pause)
- de 15h30 à 16h30 (heure de fin de la pause)

Des heures supplémentaires sont facturées en dehors des horaires de pauses.

Sur demande préalable, la pause peut être prolongée et réapprovisionnée pendant 2 heures (pause permanente)

### Les pauses

<sup>2</sup> Le maître d'hôtel sert la pause sur demande.

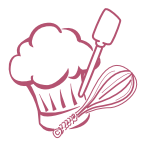

Un généreux buffet américain est proposé au Restaurant ou dans le salon du château de Bellevue (prestation soumise à conditions).

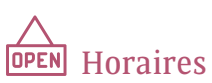

de 7h30 à 8h45 (fermeture du Restaurant à 9h00)

| Restauration

## Le café d'accueil

Café, thé, jus de fruits, fruits frais, mini-viennoiseries.

• Servi sur réservation préalable à votre arrivée.

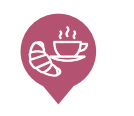

Tous les gâteaux sucrés et salés de nos pauses sont faits « Maison»

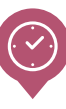

<span id="page-13-0"></span>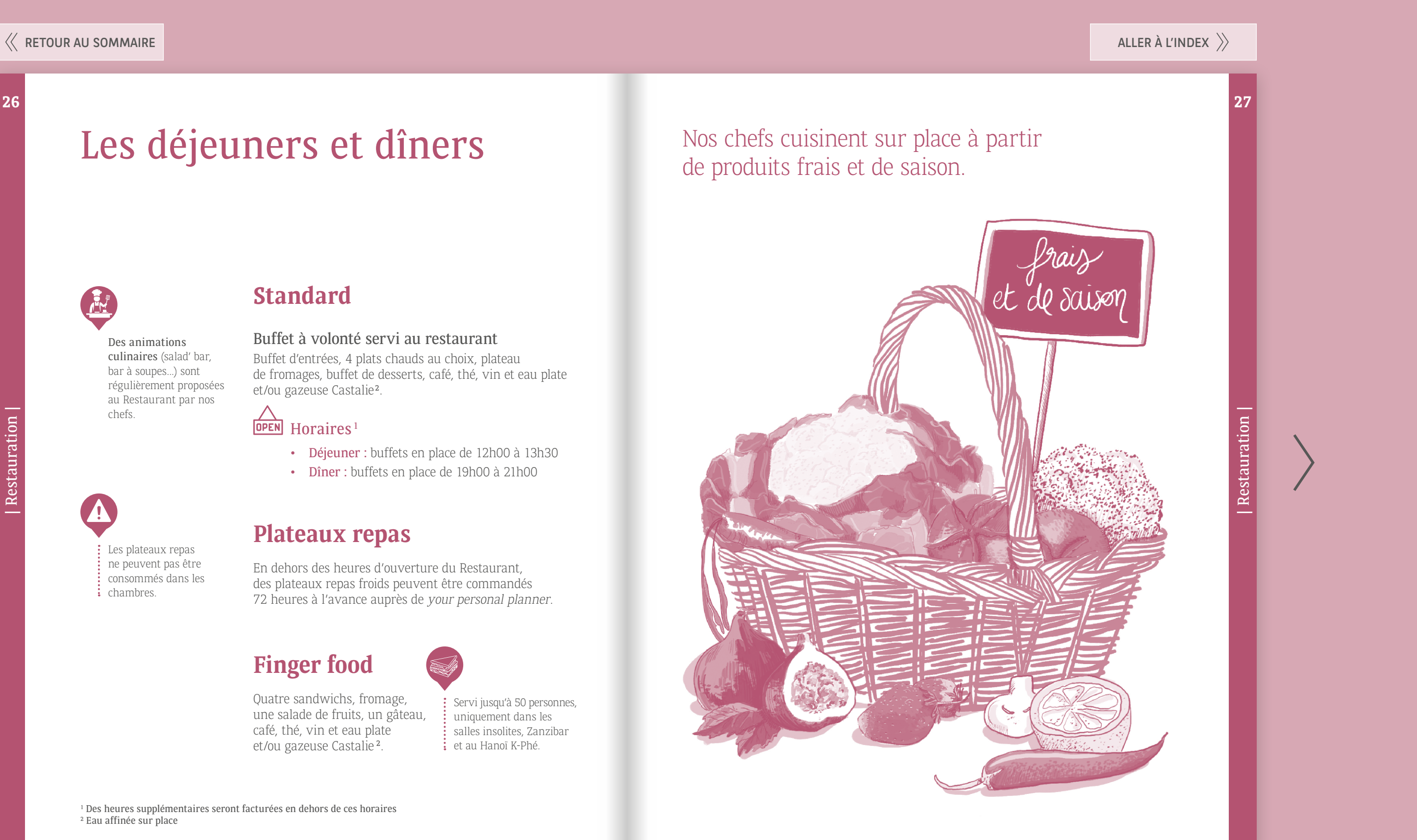

#### **Standard**

#### Buffet à volonté servi au restaurant

Buffet d'entrées, 4 plats chauds au choix, plateau de fromages, buffet de desserts, café, thé, vin et eau plate et/ou gazeuse Castalie<sup>2</sup> .

### $\overline{\bigcap_{\text{DPEN}}$  Horaires<sup>1</sup>

- Déjeuner : buffets en place de 12h00 à 13h30
- Dîner : buffets en place de 19h00 à 21h00

#### **Plateaux repas**

<sup>1</sup> Des heures supplémentaires seront facturées en dehors de ces horaires 2 Eau affinée sur place

En dehors des heures d'ouverture du Restaurant, des plateaux repas froids peuvent être commandés 72 heures à l'avance auprès de your personal planner.

> : Servi jusqu'à 50 personnes, uniquement dans les salles insolites, Zanzibar et au Hanoï K-Phé.

### **Finger food**

Quatre sandwichs, fromage, une salade de fruits, un gâteau, café, thé, vin et eau plate et/ou gazeuse Castalie 2.

## Les déjeuners et dîners

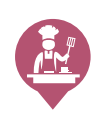

#### Des animations culinaires (salad' bar, bar à soupes...) sont régulièrement proposées au Restaurant par nos chefs.

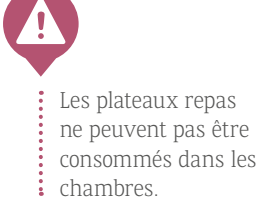

## de produits frais et de saison.

Une offre gastronomique complète la gamme de prestations restauration.

| Restauration |

Restauration

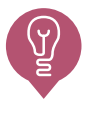

<sup>1</sup> Facturation directe par le traiteur - Ce dernier ne peut assurer l'intégralité de la prestation restauration de la manifestation.

#### **Cocktail**

Choisissez votre cocktail à partir de 50 personnes, proposé par Millessence ou l'un de nos traiteurs référencés<sup>1</sup> (liste sur demande auprès du service commercial).

| Restauration

Restauration

Apéritif classique, buffet d'entrées, un plat froid<sup>1</sup>, un ou deux plat(s) chaud(s) <sup>2</sup> , buffet de fromages et de desserts, vin rouge/blanc (1 bouteille pour 3 personnes), eau plate et/ou gazeuse Castalie<sup>3</sup> , café, thé.

Apéritif classique servi en buffet ou kir servi sur table, entrée, plat, fromages affinés au plateau, dessert, vin rouge/blanc (1 bouteille pour 3 personnes) eau plate et/ou gazeuse Castalie<sup>3</sup>, café, thé.

Pensez également au buffet réception debout.

#### **Gastronomique**

servi uniquement dans un espace privatif

• Buffet réception assis ou debout pour les groupes à partir de 40 personnes :

• Menu réception :

Retrouvez la carte du menu réception sur le site : **menuvoisins.com**

• Menu Signature Yannick Alleno pour les groupes de 25 personnes maximum :

Canapés, mise en bouche, entrée, plat (viande ou poisson), dessert, mignardises, eau plate et/ou gazeuse Castalie<sup>3</sup>, café, thé. Apéritif et vins en supplément.

Prévoir 2h00 à 2h30

: pour le service

- Le menu réception est imprimé et disposé sur chaque table.
- Les particularités alimentaires (végétarien, casher, halal, intolérances alimentaires...) sont à communiquer en amont de la date de l'événement.

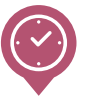

## <span id="page-14-0"></span>Les déjeuners et dîners

#### **Notre chef pâtissier**

a été distingué par Yannick Alléno (Chef cuisinier 3 étoiles au Guide Michelin) dans

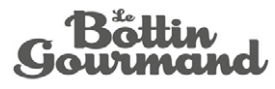

<sup>1</sup> Uniquement pour le buffet réception debout <sup>2</sup> Viande et/ou poisson selon la taille du groupe <sup>3</sup> Eau affinée sur place

## Les offres de restauration dans le parc

#### **Barbecue**

Buffet standard ou gastronomique pour 40 personnes minimum

#### **Garden Party**

Prestations et devis sur demande

#### **Offres éphémères**

<span id="page-15-0"></span>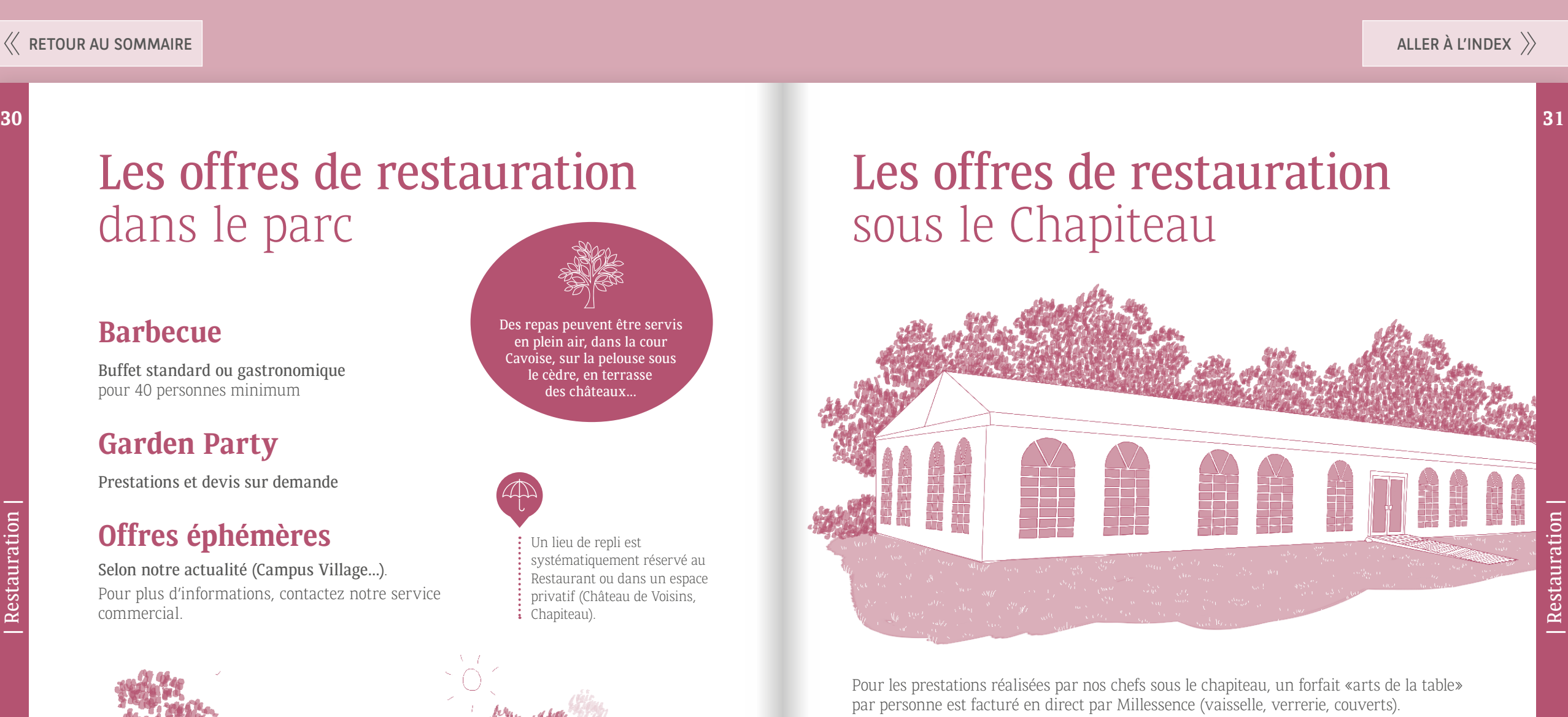

Selon notre actualité (Campus Village...). Pour plus d'informations, [contactez notre service](mailto:reservation.campuslouveciennes%40bnpparibas.com?subject=)  [commercial.](mailto:reservation.campuslouveciennes%40bnpparibas.com?subject=)

Des repas peuvent être servis en plein air, dans la cour Cavoise, sur la pelouse sous le cèdre, en terrasse des châteaux...

landom

<sup>1</sup> Facturation directe par le traiteur - Ce dernier ne peut assurer l'intégralité de la prestation restauration de la manifestation.

| Restauration

Restauration

: Les prestations restauration peuvent être assurées par un de nos traiteurs référencés<sup>1</sup> (liste sur demande au service commercial).

Un lieu de repli est systématiquement réservé au

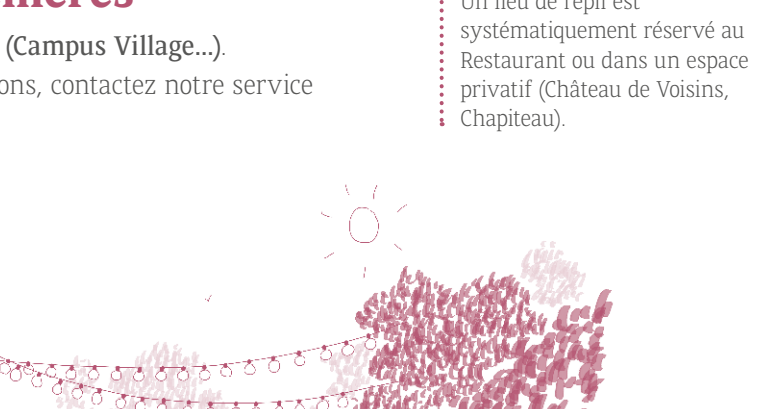

**Des** 

| Restauration |

Restauration

## Les espaces de restauration

#### Le Restaurant<sup>1</sup>

<span id="page-16-0"></span>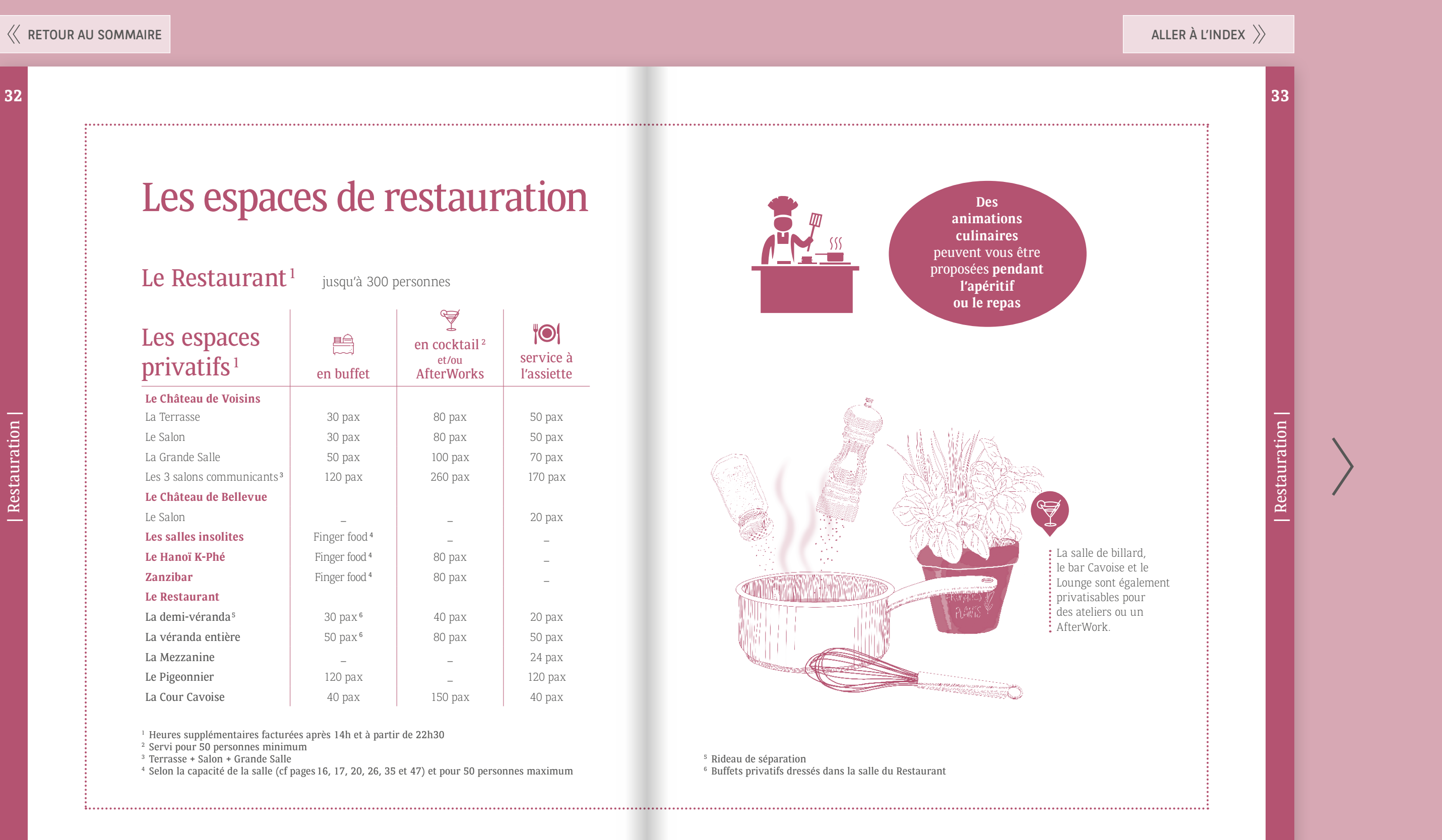

jusqu'à 300 personnes

<sup>1</sup> Heures supplémentaires facturées après 14h et à partir de 22h30

<sup>2</sup> Servi pour 50 personnes minimum

<sup>3</sup> Terrasse + Salon + Grande Salle

<sup>4</sup> Selon la capacité de la salle (cf pages [16, 17](#page-8-0), [20,](#page-10-0) [26](#page-13-0), [35](#page-17-0) et [47](#page-23-0)) et pour 50 personnes maximum

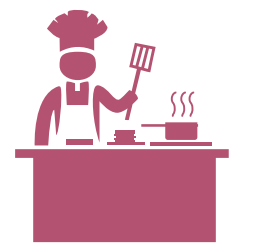

<sup>5</sup> Rideau de séparation <sup>6</sup> Buffets privatifs dressés dans la salle du Restaurant

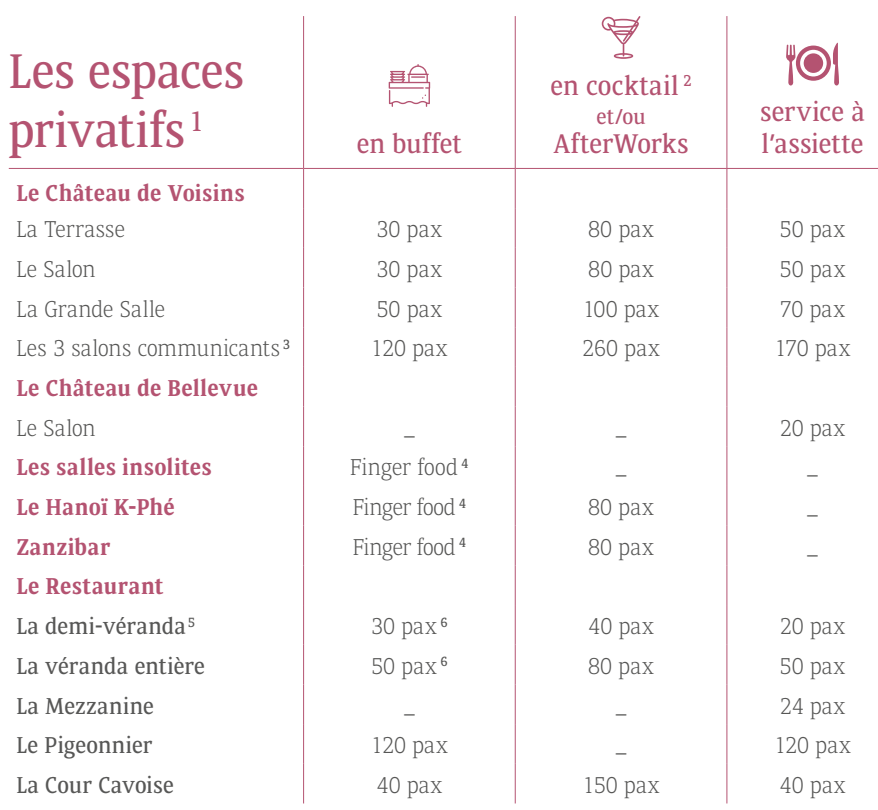

## Les espaces de restauration dans le parc

<span id="page-17-0"></span>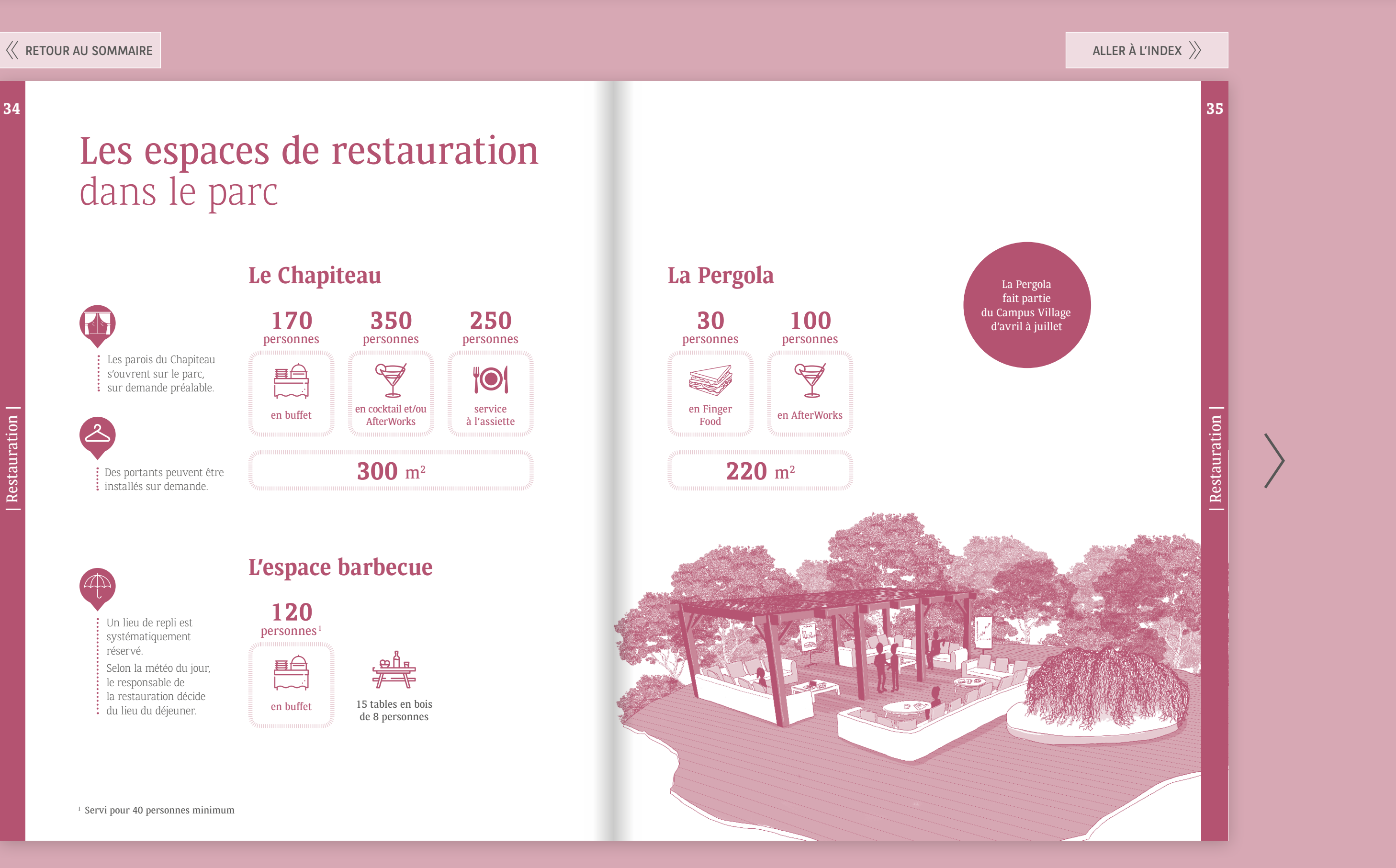

<sup>1</sup> Servi pour 40 personnes minimum

| Restauration

Restauration

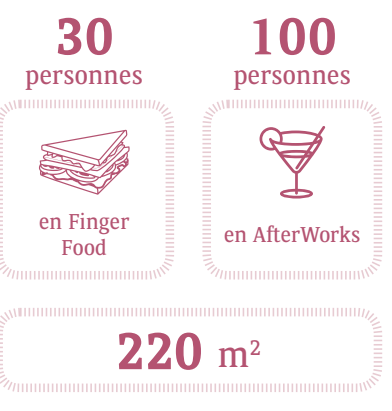

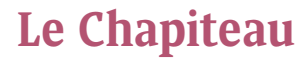

systématiquement réservé. Selon la météo du jour, le responsable de la restauration décide : du lieu du déjeuner.

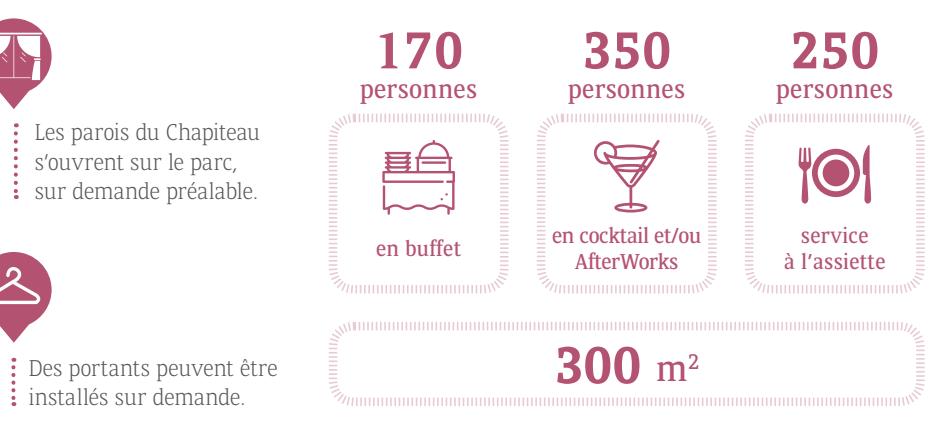

### **L'espace barbecue**

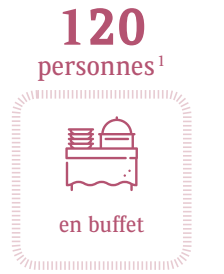

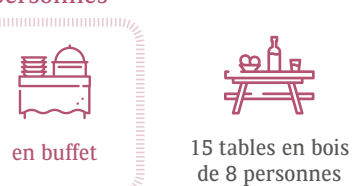

## Un lieu de repli est

<span id="page-18-0"></span>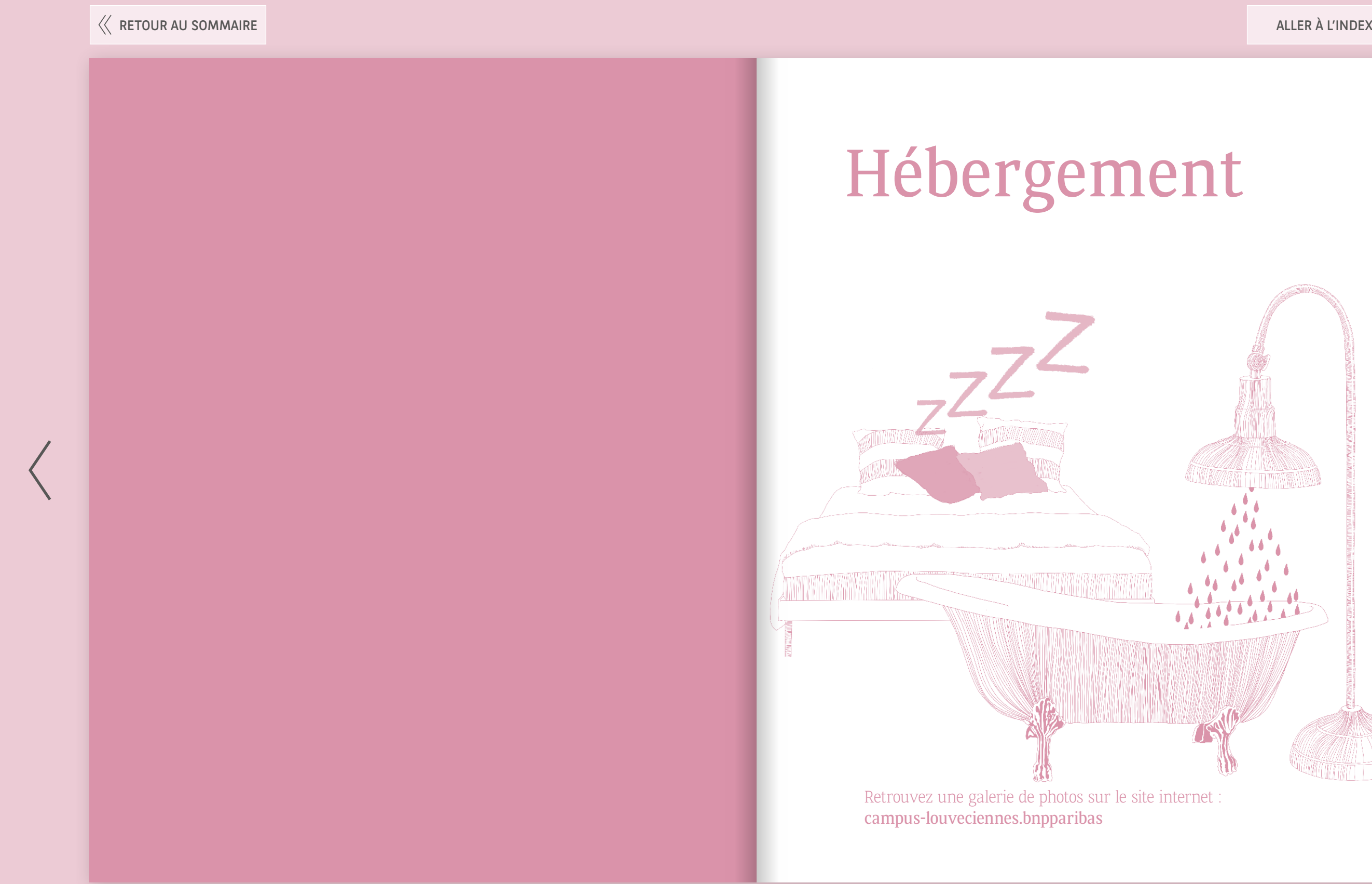

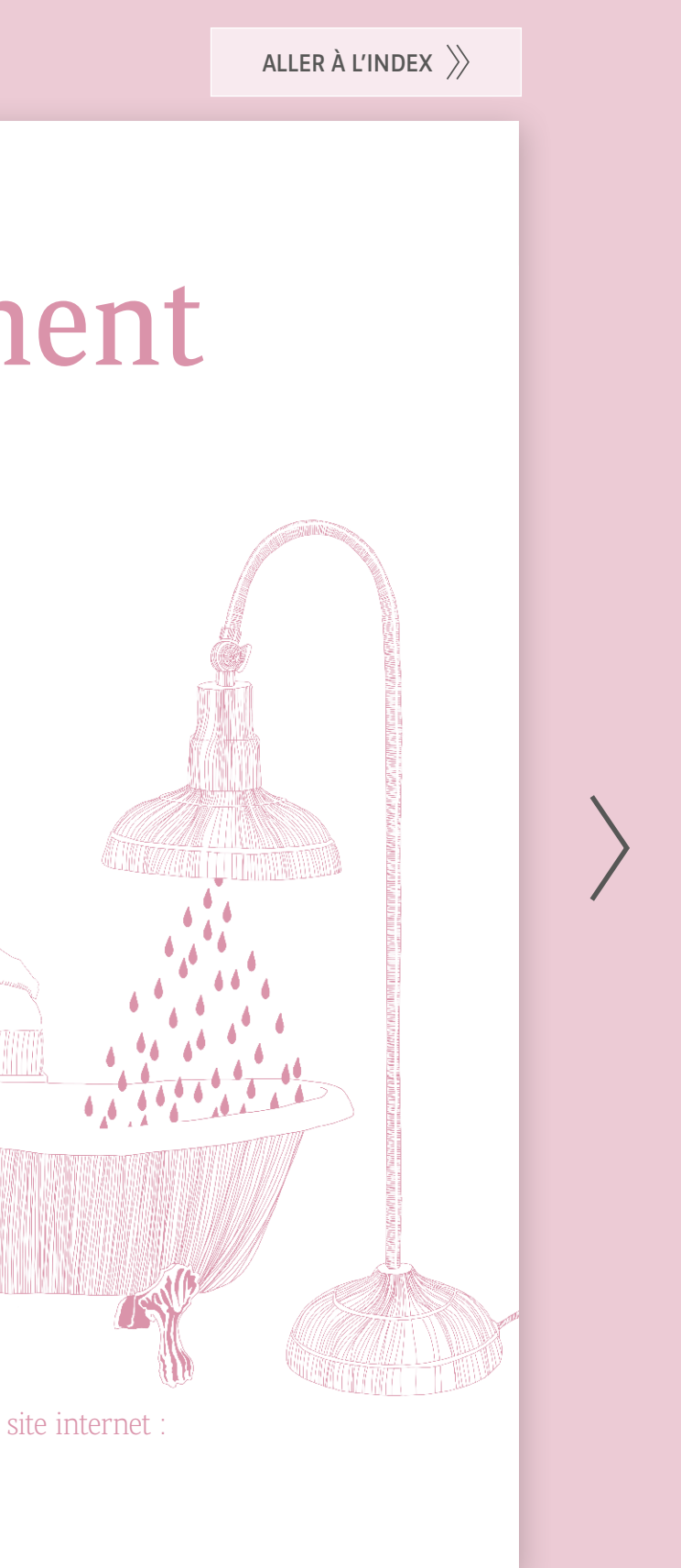

Le Campus dispose de 173 chambres réparties entre le Centre, le Château de Voisins et le Château de Bellevue.

#### Les équipements

**LAN** La réception, située au rez-de-chaussée du Centre vous accueille :

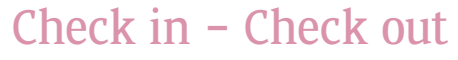

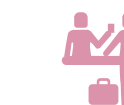

Consultez la rubrique « Comment réserver ? » [pages 8 et 9.](#page-4-0)

#### Comment réserver une chambre ?

<sup>9</sup> chambres sont aménagées pour les personnes à mobilité réduite.

- du lundi au jeudi de 7h à 22h
- le vendredi de 7h à 18h30
- et le dimanche de 17h à 23h

 $\widehat{\mathbb{G}}$  gel douche fer à repasser (à votre disposition auprès de l'accueil ou

> Le poste de sécurité est ouvert 24h/24, 7j/7. Il prend le relais de la réception aux heures de fermeture.

<span id="page-19-0"></span>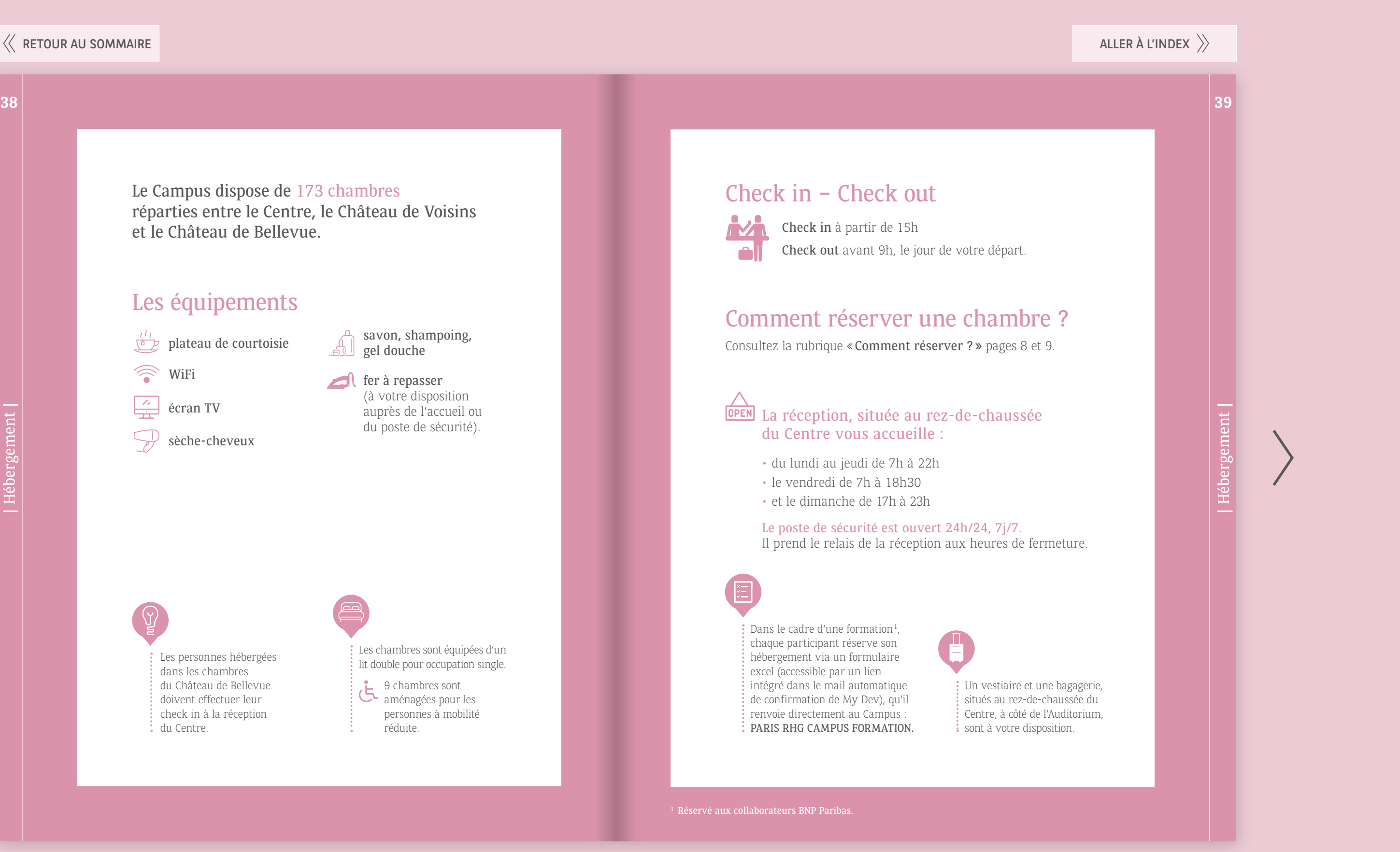

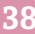

| Hébergement |

Hébergement

Les chambres sont équipées d'un lit double pour occupation single.

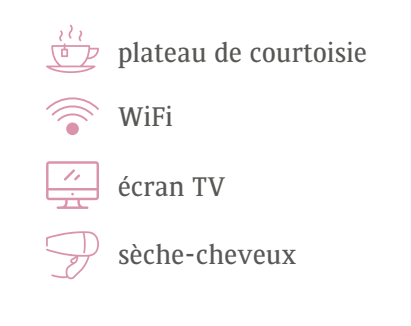

savon, shampoing,

du poste de sécurité).

Check in à partir de 15h Check out avant 9h, le jour de votre départ.

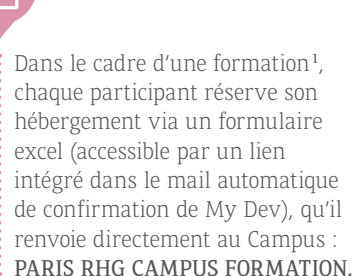

Les personnes hébergées dans les chambres du Château de Bellevue doivent effectuer leur check in à la réception du Centre.

<span id="page-20-0"></span>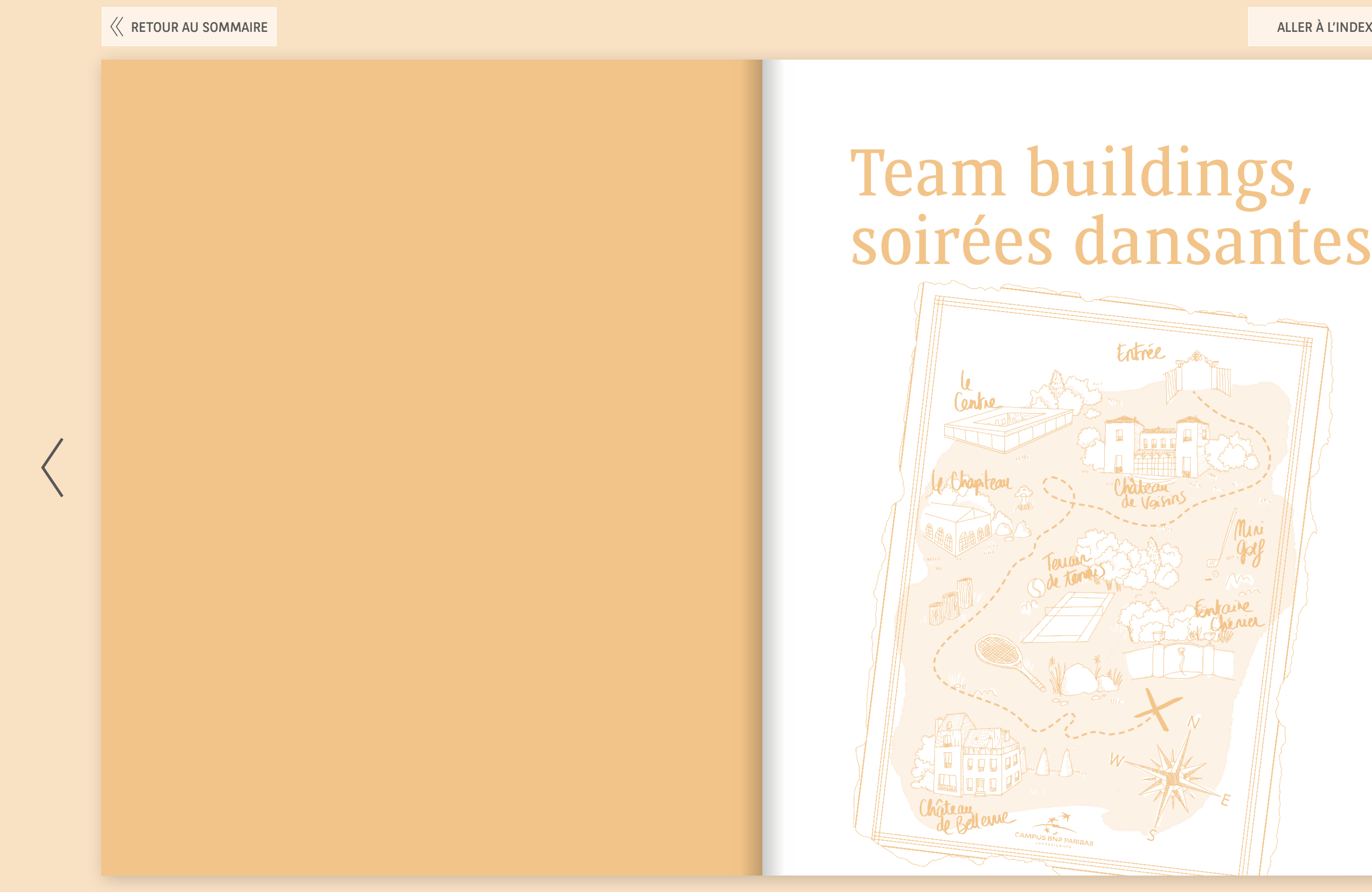

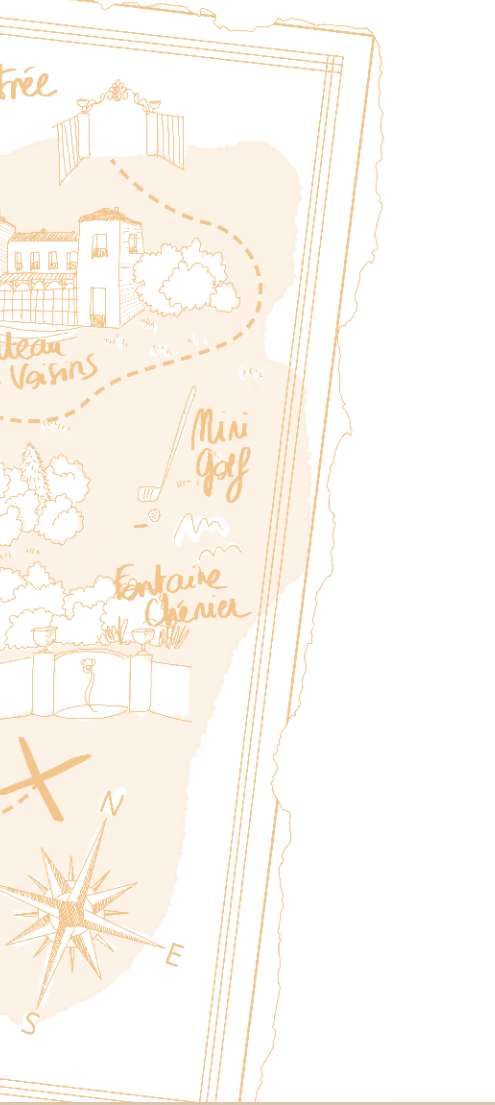

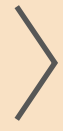

## Team buildings and the Soirées dansantes

<span id="page-21-0"></span>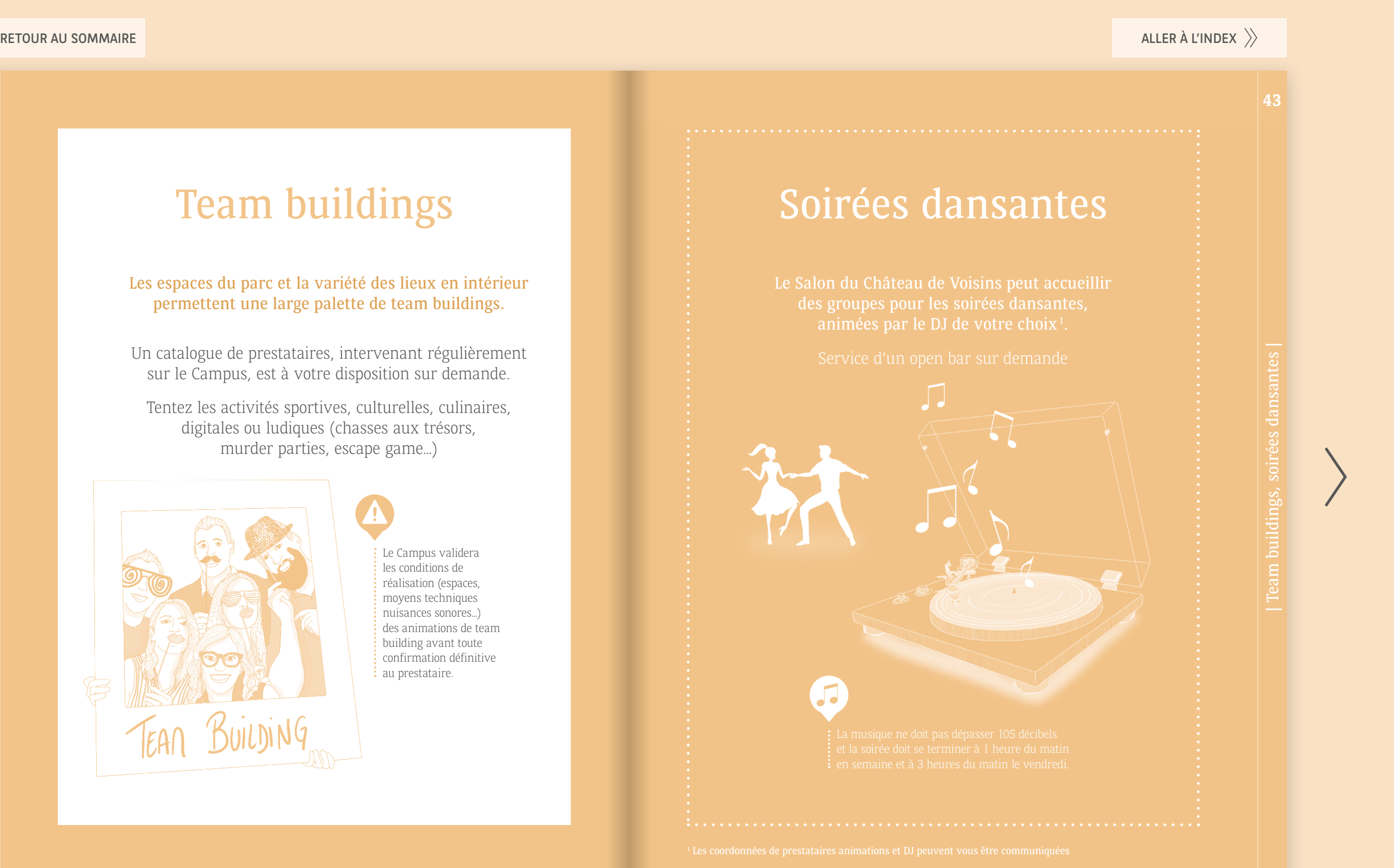

Le Campus validera les conditions de réalisation (espaces, moyens techniques nuisances sonores…) des animations de team building avant toute confirmation définitive au prestataire.

**.** .

Les espaces du parc et la variété des lieux en intérieur permettent une large palette de team buildings.

Un catalogue de prestataires, intervenant régulièrement sur le Campus, est à votre disposition sur demande.

Tentez les activités sportives, culturelles, culinaires, digitales ou ludiques (chasses aux trésors, murder parties, escape game…)

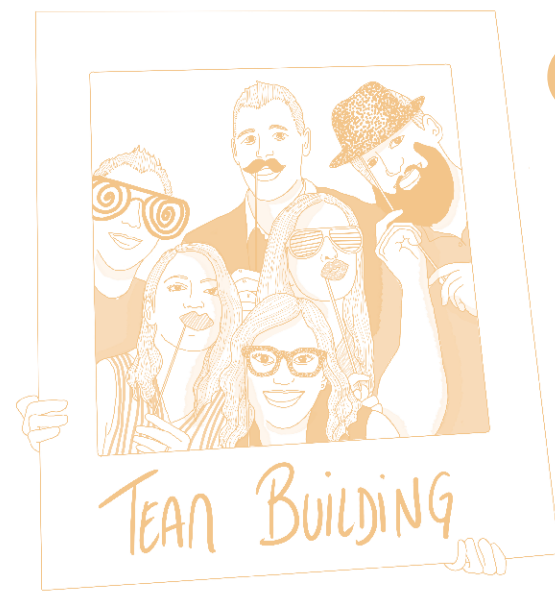

<span id="page-22-0"></span>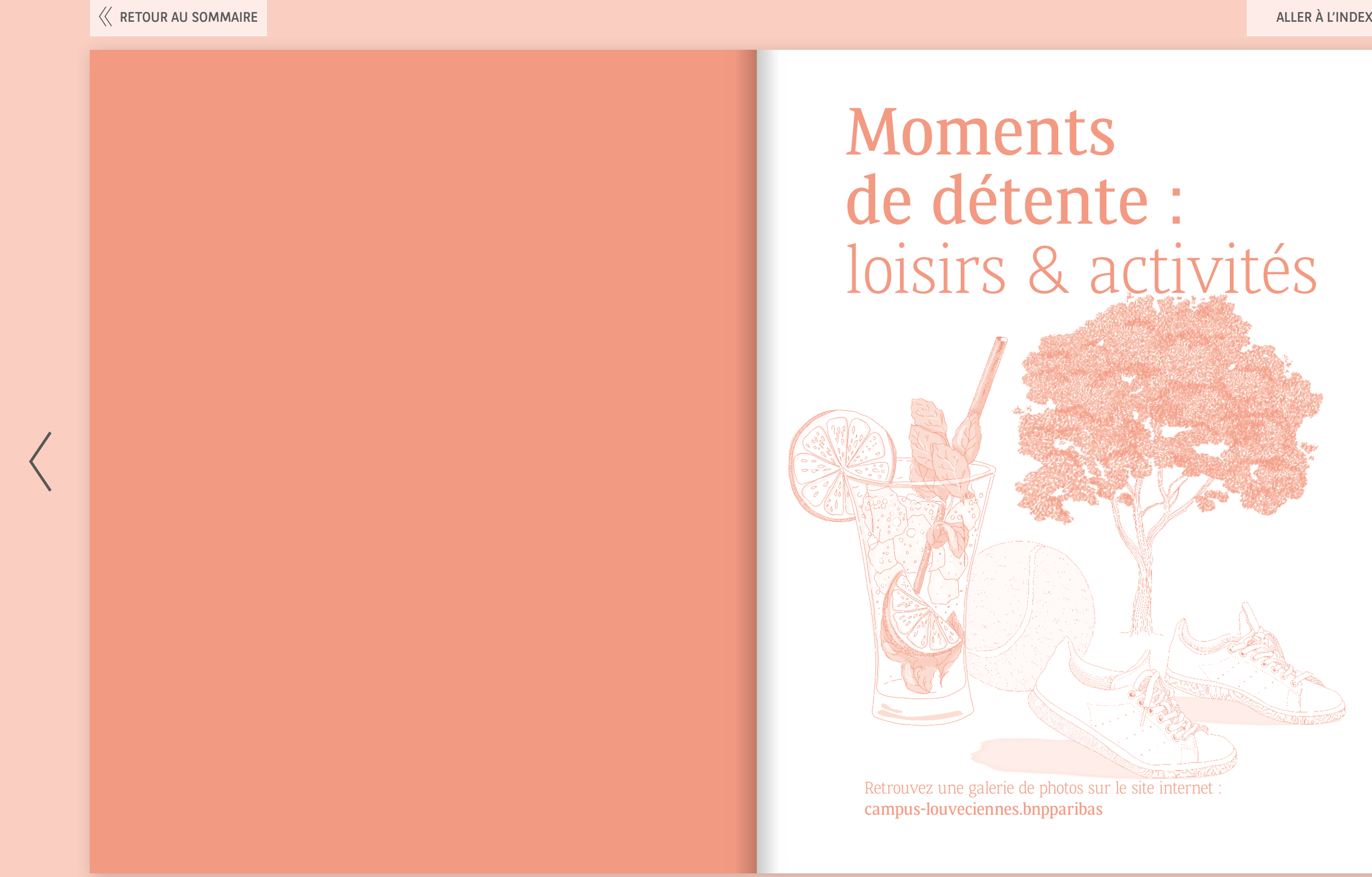

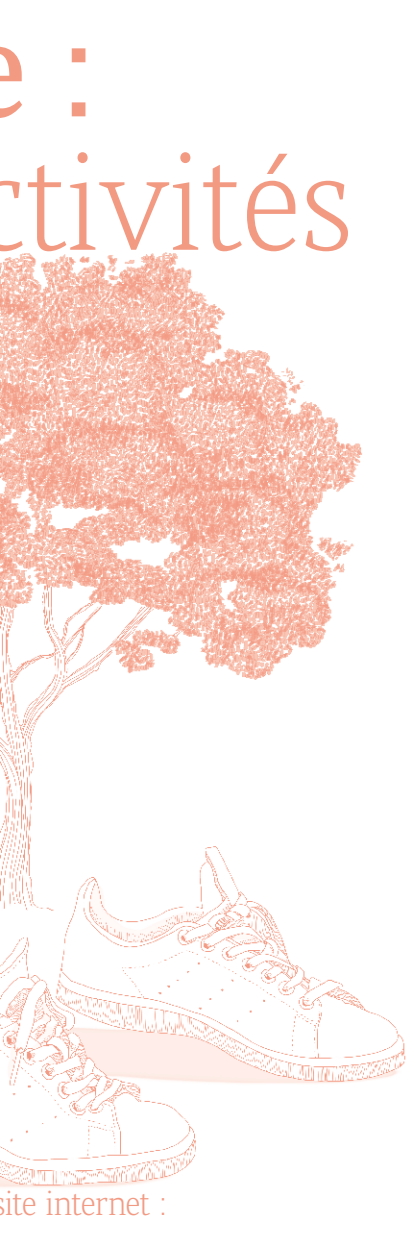

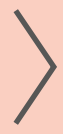

<span id="page-23-0"></span>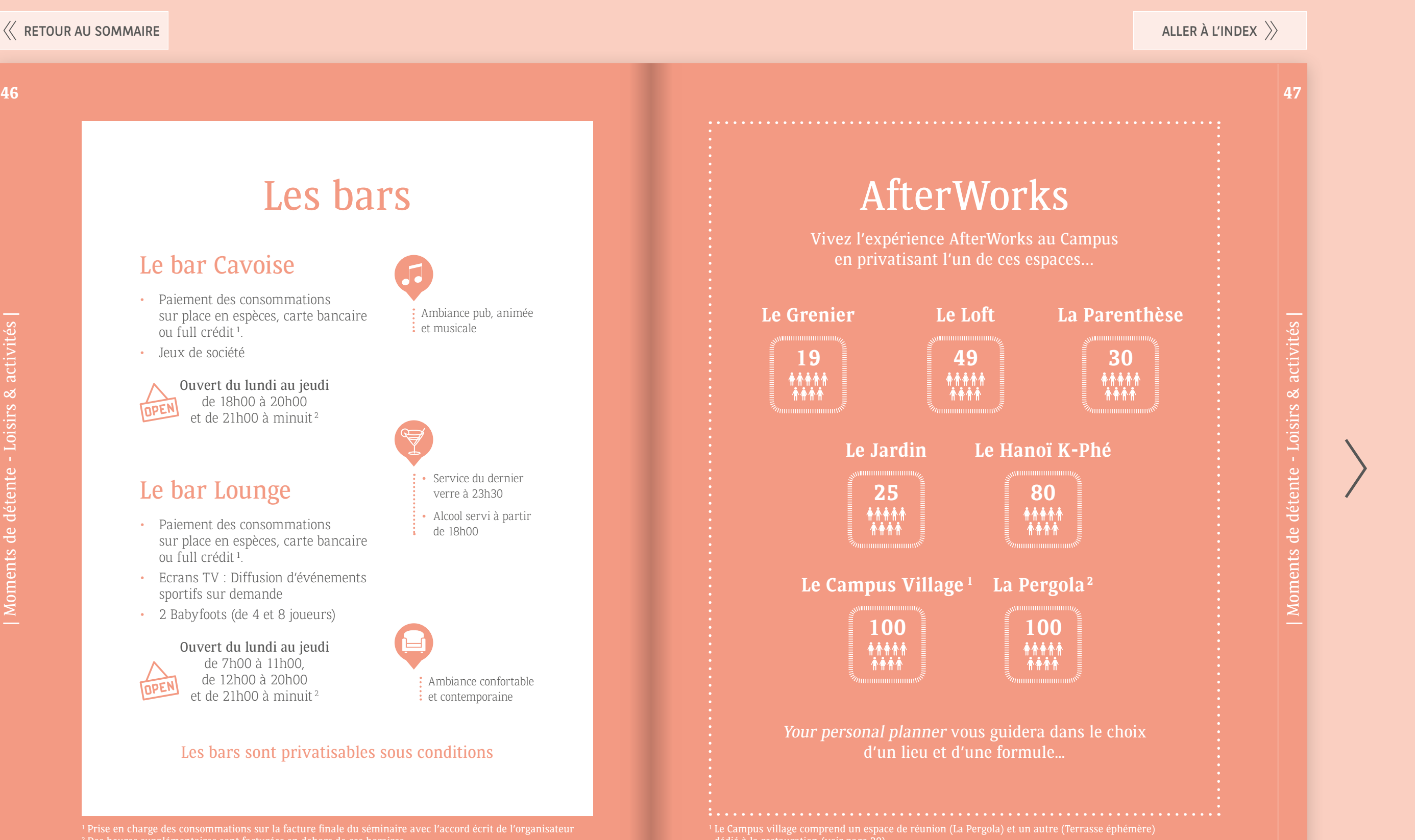

## Les bars

#### Les bars sont privatisables sous conditions

<sup>2</sup> Des heures supplémentaires sont facturées en dehors de ces horaires

dédié à la restauration (voi[r page 20](#page-10-0))

#### Le bar Cavoise

- Paiement des consommations sur place en espèces, carte bancaire ou full crédit <sup>1</sup> .
- Jeux de société

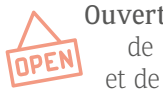

Ouvert du lundi au jeudi de 18h00 à 20h00 et de 21h00 à minuit <sup>2</sup>

#### Le bar Lounge

- Paiement des consommations sur place en espèces, carte bancaire ou full crédit <sup>1</sup> .
- Ecrans TV : Diffusion d'événements sportifs sur demande
- 2 Babyfoots (de 4 et 8 joueurs)

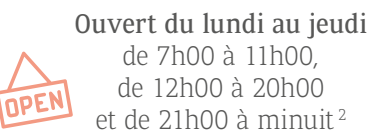

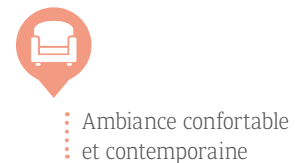

Ambiance pub, animée

• Service du dernier verre à 23h30 • Alcool servi à partir

de 18h00

 $\colon$  et musicale

## Salle de billard américain et français

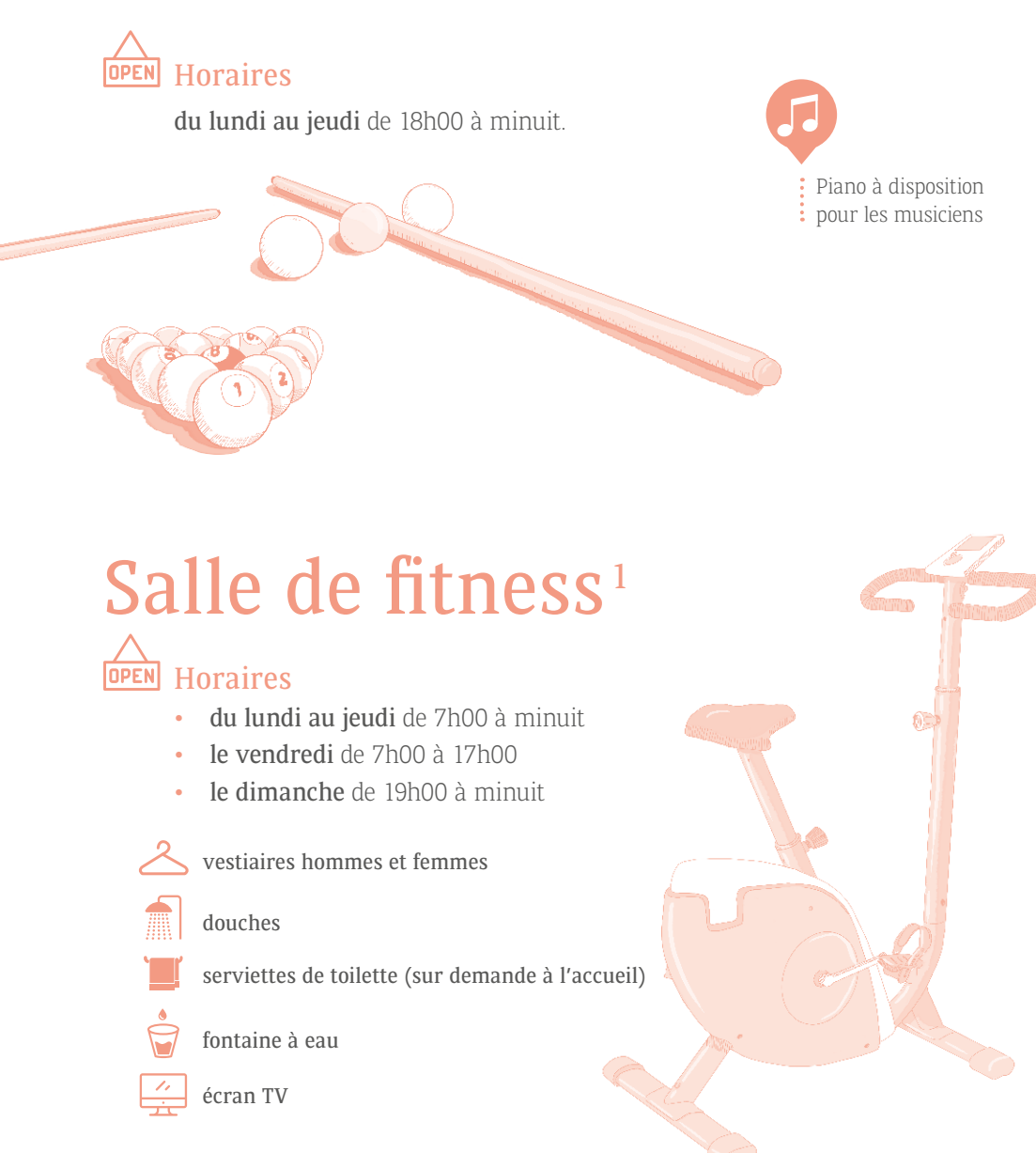

Le parc<sup>1</sup> Parc arboré de **23 ha** Parcours de santé **3** tables de ping-pong **13** courts de tennis

| Moments de détente - Loisirs & activités |

<span id="page-24-0"></span>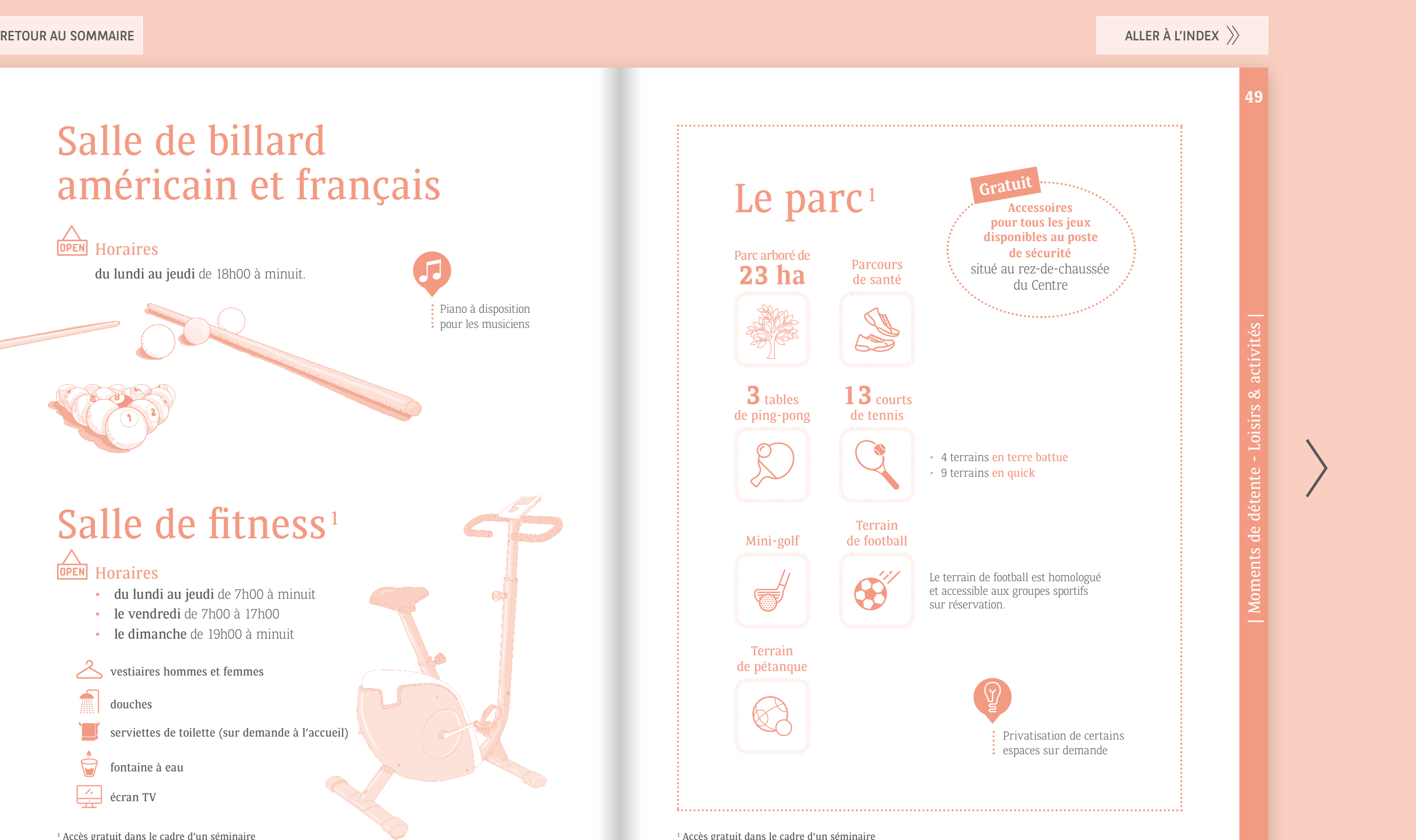

<sup>1</sup> Accès gratuit dans le cadre d'un séminaire **1 Accès gratuit dans le cadre d'un séminaire** d'un séminaire d'un séminaire d'un séminaire d'un séminaire d'un séminaire d'un séminaire d'un séminaire d'un séminaire d'un sém

Terrain de pétanque

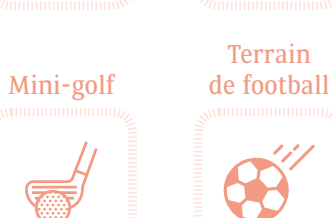

sur réservation.

<span id="page-25-0"></span>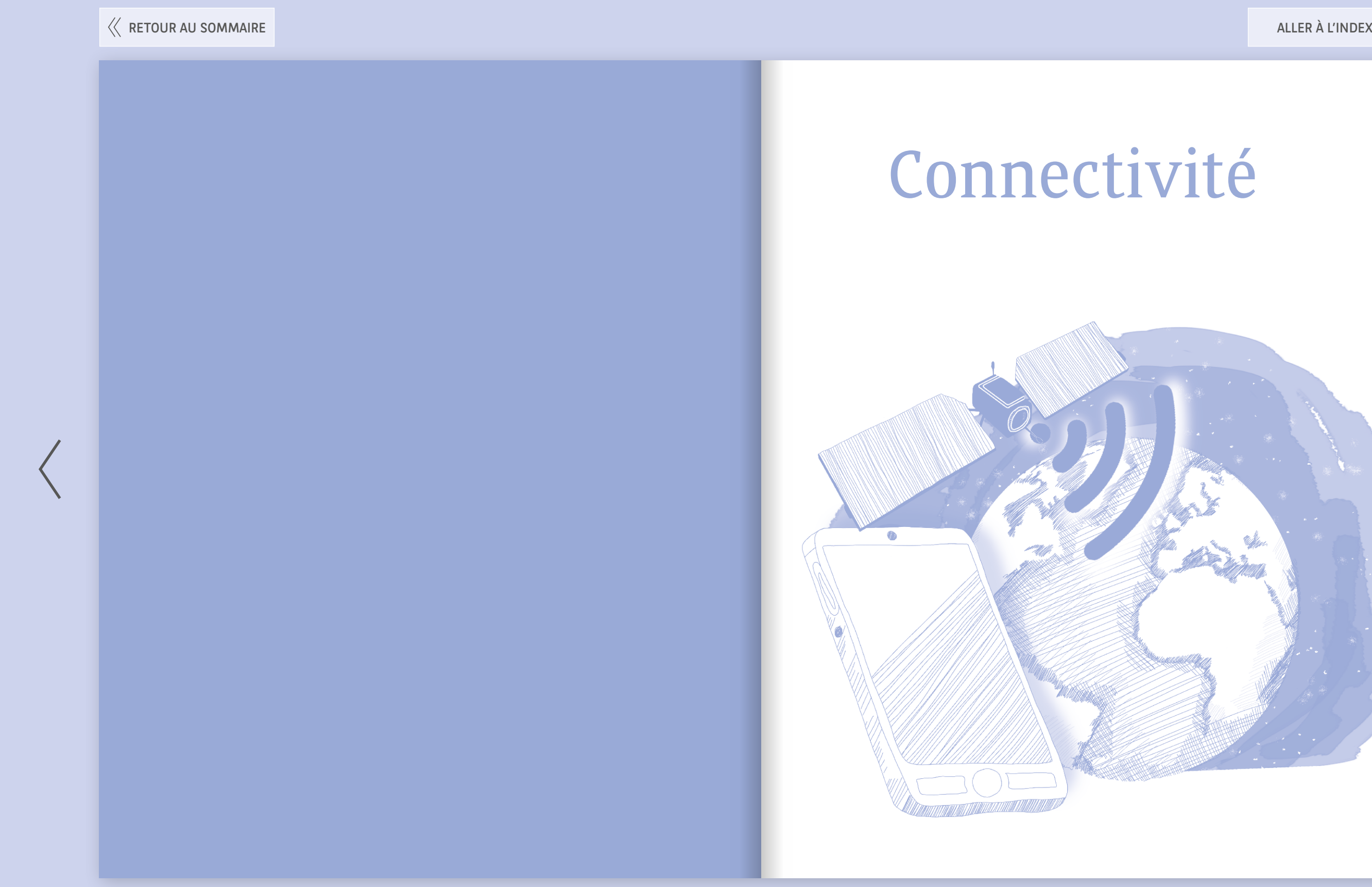

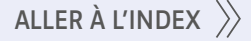

## ivité

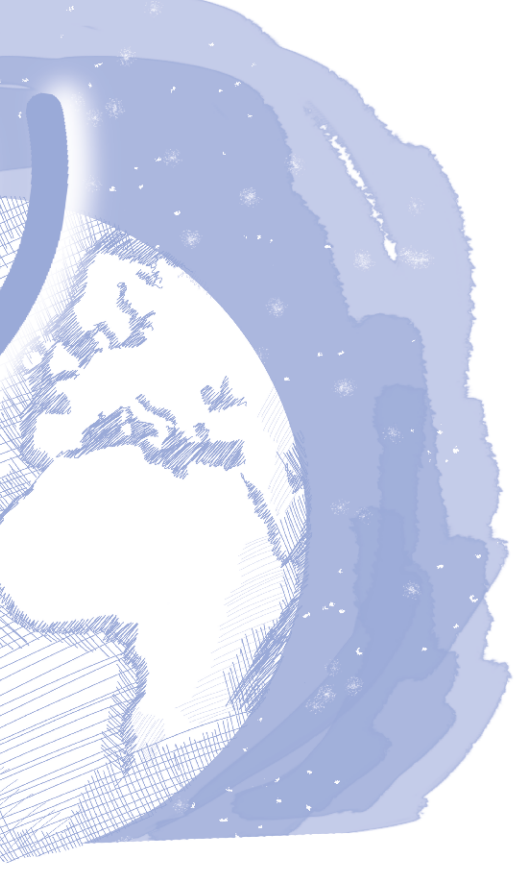

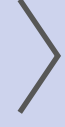

**Vous êtes collaborateur** du Groupe BNP Paribas...

#### **Vous n'êtes pas collaborateur** du Groupe BNP Paribas...

<span id="page-26-0"></span>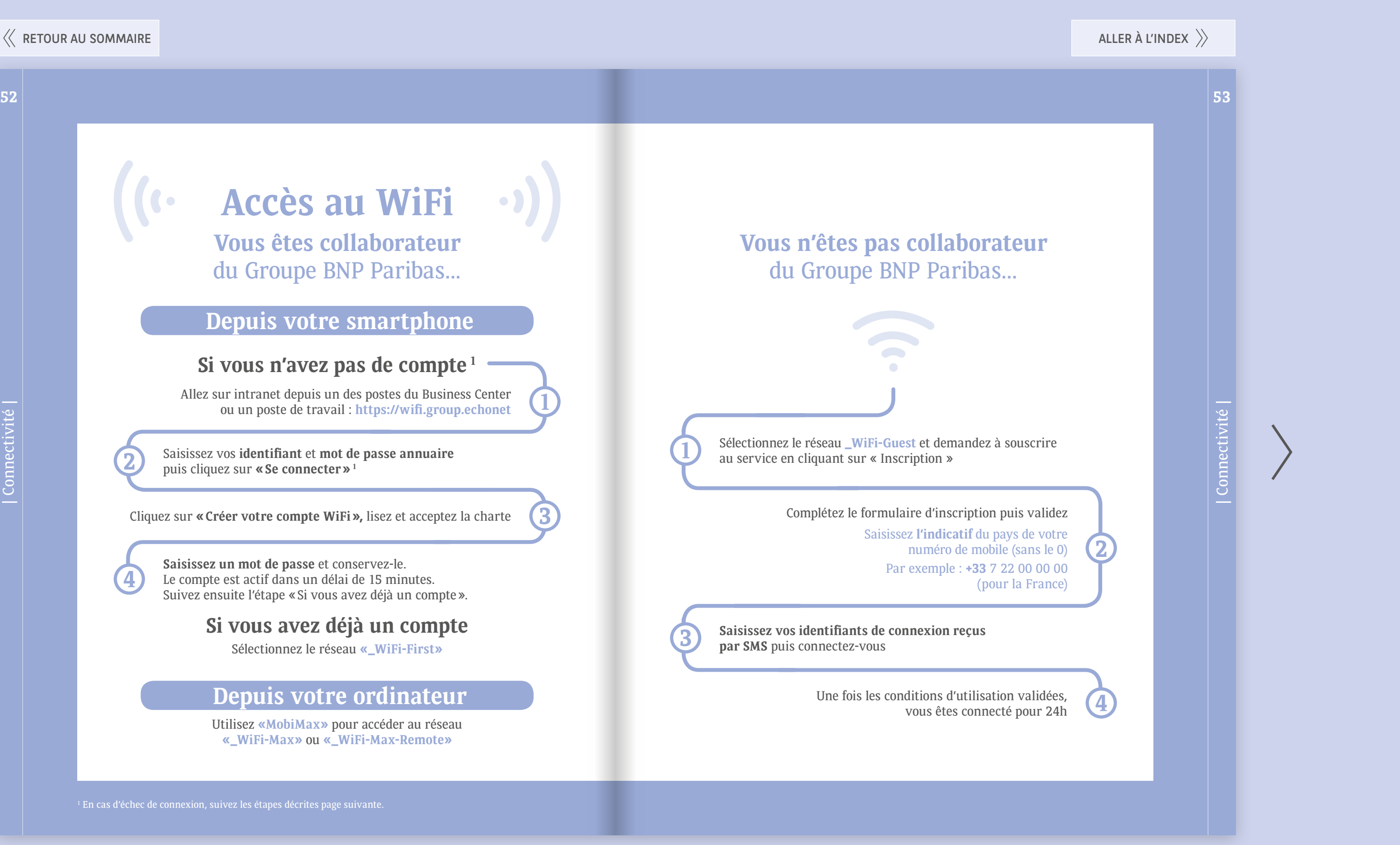

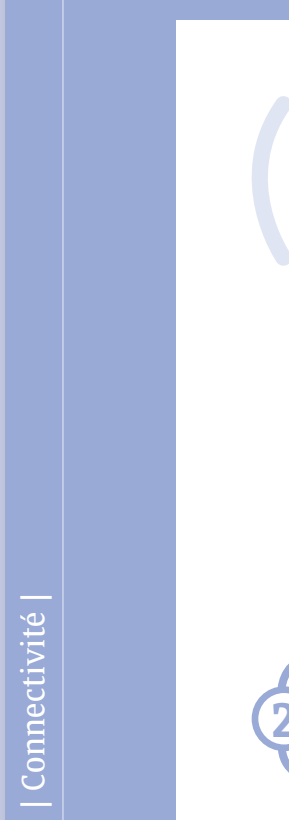

4

## **Accès au WiFi**

**Saisissez vos identifiants de connexion reçus par SMS** puis connectez-vous

Une fois les conditions d'utilisation validées,

<sup>1</sup> En cas d'échec de connexion, suivez les étapes décrites page suivante.

Complétez le formulaire d'inscription puis validez Saisissez **l'indicatif** du pays de votre

Sélectionnez le réseau **\_WiFi-Guest** et demandez à souscrire au service en cliquant sur « Inscription »

#### **Si vous n'avez pas de compte <sup>1</sup>**

Saisissez vos **identifiant** et **mot de passe annuaire** puis cliquez sur **«Se connecter» 2 1**

Cliquez sur **«Créer votre compte WiFi»,** lisez et acceptez la charte

**Saisissez un mot de passe** et conservez-le. Le compte est actif dans un délai de 15 minutes. Suivez ensuite l'étape «Si vous avez déjà un compte».

Allez sur intranet depuis un des postes du Business Center ou un poste de travail : **https://wifi.group.echonet**

#### **Si vous avez déjà un compte**

Sélectionnez le réseau **«\_WiFi-First»**

#### **Depuis votre smartphone**

Utilisez **«MobiMax»** pour accéder au réseau **«\_WiFi-Max»** ou **«\_WiFi-Max-Remote»**

#### **Depuis votre ordinateur**

| Connectivité | ectivité

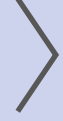

| Connectivité |

Connectivité

<span id="page-27-0"></span>Pour des raisons de sécurité informatique, **les ports USB des ordinateurs du Campus sont verrouillés.** Une plateforme de partage de documents **«Secure File Sharing»** est à votre disposition.

#### **J-8 avant** le début de l'événement

**Au moins 24h avant** le début de l'événement

#### Vous souhaitez utiliser **un ordinateur du Campus**

### Vous apportez **votre ordinateur**

Vous recevez 2 mails (générés automatiquement de PARIS ITG SECURE SHARING) :

- un mail avec un mot de passe temporaire
- autre mail avec le lien d'accès au compte de votre manifestation sur la plateforme sécurisée.

Envoyez par mail à **CFL-AUDIOVISUEL INFORMATIQUE** ou **cfl-audiovisuel\_informatique@bnpparibas.com** et mettez en copie **PARIS RHG CAMPUS PLANIFICATION** ou **reservation.campuslouveciennes@bnpparibas.com**

- Le nom de la manifestation avec la date de début et de fin et le numéro de manifestation si vous le connaissez.
- Pour les collaborateurs BNP Paribas : nom, prénom, adresse mail et UID du/des intervenants.
- Pour les externes (ex : formateurs de cabinets extérieurs) : nom de la Société, nom, prénom et adresse mail de l'intervenant.

Déposez sur le compte, tous les documents qui seront présentés lors de votre manifestation.

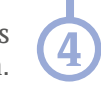

Enregistrez sur votre ordinateur, les documents qui seront présentés lors de votre manifestation.

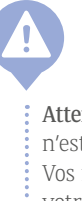

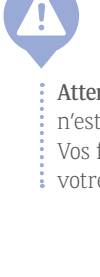

Au Campus, branchez votre ordinateur au vidéoprojecteur de la salle dans laquelle vous intervenez.

**2**

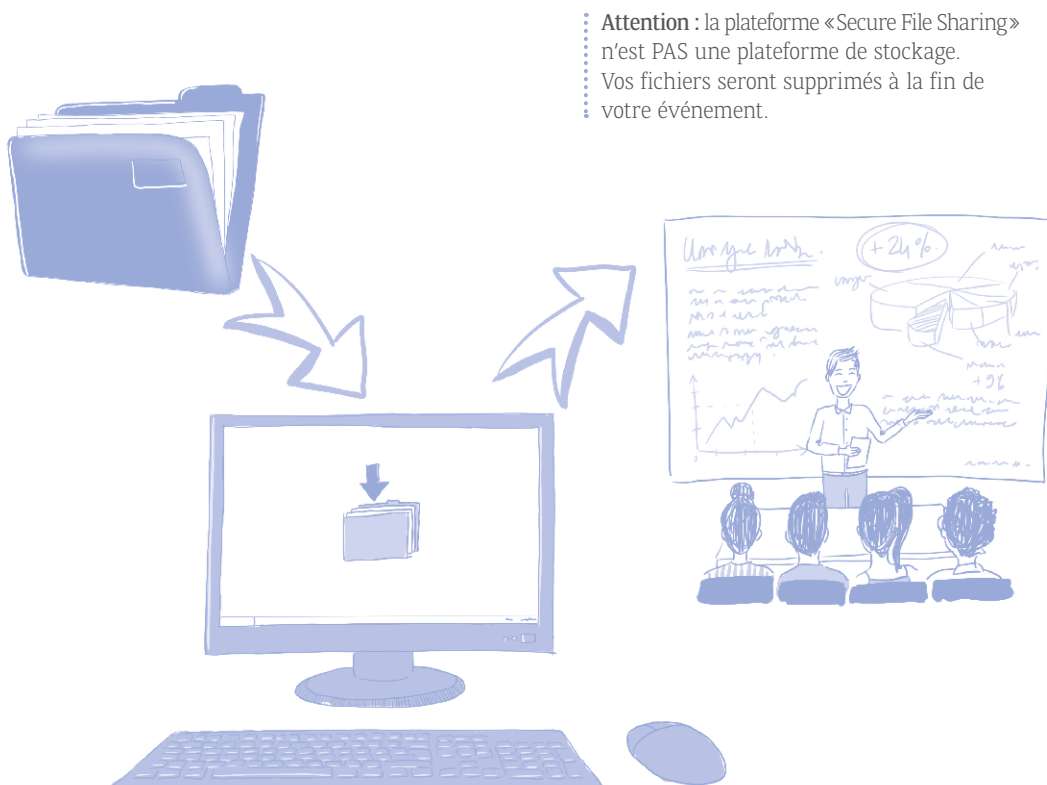

**2**

Activez le lien dès que possible.

<span id="page-28-0"></span>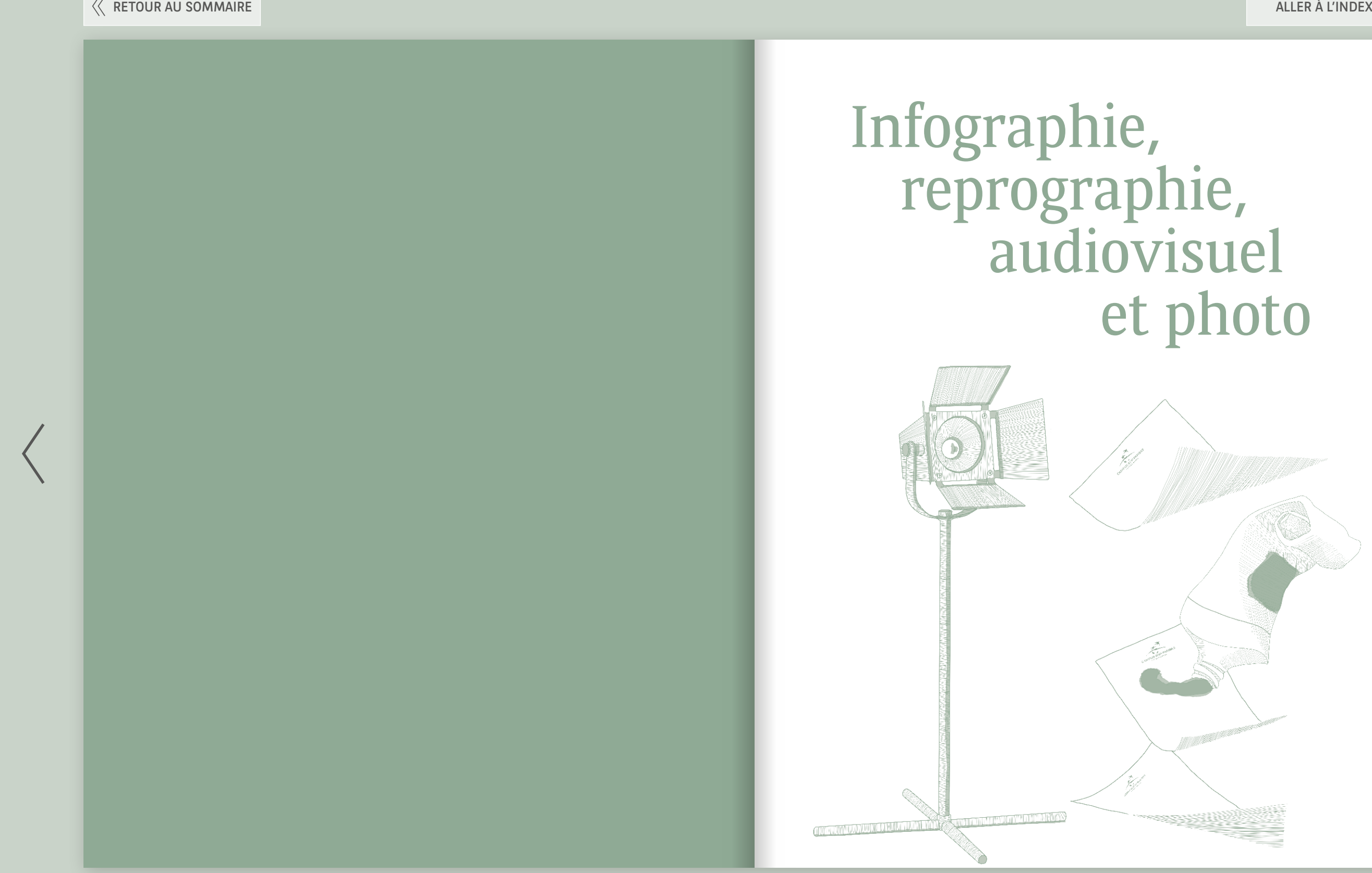

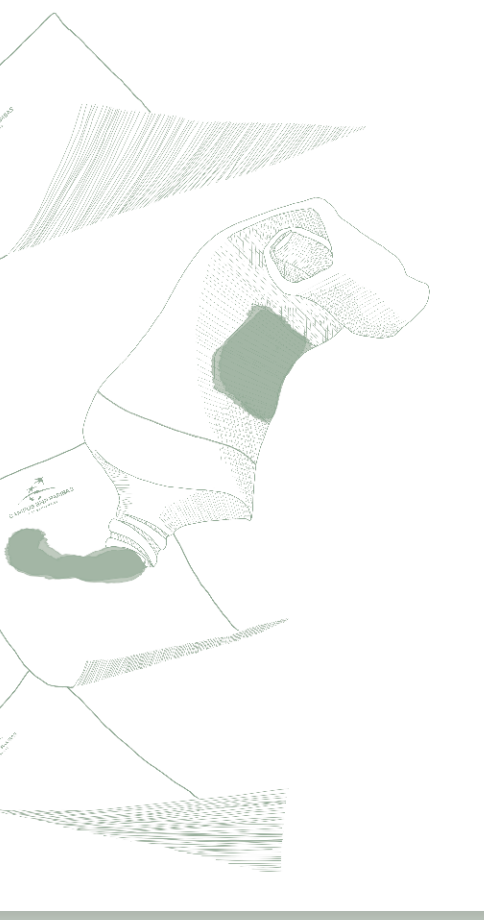

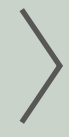

<span id="page-29-0"></span>Le Campus propose dans le cadre d'un séminaire, des services de reprographie, d'infographie, d'audiovisuel et de photographie.

> En fonction de votre besoin, your personal planner vous orientera vers le service concerné.

#### Infographie

Profitez de l'expertise de nos graphistes, en fonction de votre brief, ils conçoivent et mettent en page tous types de documents (Who's Who, notebooks, badges...).

#### Audiovisuel

L'équipe audiovisuelle propose une assistance technique tout au long de votre événement au Campus.

#### Photographie

| Infographie, reprographie, audiovisuel et photo | | Infographie, reprographie, audiovisuel et photo |

Offrez une photo de groupe à tous vos participants avant de partir… Nous nous chargeons de la prise de vue et de l'impression dans la journée. Réservez la prestation auprès de your personal planner.

#### Reprographie

Les badges sont livrés avec un cordon ou un : clip.

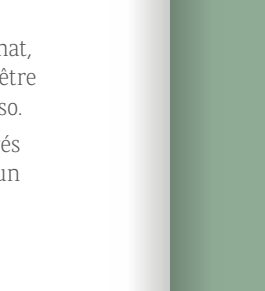

Le service reprographie imprime sur place des badges, des affiches, des documents brochés…

#### **Matériel & mobilier**

Une borne de rechargement de téléphones portables est à disposition dans le hall du Centre.

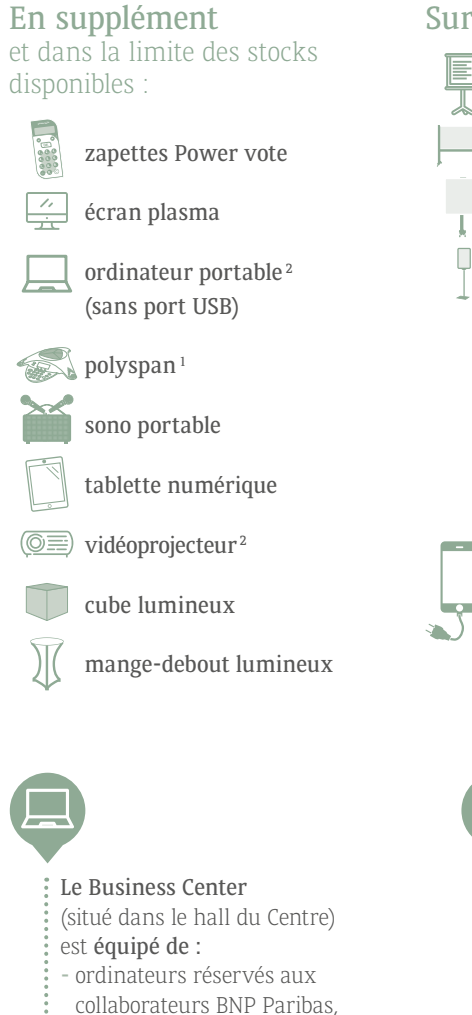

1 Matériel pour organiser une conférence téléphonique <sup>2</sup> Facturation selon le cas

#### **59**

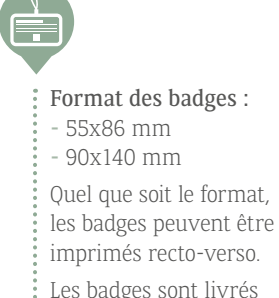

Un catalogue de prestataires (animations, transports, traiteurs, audiovisuel...) intervenant régulièrement sur le Campus, est à votre disposition sur demande.

- imprimante

R X

İ

Ū

 $\widehat{\mathbb{I}}$ 

#### Sur demande :

paperboard

E

 $\Box$ 

للها

métaplan

tableau en liège

porte affichettes

<span id="page-30-0"></span>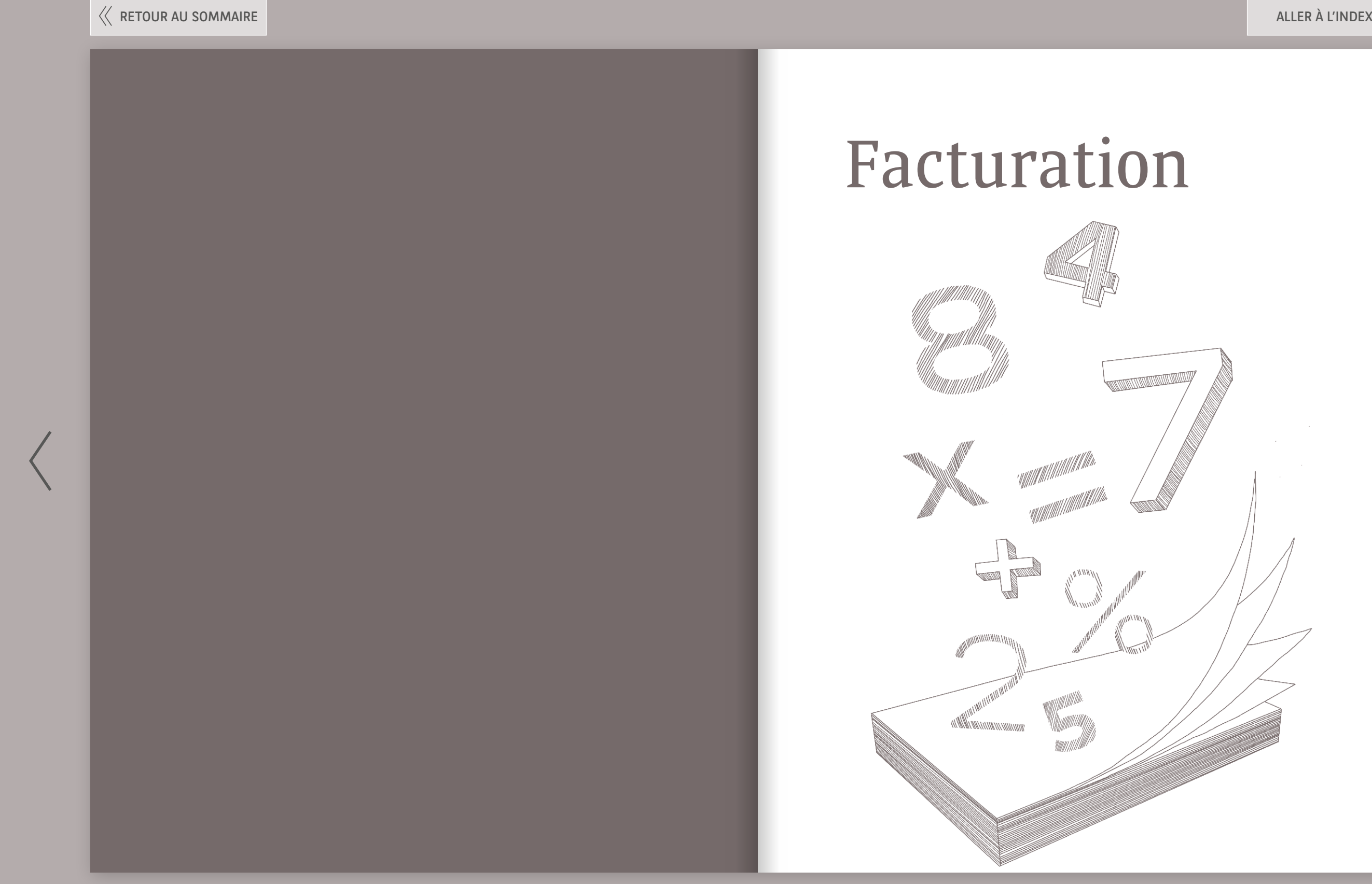

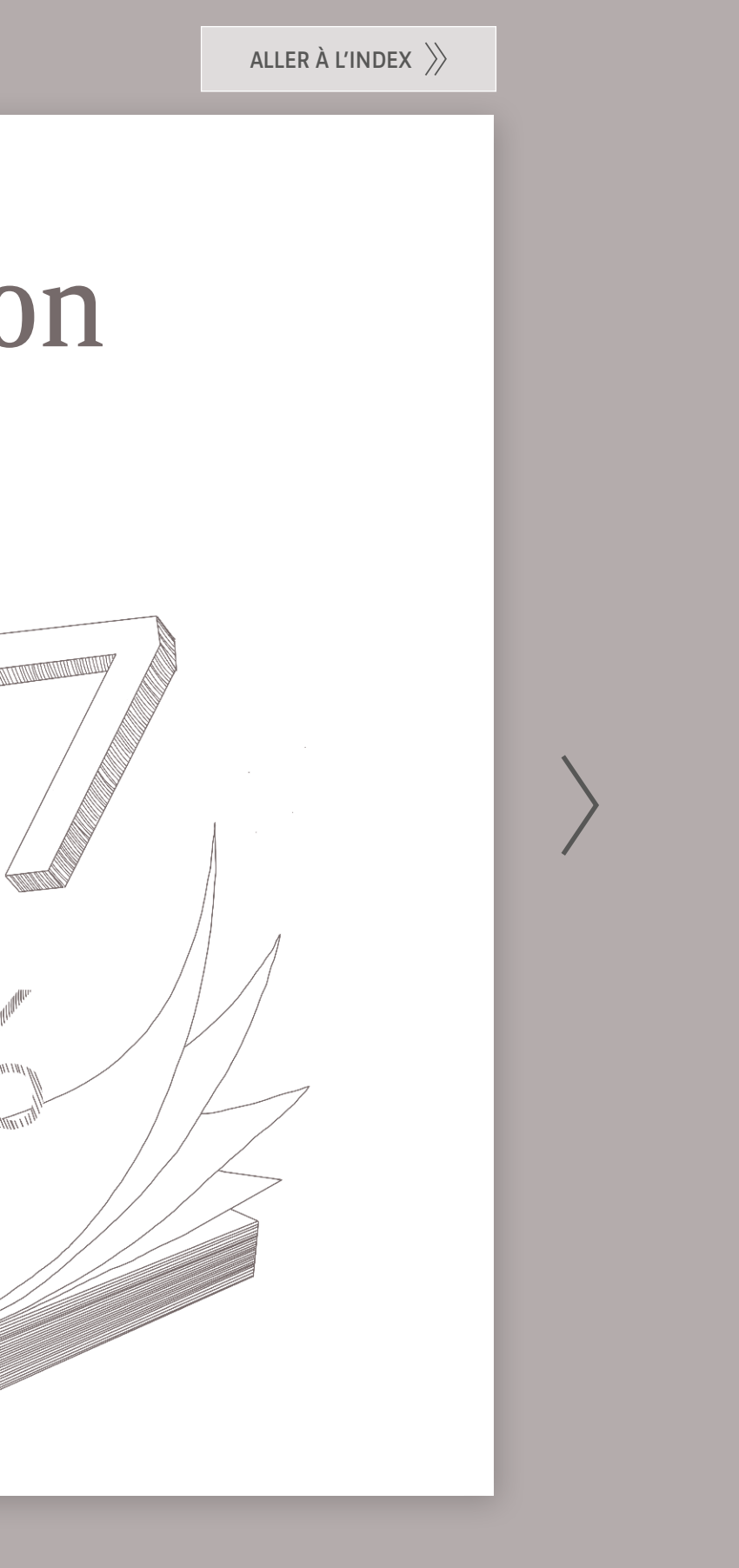

#### L'ensemble des prestations est :

- facturé en direct à la fin de la manifestation pour nos clients sociétés extérieures et filiales BNP Paribas.
- soumis à un taux de TVA à 20%.
- facturé en indirect sans TVA, pour nos clients BNP Paribas SA.

€

#### La plupart de nos prestations sont facturées au forfait

#### Le forfait journée de travail comprend :

- la location de la salle équipée,
- la pause sucrée/salée du matin,
- le déjeuner au Restaurant,
- la pause classique de l'après-midi.

#### Le forfait résidentiel comprend :

Facturation | Facturation |

- la location de la salle équipée,
- la pause sucrée/salée du matin,
- le déjeuner au Restaurant,
- la pause classique de l'après-midi,
- le dîner au Restaurant,
- l'hébergement en chambre single,
- le petit déjeuner.

Les prestations non standard (par exemple : traiteurs référencés) vous seront facturées directement par les prestataires concernés conformément à leurs Conditions Générales de Vente.

<span id="page-31-0"></span>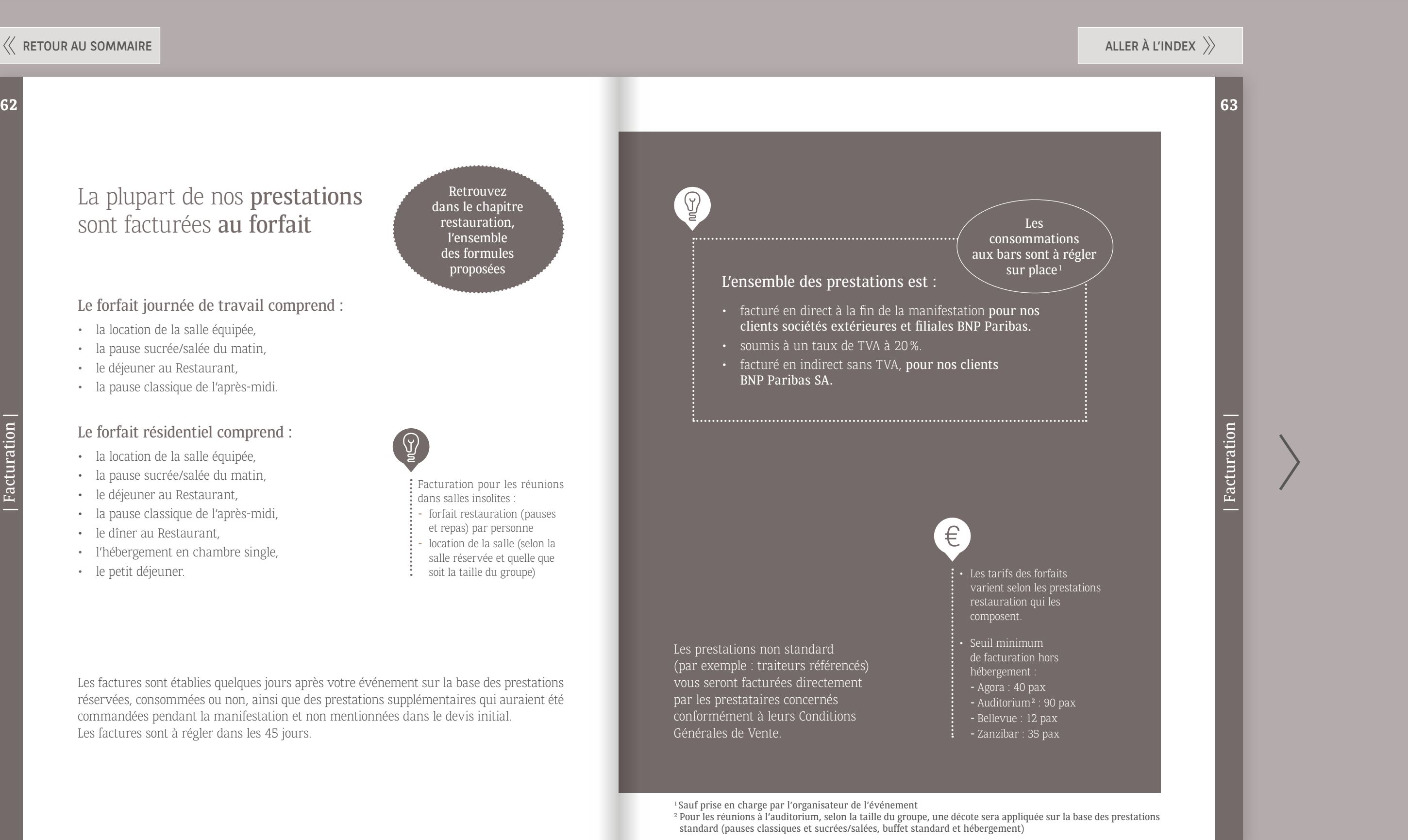

#### Retrouvez dans le chapitre restauration, l'ensemble des formules proposées

: Facturation pour les réunions dans salles insolites

Les factures sont établies quelques jours après votre événement sur la base des prestations réservées, consommées ou non, ainsi que des prestations supplémentaires qui auraient été commandées pendant la manifestation et non mentionnées dans le devis initial. Les factures sont à régler dans les 45 jours.

<sup>1</sup> Sauf prise en charge par l'organisateur de l'événement

<sup>2</sup> Pour les réunions à l'auditorium, selon la taille du groupe, une décote sera appliquée sur la base des prestations standard (pauses classiques et sucrées/salées, buffet standard et hébergement)

- forfait restauration (pauses
- et repas) par personne - location de la salle (selon la
- salle réservée et quelle que soit la taille du groupe)

<span id="page-32-0"></span>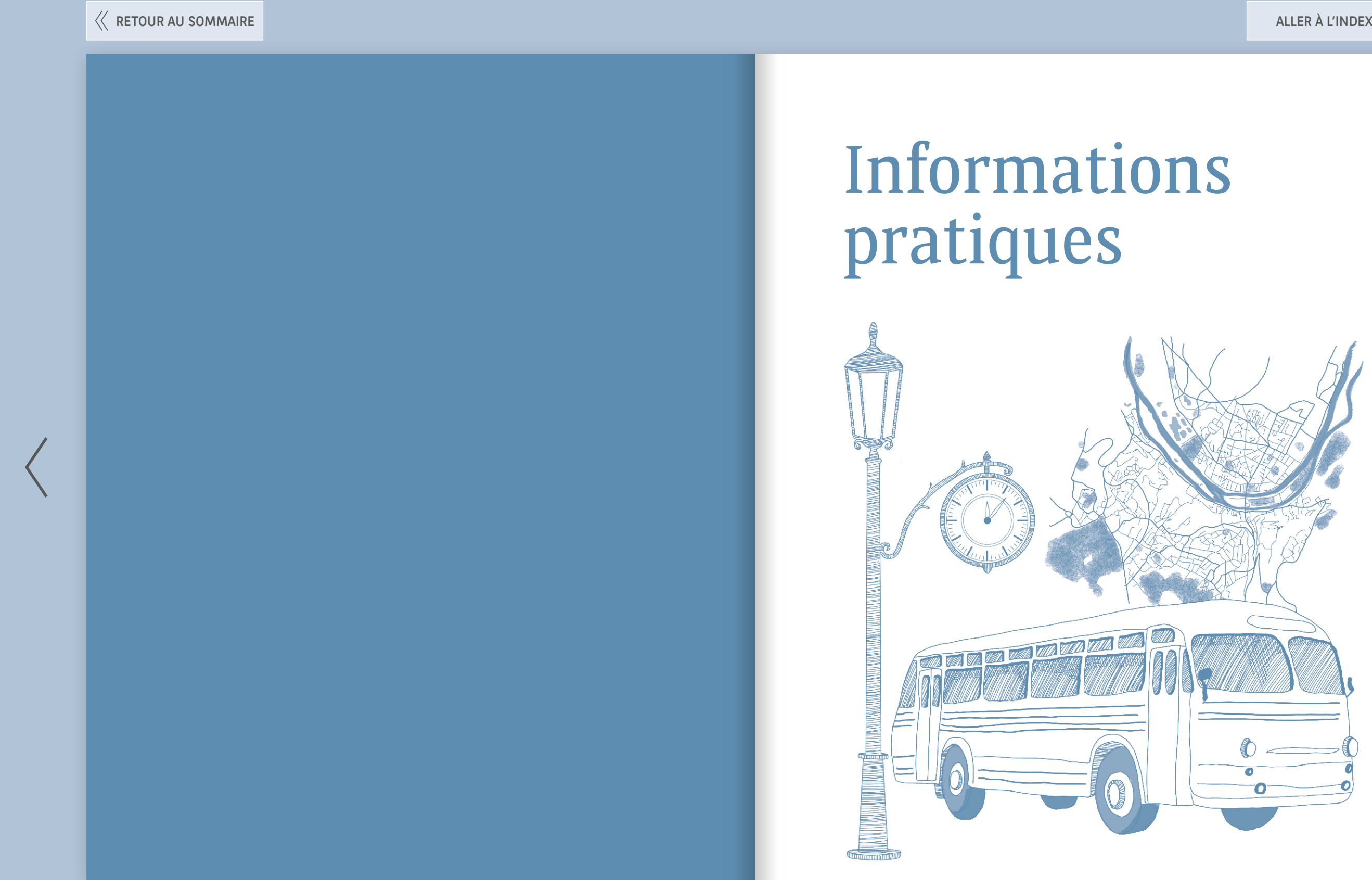

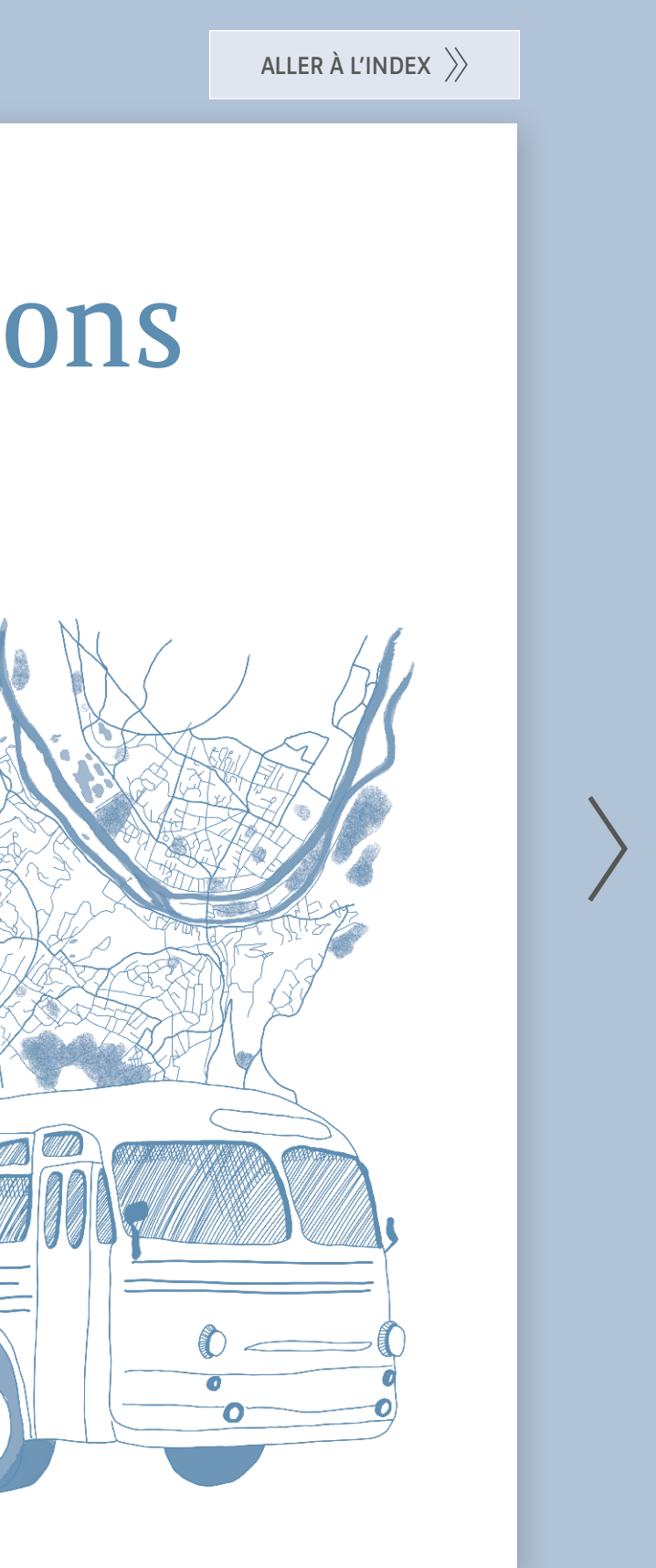

- du lundi au jeudi de 7h à 22h
- le vendredi de 7h à 18h30
- le dimanche de 17h à 23h

#### Le poste de sécurité est ouvert 24h/24, 7j/7.

Il prend le relais de la réception aux heures de fermeture.

#### Comment réserver ?

Pour toute demande de renseignements ou réservation, contactez le service commercial :

**8** 01 30 78 12 93

 $\boxtimes$  [reservation.campuslouveciennes@bnpparibas.com](mailto:reservation.campuslouveciennes%40bnpparibas.com?subject=)

 $\boxtimes$  [PARIS RHG CAMPUS PLANIFICATION \(pour les internes\)](mailto:reservation.campuslouveciennes%40bnpparibas.com?subject=)

wwww [campus-louveciennes.bnpparibas](http://campus-louveciennes.bnpparibas)

Réservez des hôtesses et hôtes' événementiels

auprès de prestataires  $:$  extérieurs.

Pour plus de détails, consultez la rubrique « Comment réserver ? » [\(pages 8 et 9\)](#page-4-0).

- 
- 
- 

<span id="page-33-0"></span>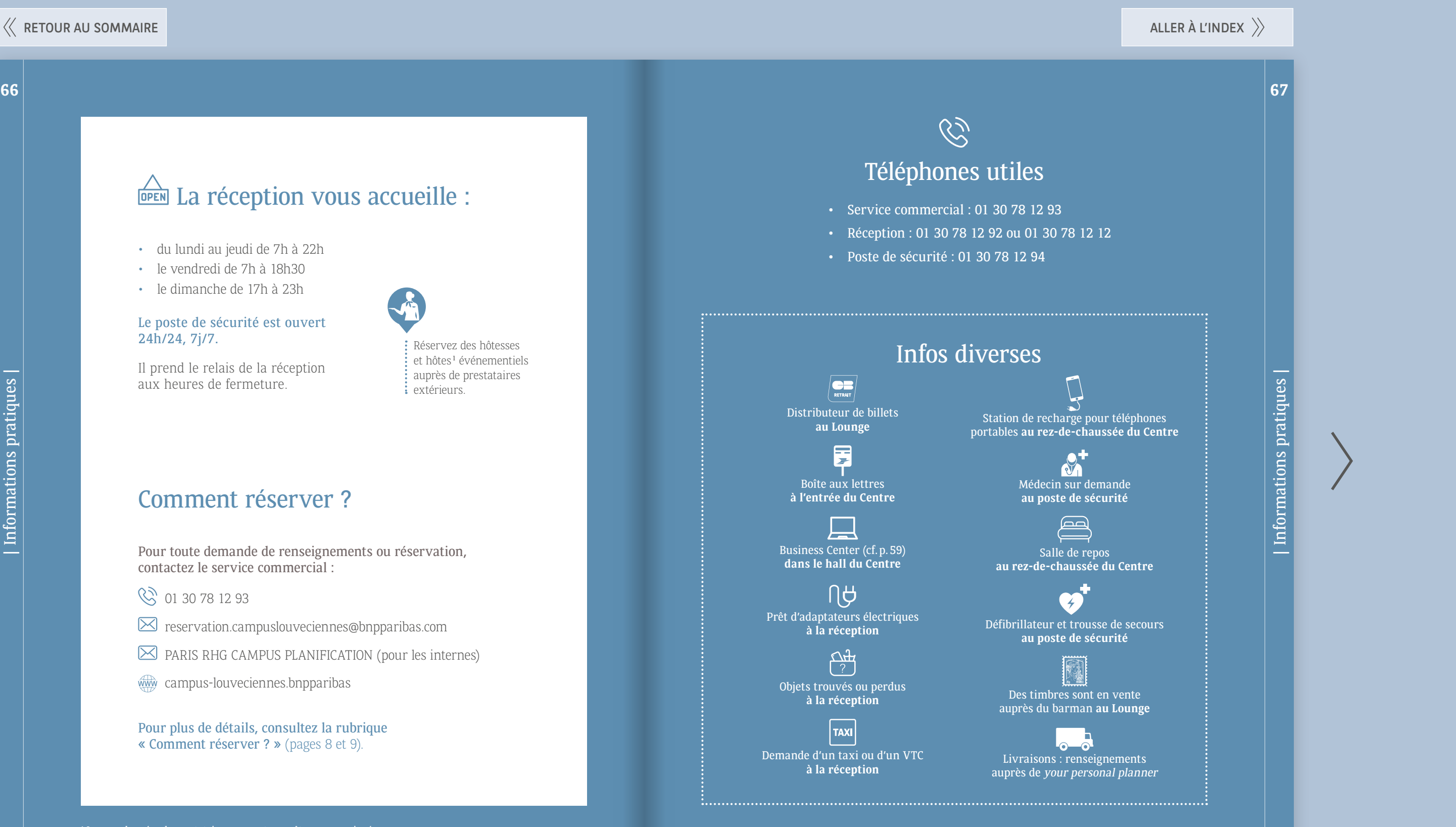

<sup>1</sup> Les coordonnées de prestataires peuvent vous être communiquées

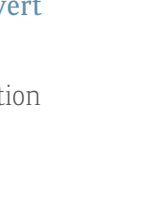

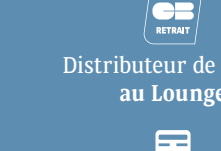

| Informations pratiques |

| Informations pratiques |

### DEEN La réception vous accueille :

Business Center (cf.p.59)

#### Comment venir au Campus ?

#### $\mathbb{Z}$ En avion

34 rue de Voisins - 78 430 Louveciennes

- Orly à 32 km
- Roissy-Charles-de-Gaulle à 44 km

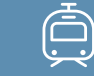

- de Paris : prendre l'A13 direction Rouen, sortie 6 direction St-Germain-en-Laye
- de la Défense : prendre l'A86, puis la N13 direction St-Germain-en-Laye

#### Stationnement

#### Dans le centre, un parking privé et couvert :

- de 200 places sur 4 niveaux dont 4 places réservées aux personnes à mobilité réduite,
- 10 places de stationnement pour les vélos et motos.
- 4 prises sont réparties dans le parking pour les véhicules électriques (câble non fourni).

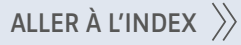

<span id="page-34-0"></span>**68 69** | Informations pratiques | Informations pratiques

#### Navette gratuite du Campus  $\left\lfloor \bullet \right\rfloor$

#### **Les places de parking ne peuvent pas être réservées.**

En dehors des places de stationnement signalisées en extérieur, il n'est pas possible de stationner dans le parc (aucun stationnement sur les espaces verts n'est autorisé).

> Les places réservées aux personnes à mobilité réduite situées au niveau -3, permettent d'accéder à l'ascenseur

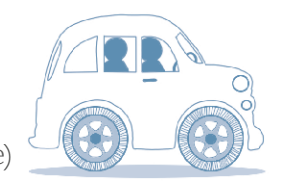

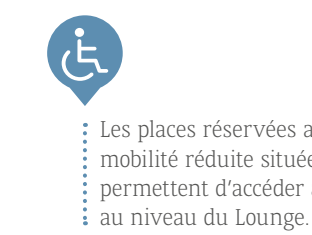

#### **Covoiturage1**

Proposez aux participants de vos événements de partager leur véhicule pour les trajets à destination et/ou au départ du Campus, en se connectant au site de covoiturage du Groupe : **[ourcommunity.bnpparibas](http://ourcommunity.bnpparibas)** (onglet Covoiturage)

<sup>1</sup> Réservé aux collaborateurs BNP Paribas

- Entre la gare de Louveciennes et le Campus le lundi : 08:07 ; 08:37 ; 08:57 - du mardi au vendredi : 08:37 ; 08:57
- Entre le Campus et la gare de Louveciennes du lundi au jeudi : 17:19 ; 17:49 - le vendredi : 16:33 ; 17:19 ; 17:49

**En voiture** - coordonnées GPS : 48.865632, 2.114806

#### Par le train

 $\cdot$  RER A

arrêt St-Germain-en-Laye, prendre la ligne de bus n°1 jusqu'à Louveciennes Voisins.

• RER C :

arrêt Versailles Rive Gauche, prendre la ligne de bus n°1 jusqu'à Louveciennes Voisins.

• SNCF Paris Saint-Lazare : ligne L, direction St-Nom-la-Bretèche arrêt Louveciennes, prendre la navette du Campus ou rejoindre le Campus à pied (environ 10 minutes).

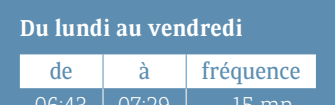

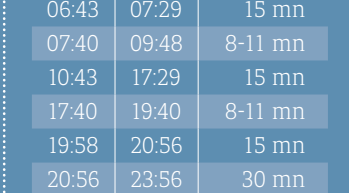

**Samedi** : de 6h43 à 20h26, fréquence de 15 mn

**Dimanche et Jours fériés** : de 5h58 à 20h28, fréquence de 30 mn

**INFOS SNCF LIGNE L**

<span id="page-35-0"></span>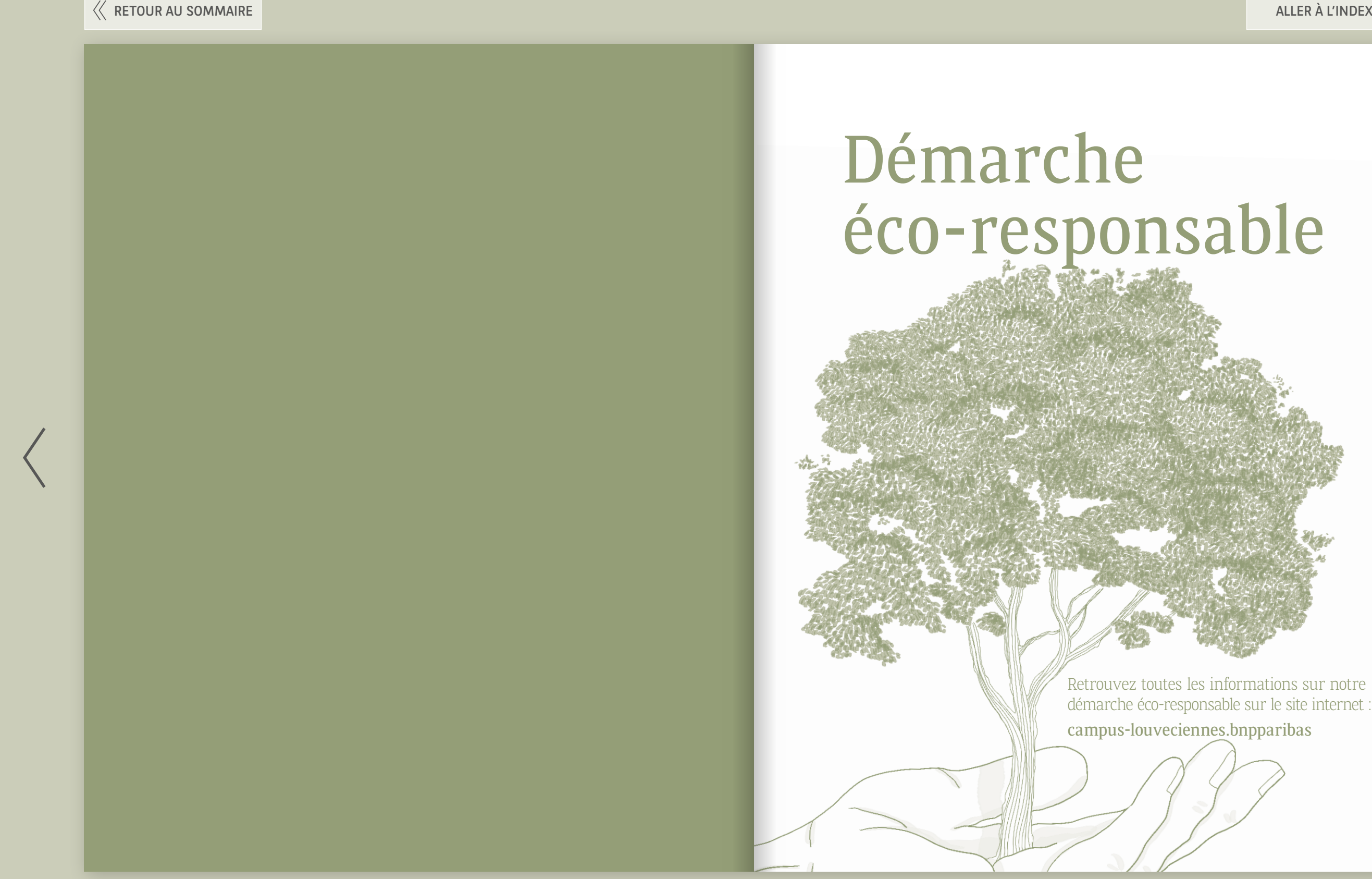

# nsable

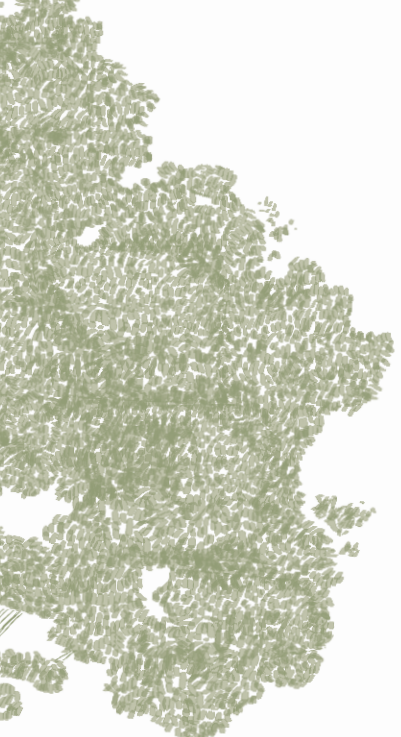

Retrouvez toutes les informations sur notre [démarche éco-responsable sur le site internet :](http://campus-louveciennes.bnpparibas/demarche-eco-responsable)

#### uveciennes.bnpparibas

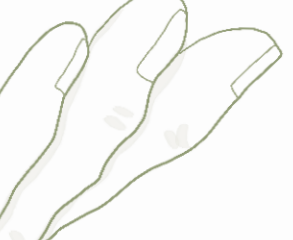

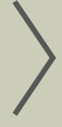

#### La restauration

- Les chefs privilégient des recettes à base de fruits et légumes de saison et favorisent, le plus possible, les approvisionnements de proximité.
- L'eau servie à table, pétillante et/ou plate est affinée sur place (eau Castalie).

#### Les hébergements

• 9 chambres réservées aux personnes à mobilité réduite.

#### Le parking

<span id="page-36-0"></span>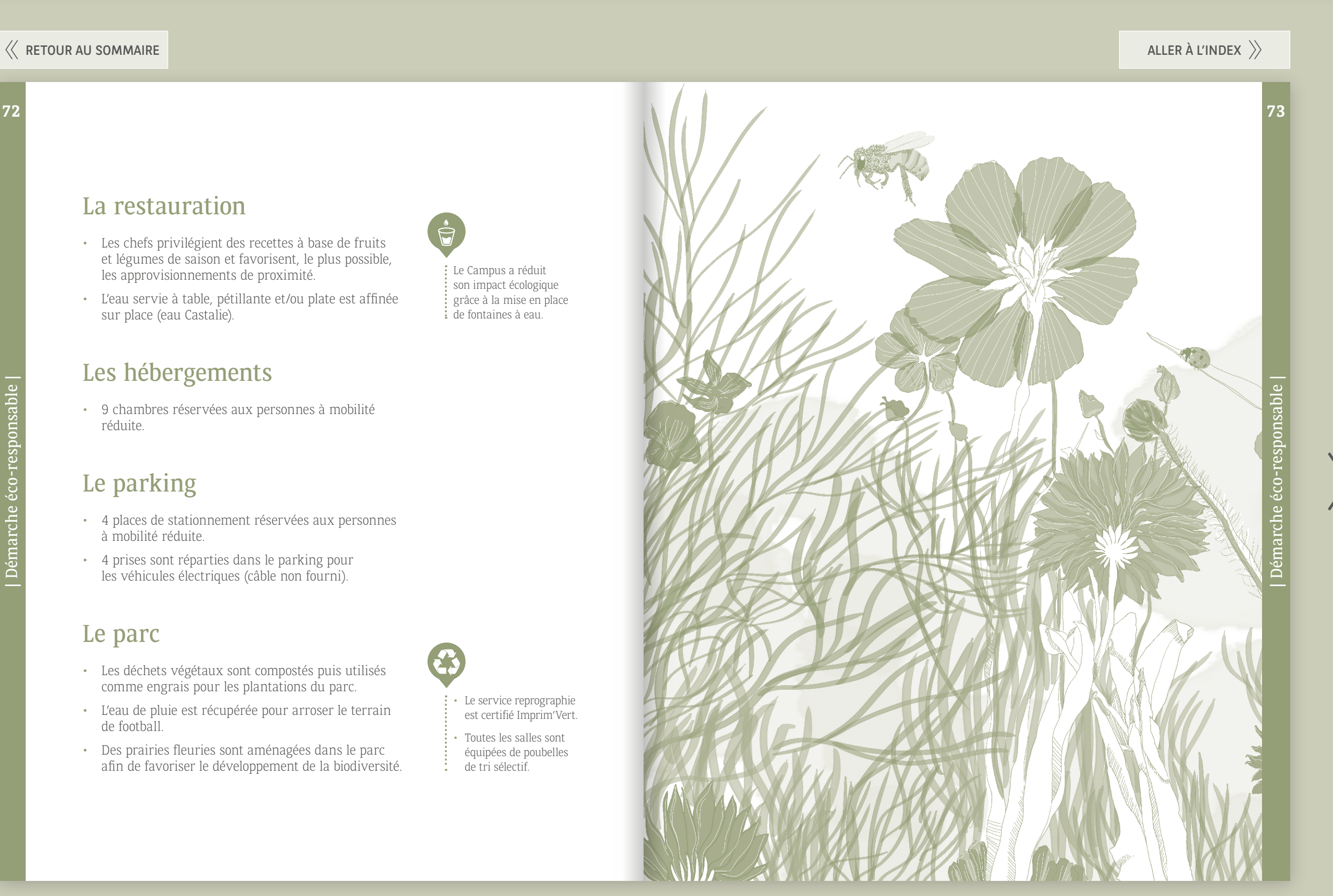

- 4 places de stationnement réservées aux personnes à mobilité réduite.
- 4 prises sont réparties dans le parking pour les véhicules électriques (câble non fourni).

#### Le parc

- Les déchets végétaux sont compostés puis utilisés comme engrais pour les plantations du parc.
- L'eau de pluie est récupérée pour arroser le terrain de football.
- Des prairies fleuries sont aménagées dans le parc afin de favoriser le développement de la biodiversité.

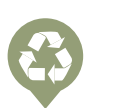

| Démarche éco-responsable |

Démarche éco-responsable

• Le service reprographie est certifié Imprim'Vert.

• Toutes les salles sont équipées de poubelles de tri sélectif.

Le Campus a réduit son impact écologique grâce à la mise en place de fontaines à eau.

 $\bigcirc$ 

<span id="page-37-0"></span>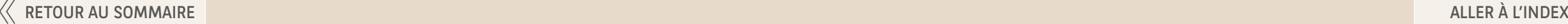

## Plans du Campus

[Téléchargeables sur le site internet](http://campus-louveciennes.bnpparibas/cache/files/plans-des-salles-du-campus-2881.pdf) **campus-louveciennes.bnpparibas** [rubrique Salles de réunion > Salles classiques](http://campus-louveciennes.bnpparibas/cache/files/plans-des-salles-du-campus-2881.pdf)

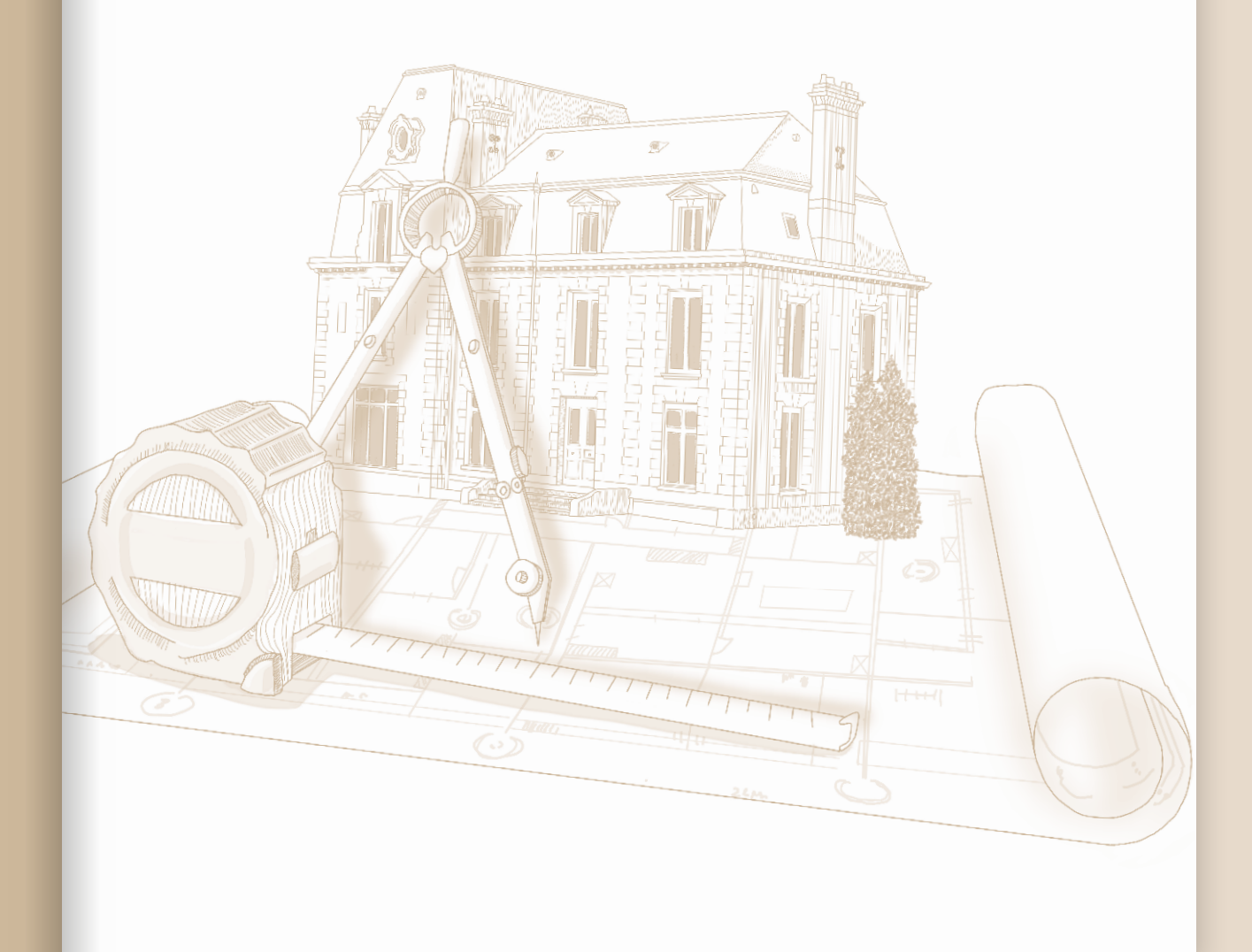

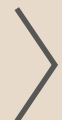

**76**

<span id="page-38-0"></span>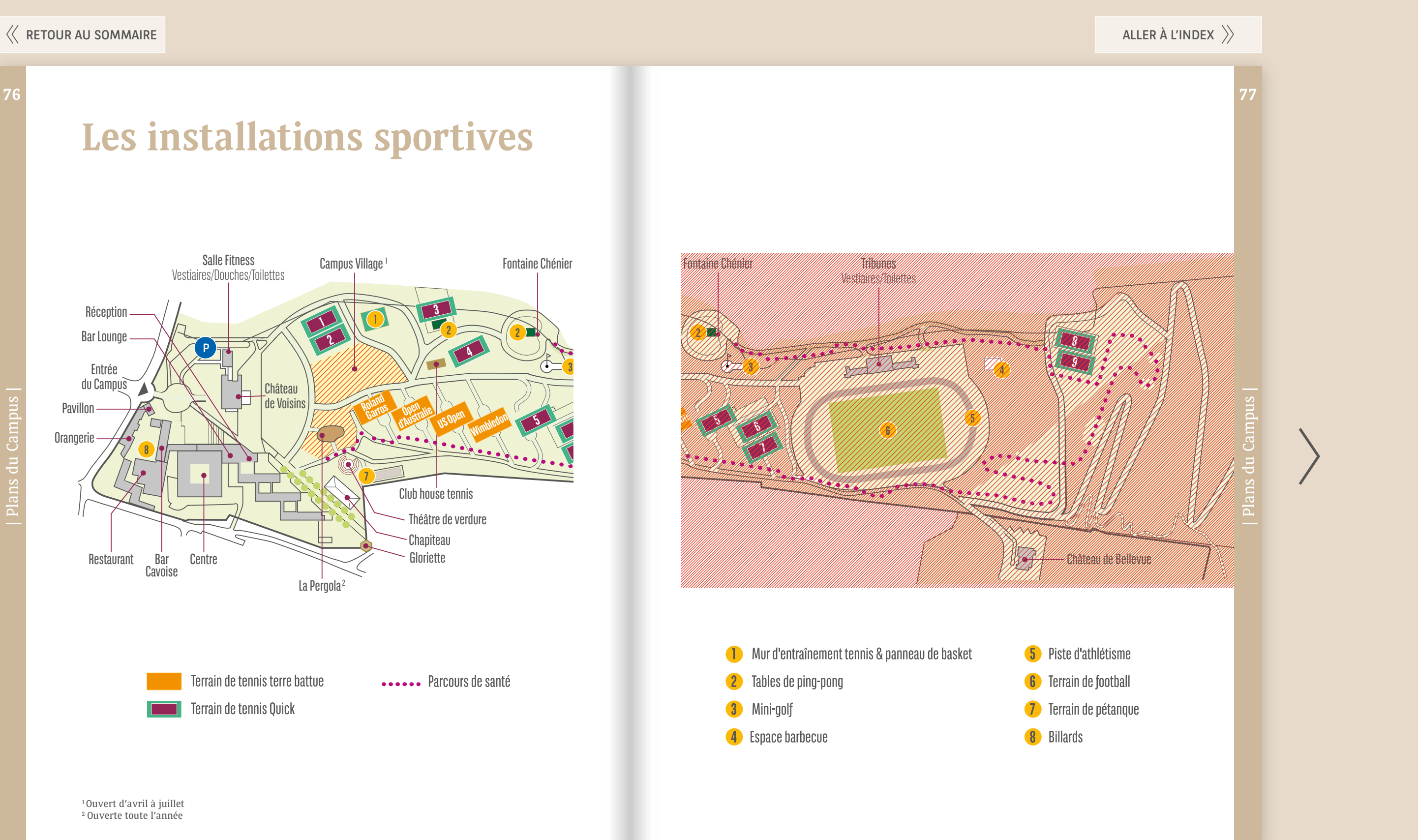

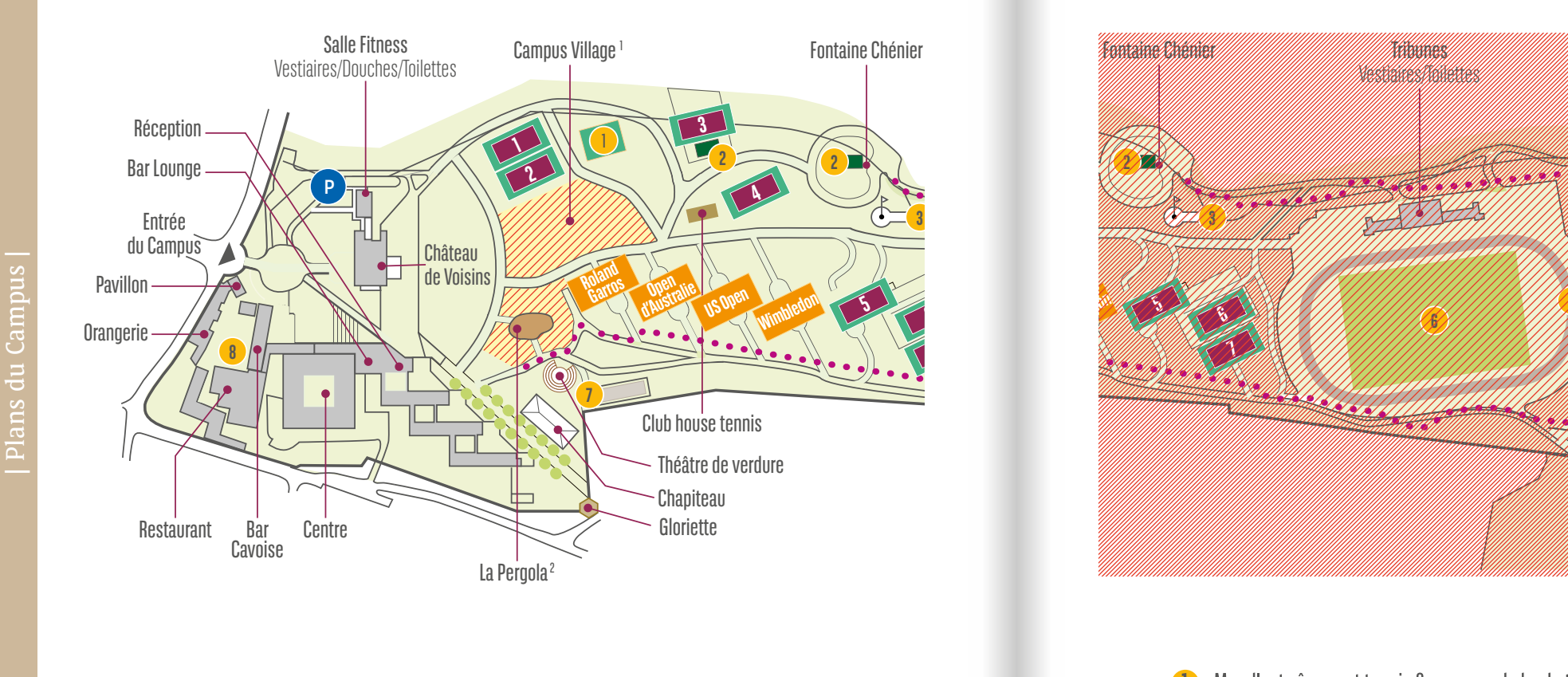

<sup>1</sup>Ouvert d'avril à juillet <sup>2</sup> Ouverte toute l'année

Terrain de tennis terre battue **2008 - Concernant** Parcours de santé

**US Open**

## **Les installations sportives**

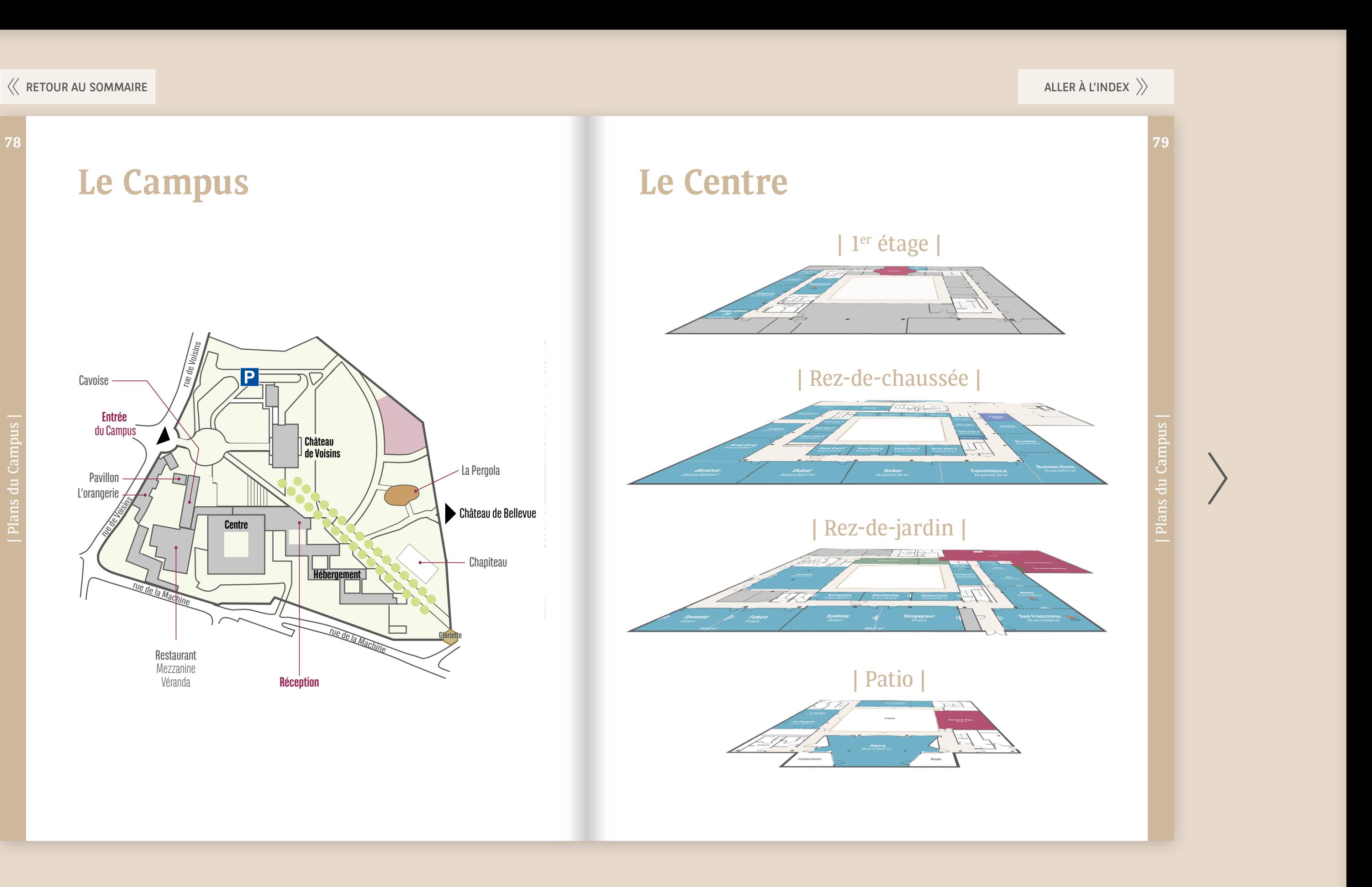

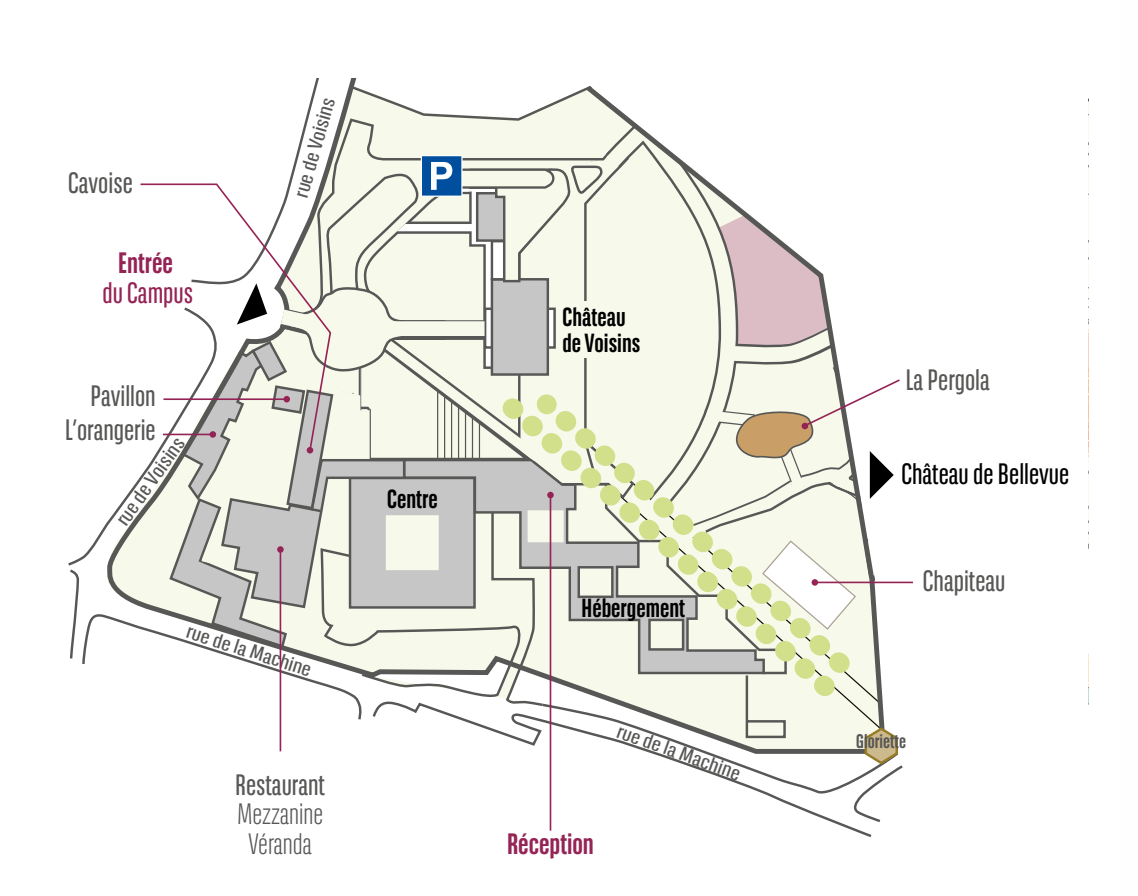

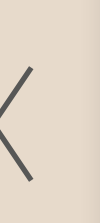

| Plans du Campus |

Plans du Campus

<span id="page-40-0"></span>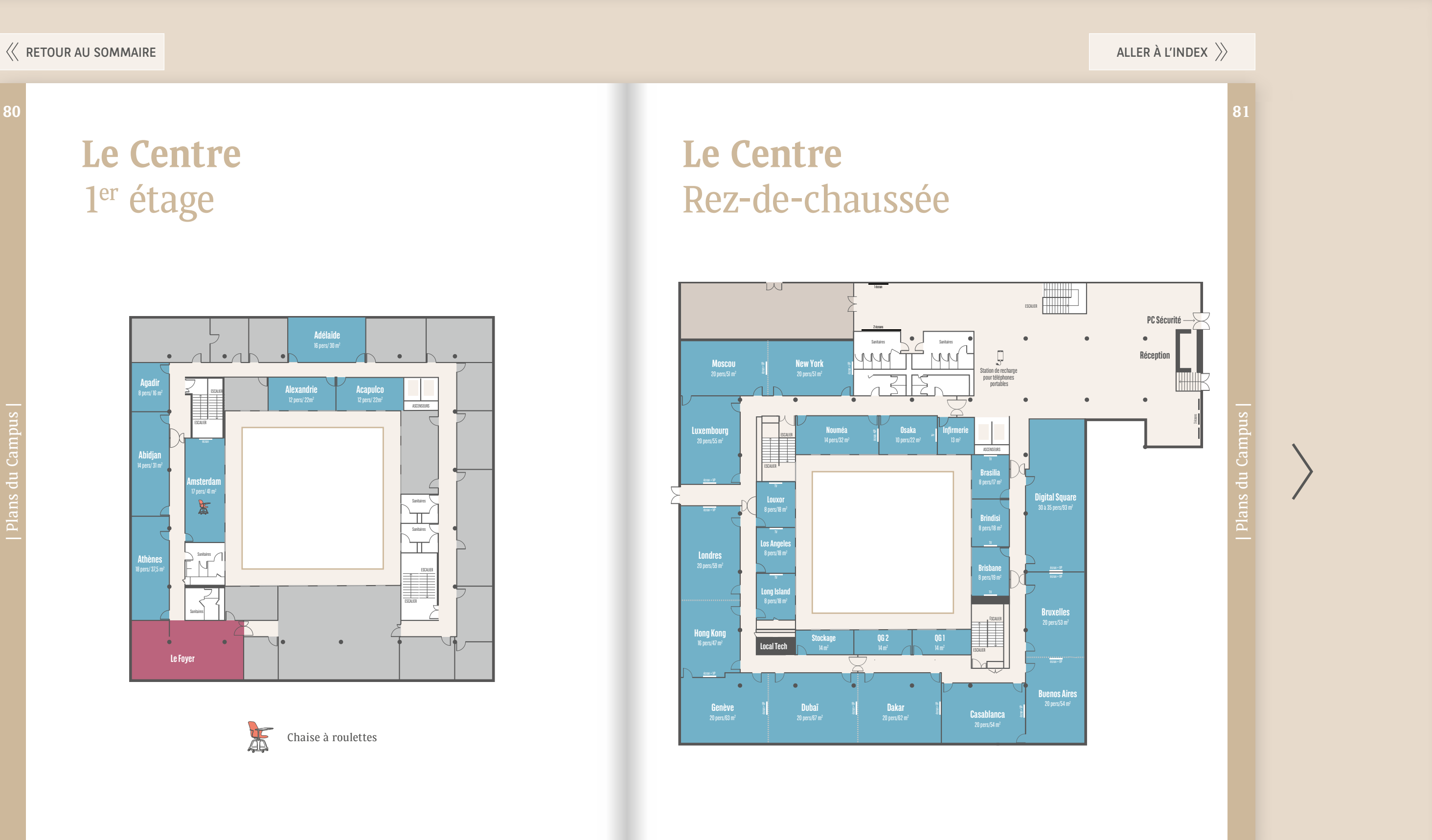

| Plans du Campus | Plans du Campus

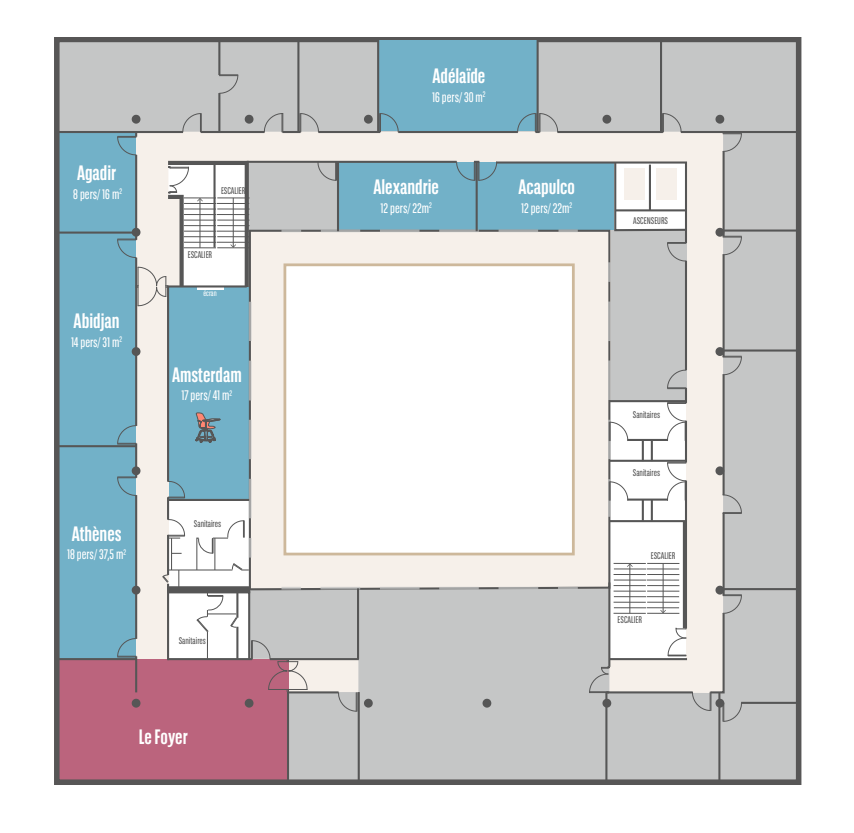

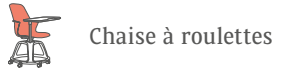

## **Le Centre** 1er étage

<span id="page-41-0"></span>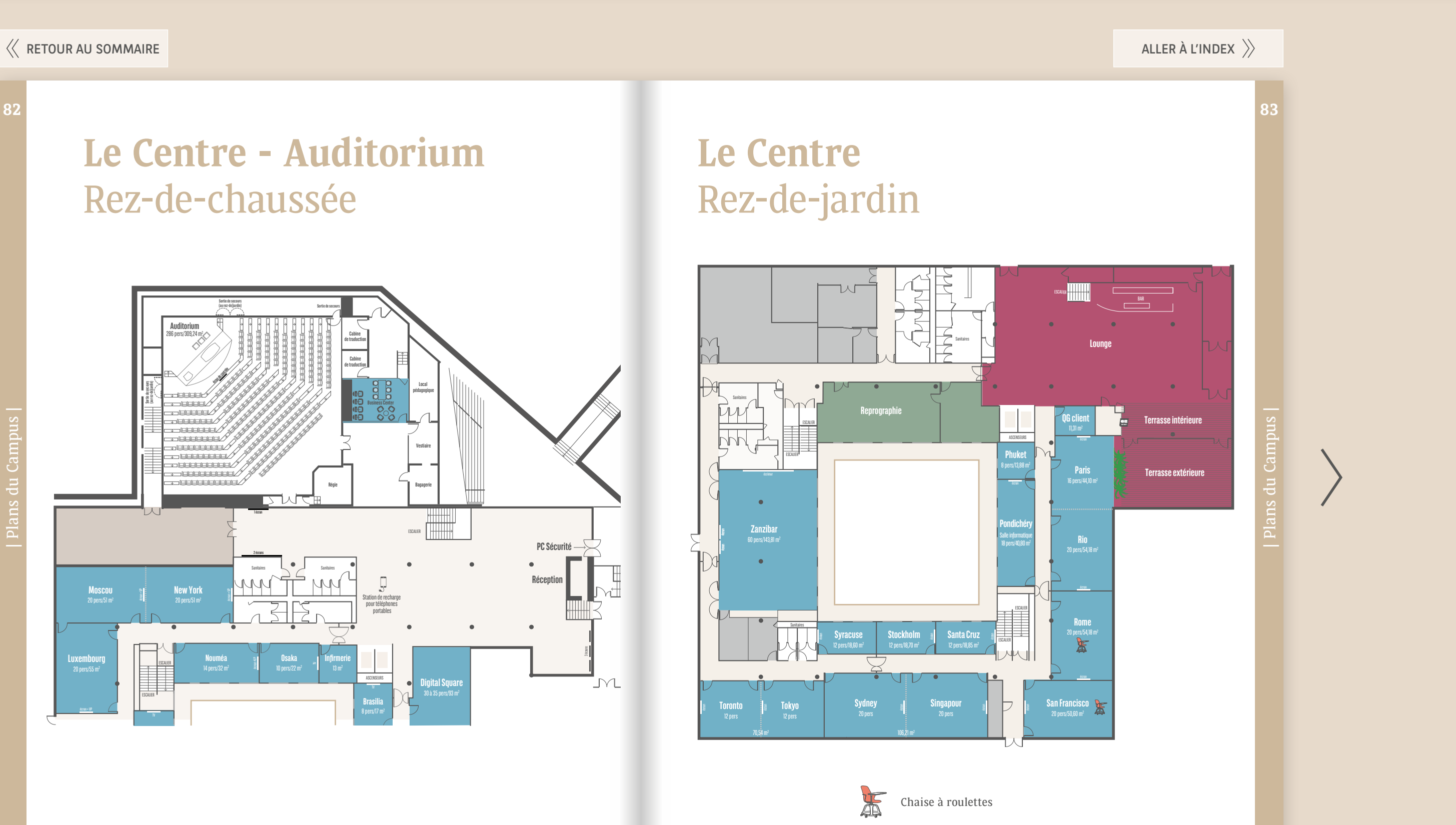

## **Le Centre - Auditorium** Rez-de-chaussée

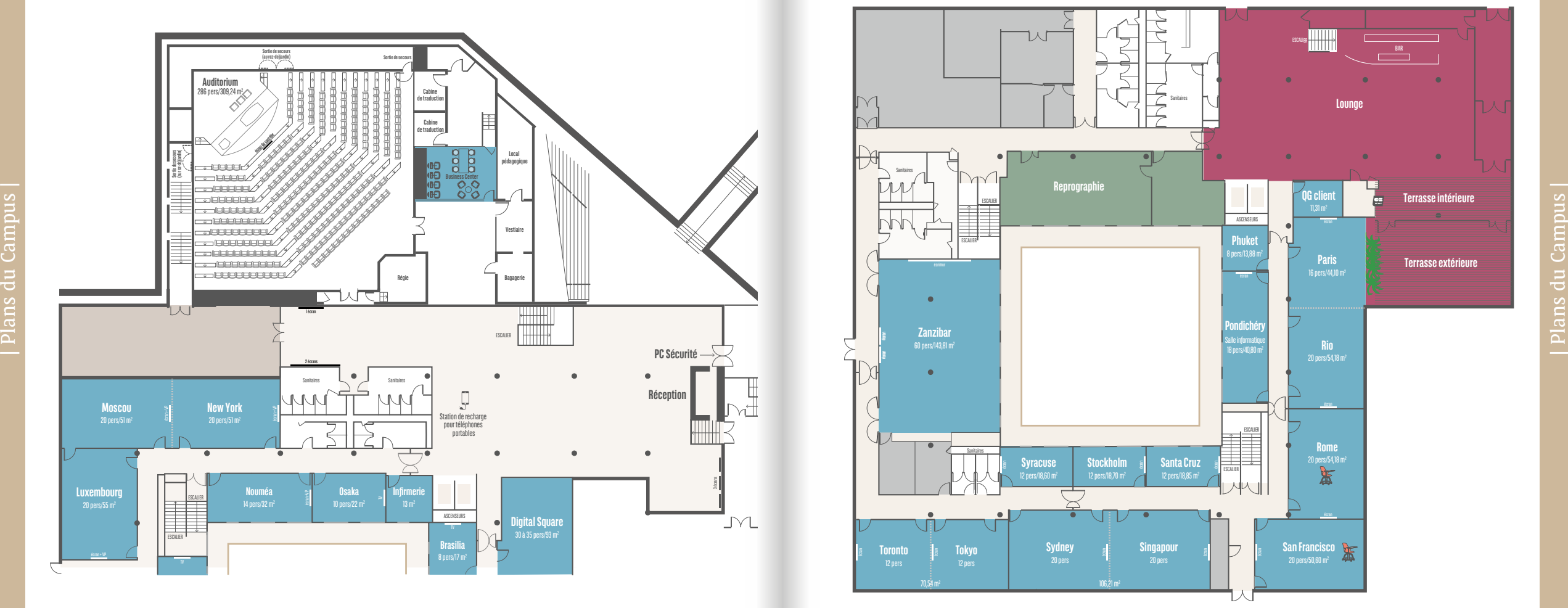

<span id="page-42-0"></span>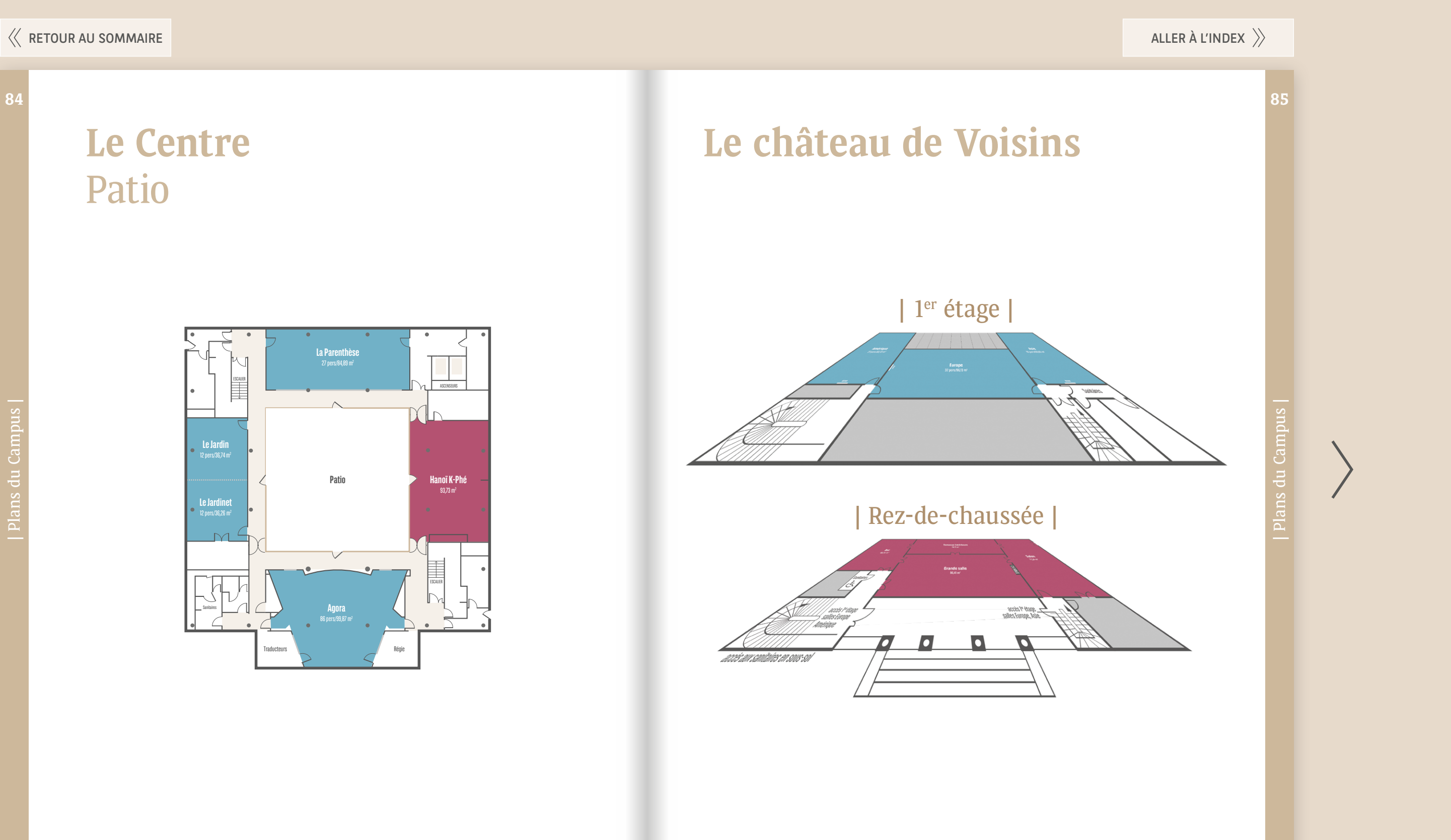

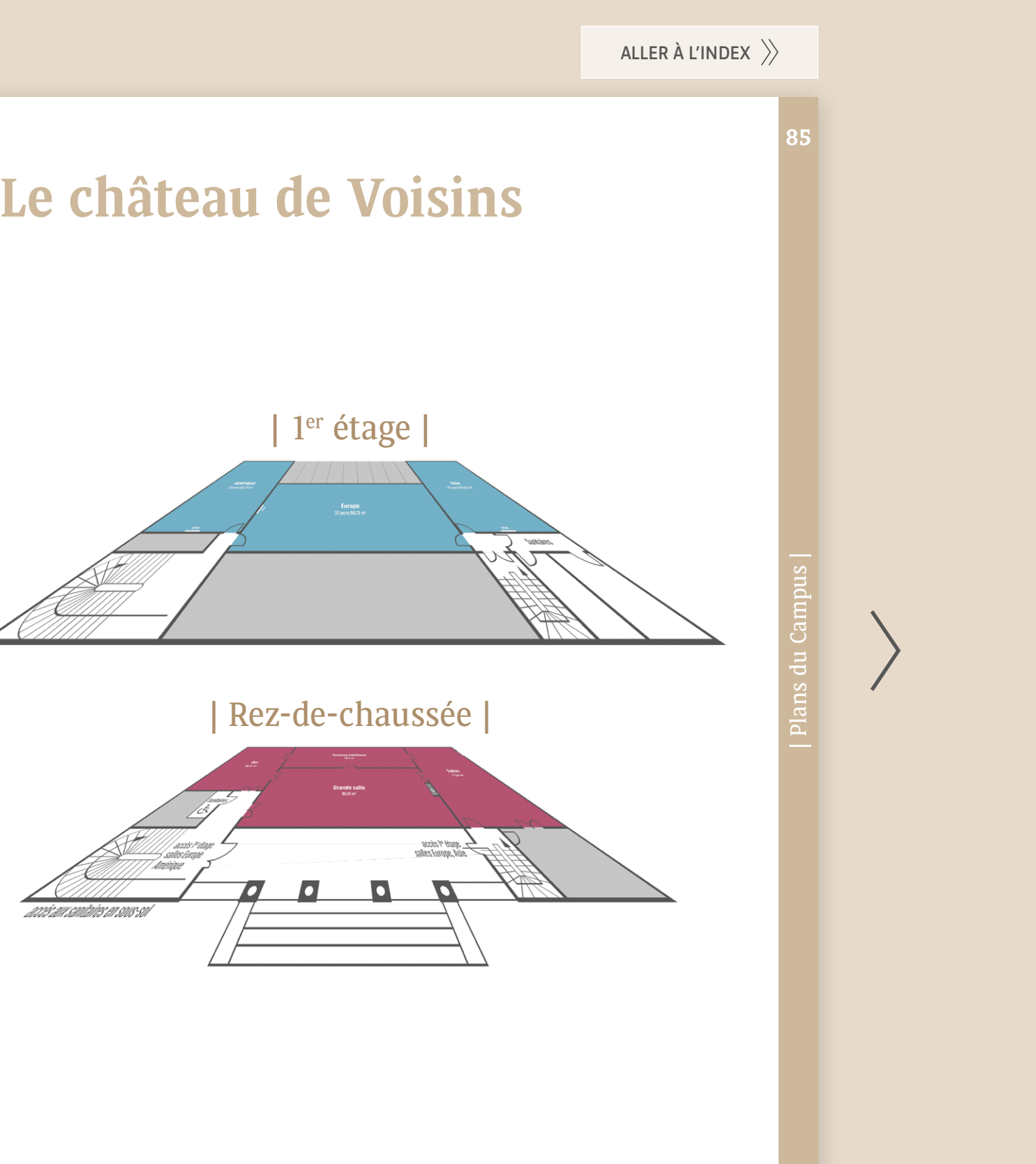

| Plans du Campus |

s du Campus

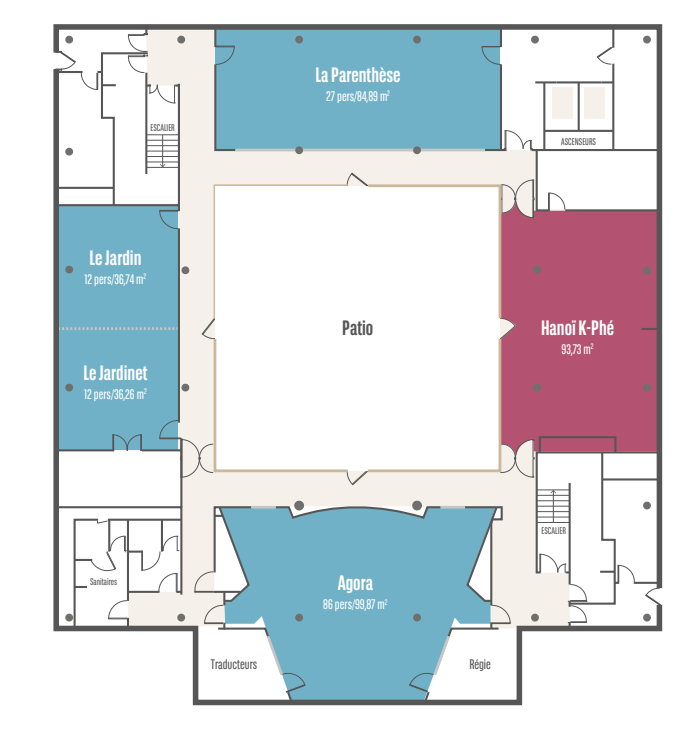

## **Le Centre** Patio

<span id="page-43-0"></span>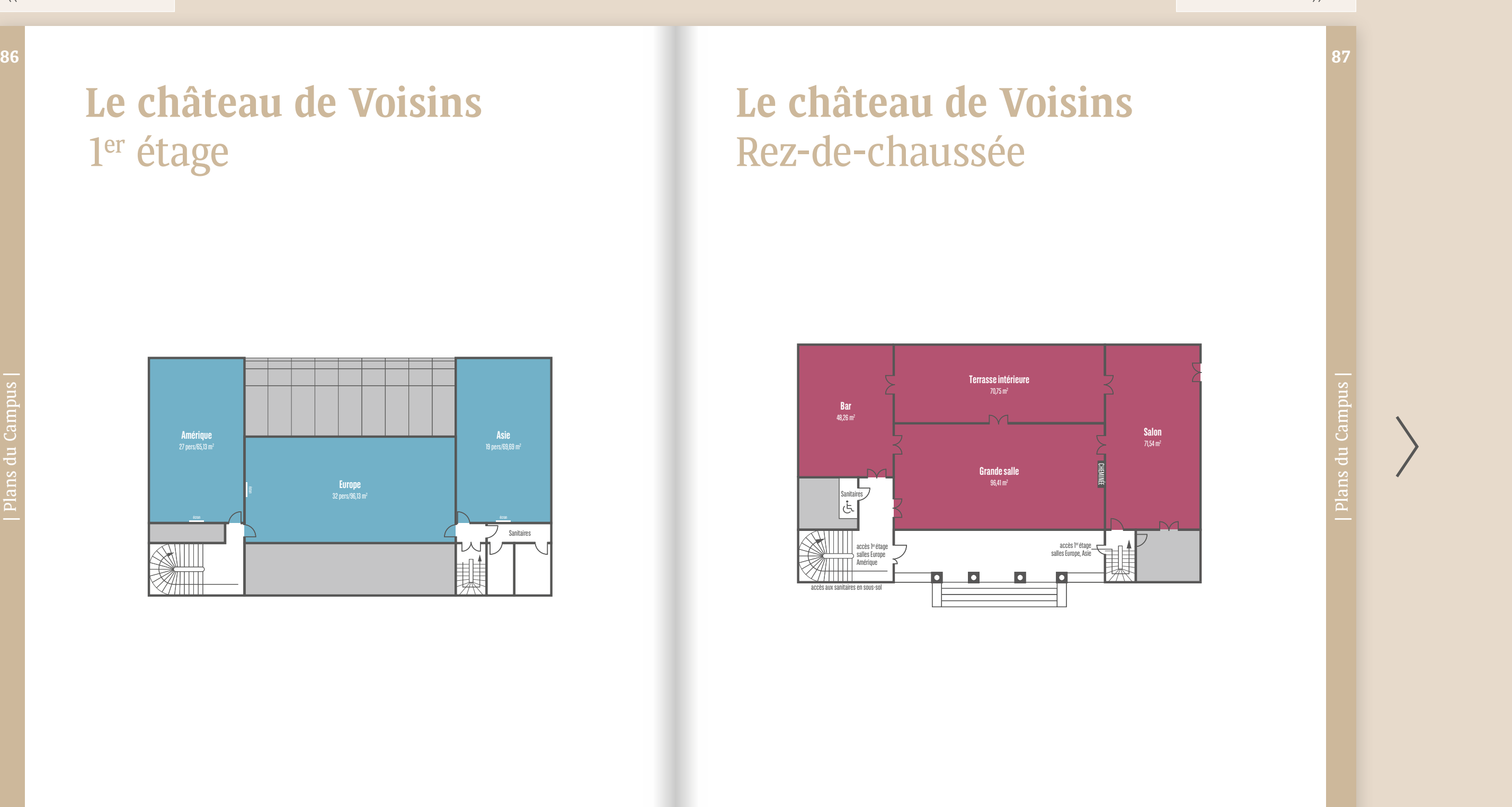

## Rez-de-chaussée

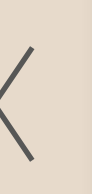

## **Le château de Voisins** 1er étage

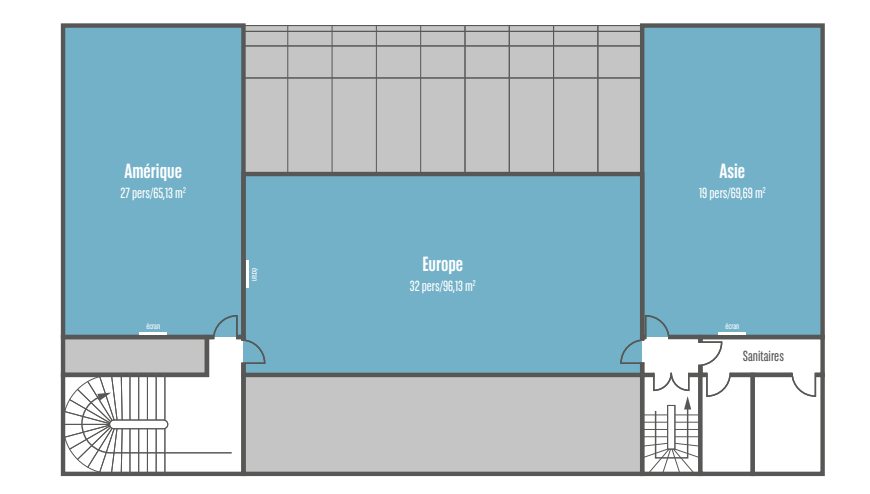

<span id="page-44-0"></span>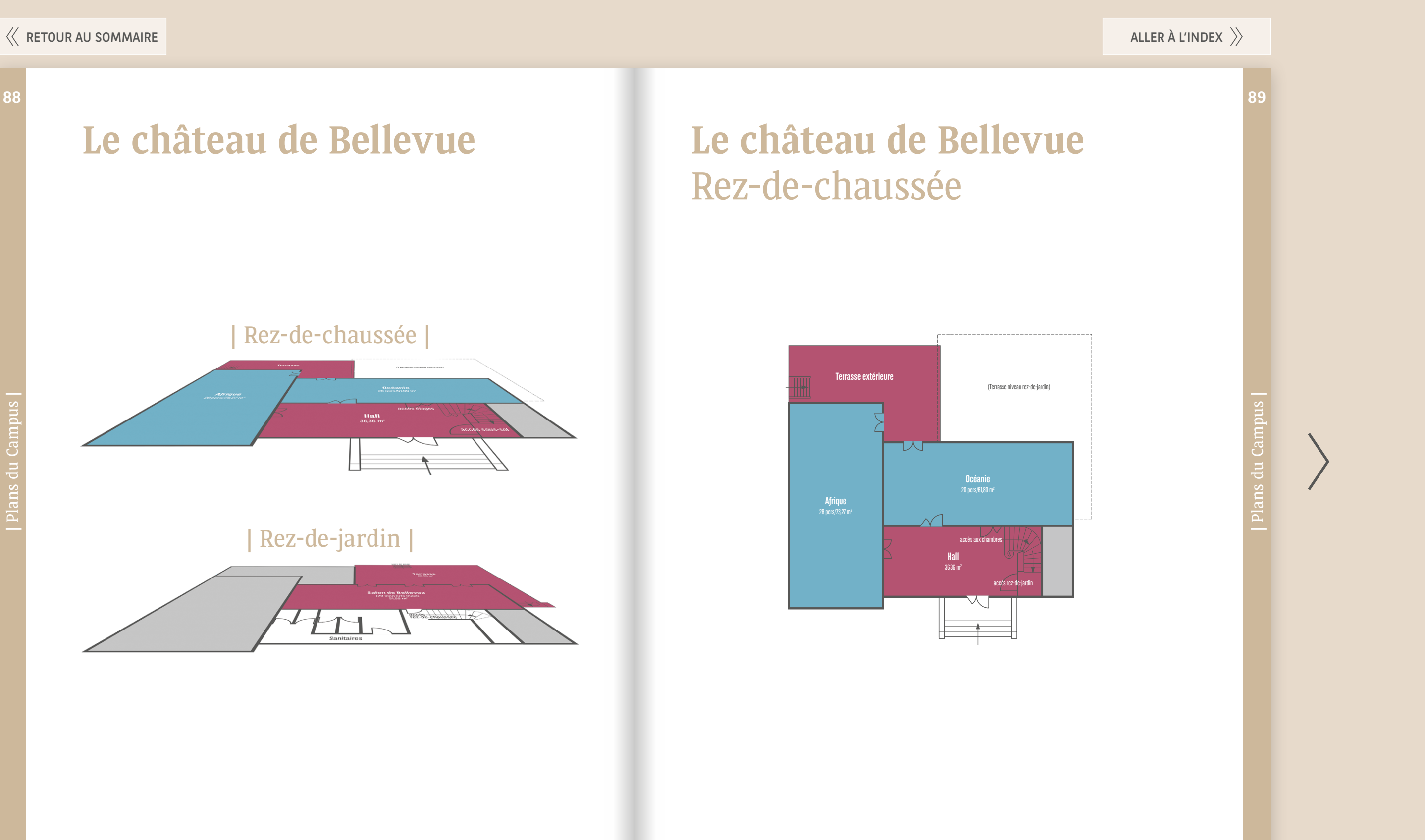

## **Le château de Bellevue** Rez-de-chaussée

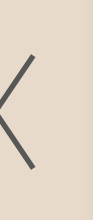

## **Le château de Bellevue**

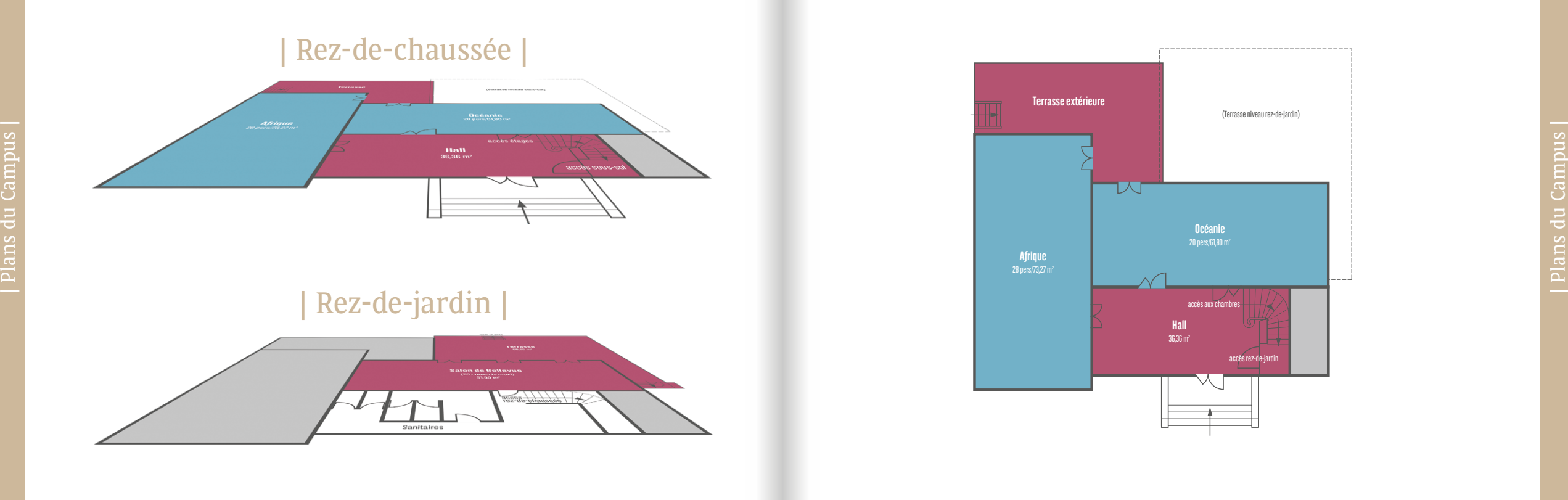

## **La Cavoise**

<span id="page-45-0"></span>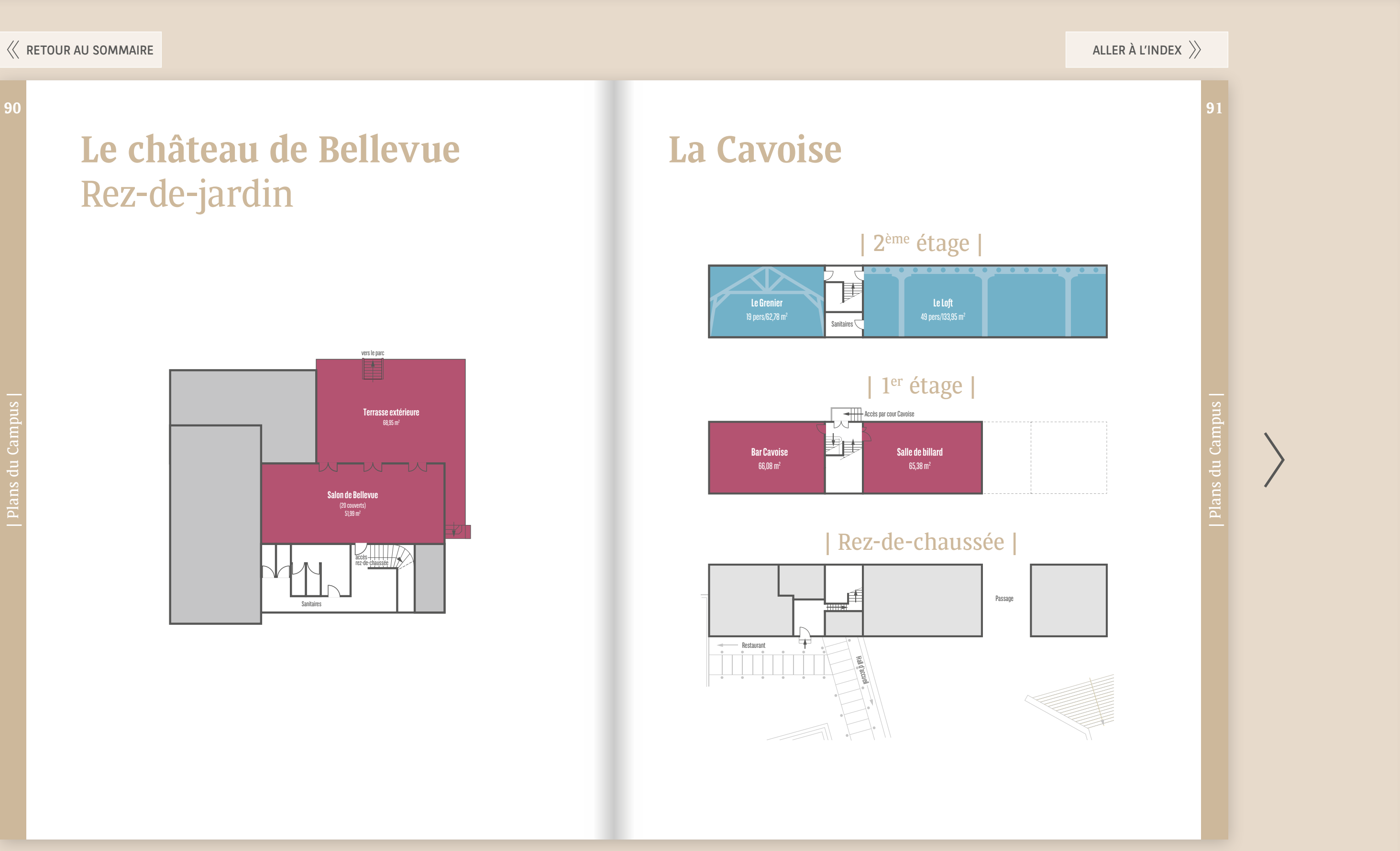

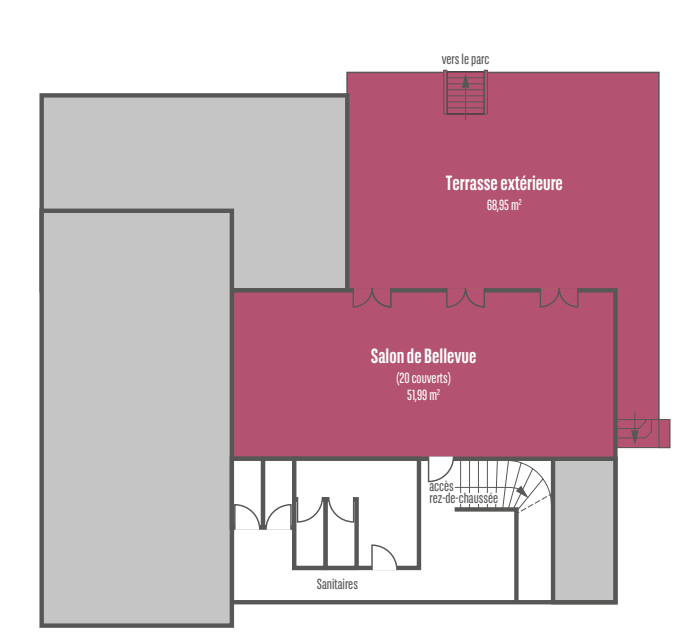

## **Le château de Bellevue** Rez-de-jardin

## Index

#### A

**AfterWorks :** p[.32](#page-16-0), [p.34-35,](#page-17-0) [p.47](#page-23-0) **Agora :** [p.15,](#page-7-0) [p.25,](#page-12-0) [p.63,](#page-31-0) [p.81](#page-40-0) **Aménagement :** [p.9,](#page-4-0) [p.12,](#page-6-0) [p.14-15,](#page-7-0) [p.17,](#page-8-0) [p.20](#page-10-0) **Animation :** [p.25-26](#page-12-0), [p.33](#page-16-0), [p.42-43](#page-21-0), [p.59](#page-29-0) **Arts de la table :** [p.31](#page-15-0) **Audiovisuel :** [p.12,](#page-6-0) [p.20,](#page-10-0) [p.54](#page-27-0), [p.57,](#page-28-0) [p.58-59](#page-29-0) **Auditorium :** [p.14-15](#page-7-0), [p.25](#page-12-0), [p.63,](#page-31-0) [p.82](#page-41-0)

#### B

 $\mathcal{C}$ 

**Babyfoot :** [p.46](#page-23-0) **Badge :** [p.58](#page-29-0) **Bagagerie :** [p.14,](#page-7-0) [p.39](#page-19-0) **Bar :** [p.25,](#page-12-0) [p.33](#page-16-0), [p.46,](#page-23-0) [p.63](#page-31-0) **Barbecue :** [p.30,](#page-15-0) [p.34](#page-17-0), [p.77](#page-38-0) **Billard :** [p.33](#page-16-0), [p.48](#page-24-0) **Bloc-notes :** [p.13](#page-6-0) **Boîte aux lettres :** [p.67](#page-33-0) **Bonbons :** [p.13,](#page-6-0) [p.17](#page-8-0) **Buffet :** [p.24-25,](#page-12-0) [p.26-27](#page-13-0), [p.28-29](#page-14-0), [p.30-31,](#page-15-0) [p.32-33](#page-16-0), [p.34](#page-17-0), [p.63](#page-31-0) **Business Center :** [p.59,](#page-29-0) [p.82](#page-41-0)

**Cabaret :** [p.12](#page-6-0) **Cabine de traduction :**

[p.14-15](#page-7-0)

**Café d'accueil :** [p.24-25](#page-12-0) **Campus Village :** [p.20,](#page-10-0) [p.25,](#page-12-0) [p.30,](#page-15-0) [p.35,](#page-17-0) [p.47,](#page-23-0) [p.76](#page-38-0) **Casher :** [p.29](#page-14-0)

**Cavoise :** p. [17,](#page-8-0) p. [30,](#page-15-0) p. [32-33](#page-16-0),

[p.46,](#page-23-0) [p.91](#page-45-0)

**Chaise à roulettes :** [p.12](#page-6-0), [p.80](#page-40-0),

[p.83](#page-41-0)

**Halal :** [p.29](#page-14-0) **Hanoï K-Phé :** [p.25](#page-12-0)[-26](#page-13-0), [p.32,](#page-16-0) [p.47,](#page-23-0) [p.84](#page-42-0) **Hébergement :** [p.9,](#page-4-0) [p.37](#page-18-0) [à 39,](#page-19-0) [p.62-63,](#page-31-0) [p.72](#page-36-0) **Hôte(sse)**: [p.9,](#page-4-0) [p.66](#page-33-0)

#### **Chambre :** [p.26](#page-13-0), [p.38-39](#page-19-0), [p.62](#page-31-0), [p.72](#page-36-0) **Chapiteau :** [p.20](#page-10-0), [p.30-31,](#page-15-0) [p.34](#page-17-0), [p.76](#page-38-0) **Château de Bellevue :** [p.19,](#page-9-0) [p.24-25](#page-12-0), [p.32](#page-16-0), [p.38](#page-19-0), [p.77,](#page-38-0)  [p.88-89,](#page-44-0) [p.90](#page-45-0) **Château de Voisins :** [p.18,](#page-9-0) [p.25](#page-12-0), [p.30](#page-15-0), [p.32](#page-16-0), [p.38](#page-19-0), [p.43](#page-21-0), [p.76,](#page-38-0) [p.85,](#page-42-0) [p.86-87](#page-43-0)  **Check in :** [p.39](#page-19-0) **Check out :** [p.39](#page-19-0) **Classe :** [p.12](#page-6-0) **ClickShare :** [p.13](#page-6-0) **Cocktail :** [p.28](#page-14-0), [p.32](#page-16-0), [p.34](#page-17-0) **Conférence call** (cf. Polyspan) **:** [p.59](#page-29-0) **Connectivité :** [p.52-53,](#page-26-0) [p.54-55](#page-27-0) **Contact :** [p.8,](#page-4-0) [p.66](#page-33-0) **Conseil d'administration :** [p.12](#page-6-0) **Covoiturage :** [p.69](#page-34-0) **Cube lumineux :** [p.59](#page-29-0)

D **Défibrillateur :** [p.67](#page-33-0) **Déjeuner :** [p.20](#page-10-0), [p.26](#page-13-0), [p.28,](#page-14-0)  [p.34](#page-17-0), [p.62](#page-31-0) **Dîner :** [p.26,](#page-13-0) [p.28](#page-14-0), [p.62](#page-31-0) **Distributeur de billets :** [p.67](#page-33-0)

E

**Ecran :** [p.13](#page-6-0) [à 15](#page-7-0) **Ecran de retour :** [p.14](#page-7-0) **Ecran plasma :** [p.59](#page-29-0) **Ecran TV :** [p.38,](#page-19-0) [p.46,](#page-23-0) [p.48](#page-24-0) **Equipement :** [p.12-13,](#page-6-0) [p.14-15,](#page-7-0) [p.16-17](#page-8-0), [p.20](#page-10-0), [p.38](#page-19-0) **Espace privatif :** [p.29](#page-14-0)[-30](#page-15-0), [p.32](#page-16-0)

#### F

**Fer à repasser :** [p.38](#page-19-0) **Finger food :** p. 16-17, p. 26, p. 32 **Fitness :** [p.48](#page-24-0) **Football :** [p.49,](#page-24-0) [p.72](#page-36-0), [p.77](#page-38-0) **Forfait :** [p.12,](#page-6-0) [p.31](#page-15-0), [p.62-63](#page-31-0) **Foyer :** [p.25,](#page-12-0) [p.80](#page-40-0)

#### G

**Garden Party :** [p.30](#page-15-0) **Golf :** [p.49,](#page-24-0) [p.77](#page-38-0) **Grande Salle :** [p.32](#page-16-0) **Grenier :** [p.17,](#page-8-0) [p.47,](#page-23-0) [p.91](#page-45-0)

#### H

#### I

**Îlots :** [p.12](#page-6-0) **Imprim'Vert :** [p.72](#page-36-0) **Infographie :** [p.58-59](#page-29-0) **Insolites** (salles) **:** [p.17,](#page-8-0) [p.25](#page-12-0)[-26,](#page-13-0) [p.32,](#page-16-0) [p.62](#page-31-0) **Installations sportives :** [p.76-77](#page-38-0)

J

**Jardin :** p. 17, p. 47, p. 84

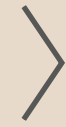

| Index

<span id="page-46-0"></span>[RETOUR AU SOMMAIRE](#page-2-0) **ALLER À L'INDEX AU SOMMAIRE** ALLER À L'INDEX AU SOLID AU SOLID AU SOMMAIRE AU SOMMAIRE AU SO

| Plans du Campus |

ans du Campu

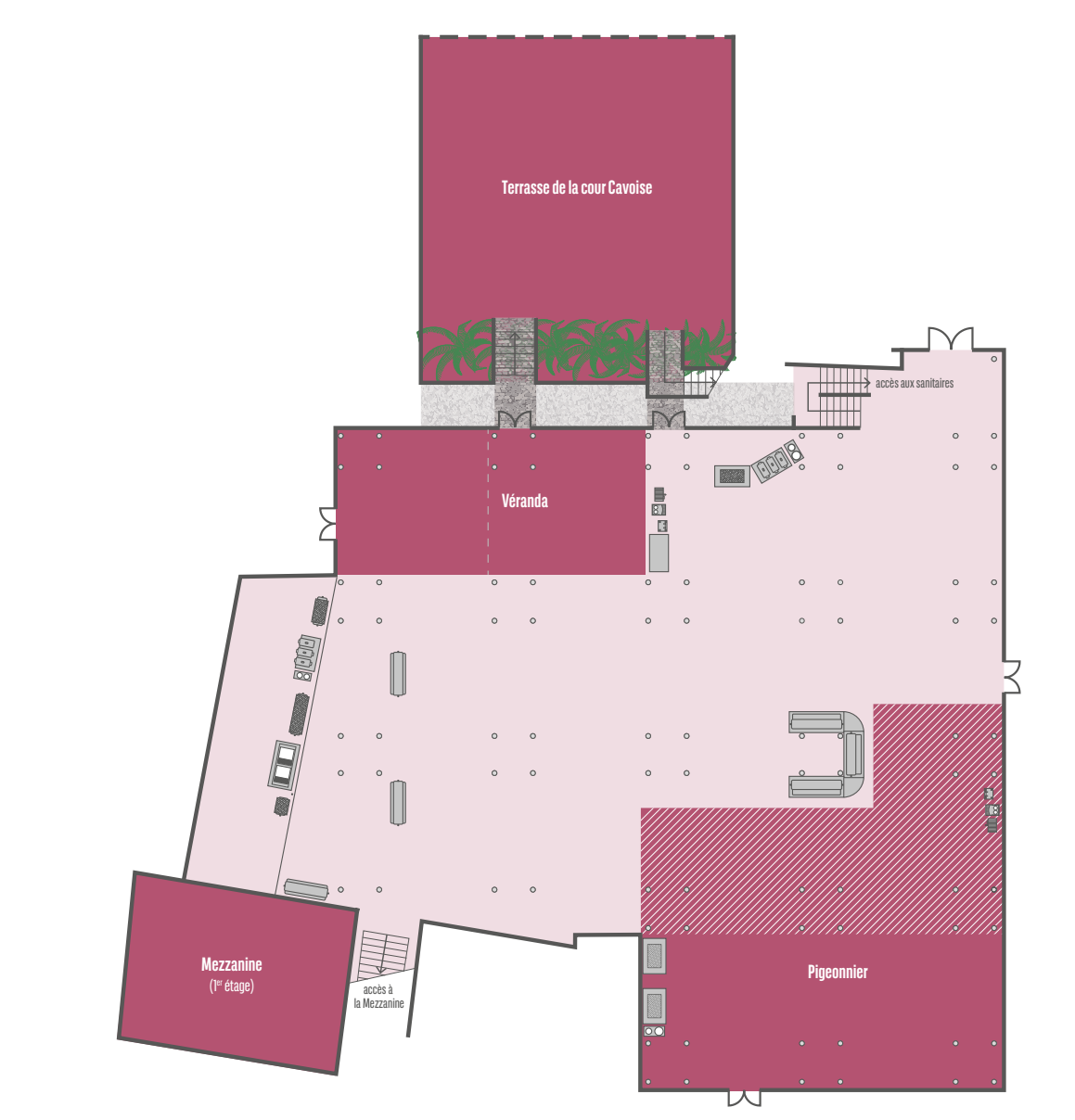

### **Le Restaurant**

Création graphique, illustrations et impression réalisées par les équipes du Campus

| Index |

**94**

#### L

**Lieu de repli :** p. 20, p. 30, p. 34 **Lit :** [p.38](#page-19-0) **Loft :** [p.17,](#page-8-0) [p.47,](#page-23-0) [p.91](#page-45-0) **Lounge :** [p.25](#page-12-0), [p.33](#page-16-0), [p.46](#page-23-0), [p.67](#page-33-0), [p.69,](#page-34-0) [p.83](#page-41-0)

#### M

**Mange-debout :** [p.14,](#page-7-0) [p.59](#page-29-0) **Matériel :** [p.12](#page-6-0) [à17](#page-8-0), [p.59](#page-29-0) **Menu réception :** [p.29](#page-14-0) **Métaplan :** [p.13](#page-6-0), [p.59](#page-29-0) **Mezzanine :** [p.32,](#page-16-0) [p.92](#page-46-0) **Micro :** [p.14-15](#page-7-0) **Mini-golf :** [p.49,](#page-24-0) [p.77](#page-38-0) **Mobilier :** [p.14-15](#page-7-0), [p.59](#page-29-0)

#### N **Nespresso :** [p.17,](#page-8-0) [p.25](#page-12-0)

#### $\Omega$

**Objet trouvé :** [p.67](#page-33-0) **Ordinateur portable :** [p.13](#page-6-0) [à 15](#page-7-0), [p.59](#page-29-0)

#### P

**Paperboard :** [p.13,](#page-6-0) [p.59](#page-29-0) **Parc :** [p.20,](#page-10-0) [p.30](#page-15-0), [p.34](#page-17-0), [p.42](#page-21-0), [p.49,](#page-24-0) [p.69,](#page-34-0) [p.72,](#page-36-0) [p.76-77](#page-38-0) **Parcours de santé :** [p.49,](#page-24-0) [p.76-77](#page-38-0) **Parenthèse :** [p.17,](#page-8-0) [p.47,](#page-23-0) [p.84](#page-42-0) **Parking :** [p.69,](#page-34-0) [p.72](#page-36-0) **Pause :** [p.16-17,](#page-8-0) [p.25,](#page-12-0) [p.62-63](#page-31-0) **Pergola :** [p.20](#page-10-0), [p.25](#page-12-0), [p.35](#page-17-0), [p.47](#page-23-0) **Pétanque :** [p.49](#page-24-0), [p.77](#page-38-0) **Petit déjeuner :** [p.24,](#page-12-0) [p.62](#page-31-0) **Photographie :** [p.58](#page-29-0) **Pigeonnier :** [p.32](#page-16-0) **Ping-pong :** [p.49](#page-24-0), [p.76](#page-38-0) **Plan :** [p.14](#page-7-0), de [p.74](#page-37-0) à [p.92](#page-46-0)

#### **Plateau de courtoisie :** [p.38](#page-19-0) **Plateau repas :** [p.26](#page-13-0) **Personne à mobilité réduite :** [p.38,](#page-19-0) [p.69](#page-34-0), [p.72](#page-36-0) **Pointeur laser :** [p.14-15](#page-7-0) **Polyspan :** [p.59](#page-29-0) **Portant :** [p.20,](#page-10-0) [p.34](#page-17-0) **Porte affichette :** [p.59](#page-29-0) **Poste de sécurité :** p. [38-39,](#page-19-0) [p.66-67,](#page-33-0) p.[81](#page-40-0)-[82](#page-41-0) **Power vote :** [p.14-15](#page-7-0), [p.59](#page-29-0) **Pupitre :** [p.14-15](#page-7-0)

#### Q

**QG :** [p.16](#page-8-0)

#### R

**Réception :** [p.28-29](#page-14-0), [p.39](#page-19-0), [p.66-67](#page-33-0), p.[81](#page-40-0)-[82](#page-41-0) **Rectangle :** [p.12](#page-6-0) **Régisseur :** [p.14-15](#page-7-0) **Répétition :** [p.15](#page-7-0) **Repli :** cf lieu de repli **Reprographie :** p. [58-](#page-29-0) 59, p. [72,](#page-36-0) [p.83](#page-41-0) **Restaurant :** [p.24](#page-12-0), [p.26](#page-13-0), [p.30](#page-15-0), [p.32-33,](#page-16-0) [p.62,](#page-31-0) [p.92](#page-46-0) **Restauration :** [p.20](#page-10-0) [à 35,](#page-17-0) [p.47](#page-23-0), [p.62-63](#page-31-0), [p.72](#page-36-0) **Rooming :** [p.9](#page-4-0)

#### S

**Salles :** [p.12](#page-6-0) [à 19,](#page-9-0) [p.25](#page-12-0)[-26](#page-13-0), [p.32-33,](#page-16-0) [p.55,](#page-27-0) [p.62,](#page-31-0) [p.72](#page-36-0) **Salle de repos :** [p.67](#page-33-0) **Salon :** [p.24,](#page-12-0) [p.32](#page-16-0), [p.43](#page-21-0) **Sèche-cheveux :** [p.38](#page-19-0) **Serviette de toilette :** [p.48](#page-24-0) **Single :** [p.38](#page-19-0), [p.62](#page-31-0) **Soirée dansante :** [p.43](#page-21-0) **Sono portable :** [p.59](#page-29-0) **Stationnement :** [p.69](#page-34-0), [p.72](#page-36-0) **Stylo :** [p.13](#page-6-0)

#### T

**Tableau en liège :** [p.59](#page-29-0) **Tablette numérique :** [p.59](#page-29-0) **Tabouret :** p.[14-15](#page-7-0) **Taxi :** p.[67](#page-33-0) **Team building :** p.[42](#page-21-0) **Télécommande de présentation :** p.[14-15](#page-7-0) **Tennis :** p.[49,](#page-24-0) p.[76-77](#page-38-0) **Terrasse :** p.[20](#page-10-0), p.[30,](#page-15-0) p.[32,](#page-16-0) p.[47](#page-23-0) **Théâtre :** p.[12](#page-6-0) **Timbres :** p.[67](#page-33-0) **Timekeeper :** p.[14-15](#page-7-0) **Traiteurs :** p.[28](#page-14-0), p.[31](#page-15-0), p.[59](#page-29-0), p.[63](#page-31-0) **TV :** p.[38](#page-19-0), p.[46](#page-23-0), p.[48](#page-24-0)

#### U

**USB :** p.[13](#page-6-0) à [15,](#page-7-0) p.[54](#page-27-0), p.[59](#page-29-0)

#### V

**Végétarien :** p.[29](#page-14-0) **Véranda :** p.[32,](#page-16-0) p.[92](#page-46-0) **Vestiaire :** p.[14,](#page-7-0) p.[39,](#page-19-0) p[.48](#page-24-0) **Vidéoprojecteur :** p.[13](#page-6-0) [à 15,](#page-7-0) p.[55,](#page-27-0) p.[59](#page-29-0)

#### W

**WiFi :** p.[38](#page-19-0), p.[52-53](#page-26-0)

#### Y

**Your personal planner :** [p.9,](#page-4-0)  p.[26,](#page-13-0) p.[58,](#page-29-0) p.[67](#page-33-0)

#### Z

**Zapette :** p.[14-15,](#page-7-0) p.[59](#page-29-0) **Zanzibar :** p.[16,](#page-8-0) p. [25](#page-12-0)[-26,](#page-13-0) p. [32](#page-16-0), p.[63](#page-31-0), p.[83](#page-41-0)

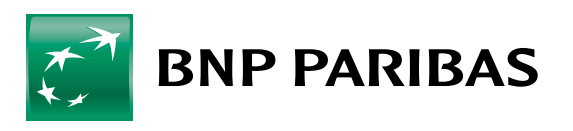

La banque<br>d'un monde<br>qui change

**8** 01 30 78 12 93  $\boxtimes$  [reservation.campuslouveciennes@bnpparibas.com](mailto:reservation.campuslouveciennes%40bnpparibas.com?subject=) www [campus-louveciennes.bnpparibas](http://campus-louveciennes.bnpparibas)

Campus BNP Paribas Louveciennes 34 rue de Voisins 78430 Louveciennes

#### $\ll$  retour au sommaire  $\ll$  aller à l'index